# INTRODUCCIÓN Finanzas de la Universidad Eafit. Realizó su Maestría de Administración MBA en la Escuela de Negocios de Thunderbird en Glendale Arizona. e alguna de 2009 especies de 2009 es docente de Educación Continua de Educación Continua de La Universidade d

www.felipemejiam.com

*Dedicado a mi padre, con quien siempre estaré agradecido por su apoyo incondicional.*

Agradecimientos:

Carolina Palacio Mejía Comunicadora Social U. Eafit.

Juliana Garzón Ramírez Administradora de negocios U. Eafit

# Contenido

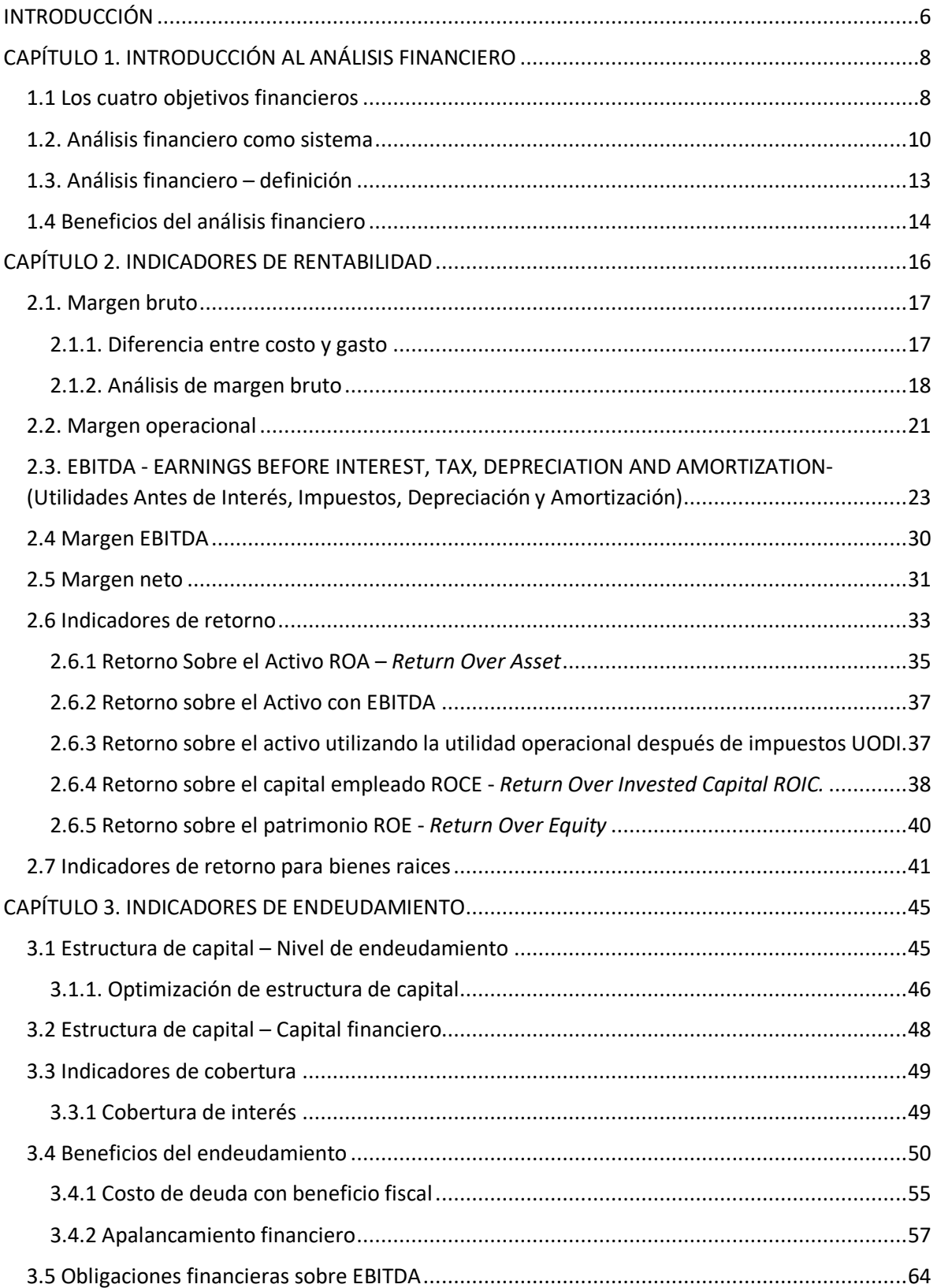

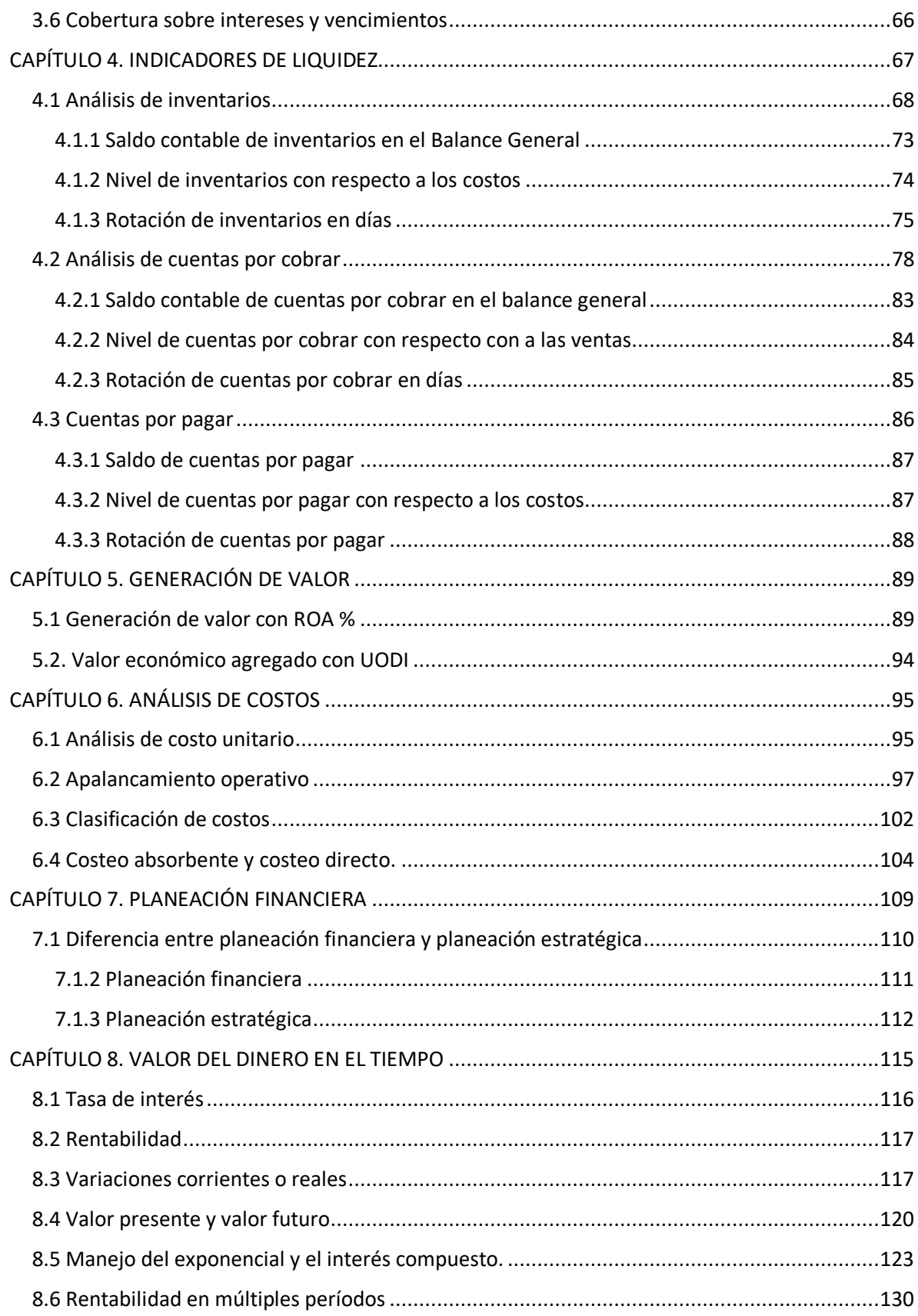

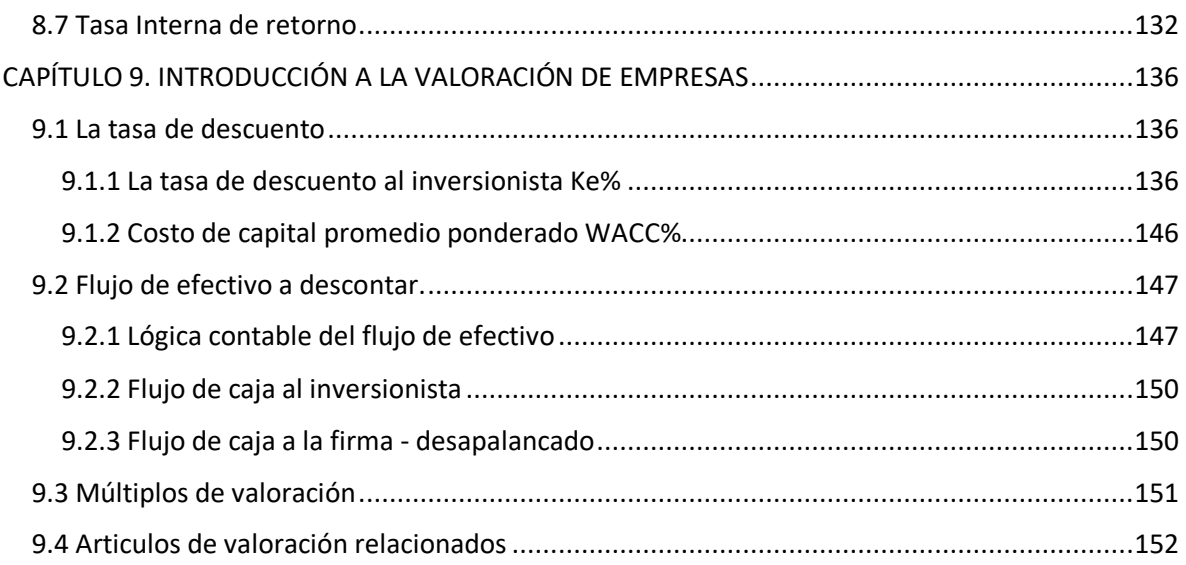

### INTRODUCCIÓN

#### **¿Por qué estudiar finanzas?**

He sido docente de finanzas desde 2009, y con esta actividad he identificado las diversas motivaciones que llevan a las personas a aprender finanzas, los he observado vencer temores -claramente infundados-, y he visto como a medida que avanzan en sus vidas profesionales quieren destinar tiempo y esfuerzo para dominar un área del conocimiento que las personas comienzan a percibir ahora como indispensable.

Algunos de los casos más comunes que he encontrado de personas interesadas en profundizar sus conocimientos financieros son:

- § El profesional de áreas comerciales, operacionales, comunicacionales, de diseño y de ingeniería que comienzan en sus empresas a ser parte de grupos multidisciplinarios donde el lenguaje se centra alrededor de conceptos financieros. Pueden ser juntas directivas, reuniones de prefactibilidad o ejecución de proyectos, seguimiento mensual de resultados de la compañía o de unidades estratégicas de negocio de la cual comienzan a ser ahora responsables.
- También he tenido como asistentes a mis cursos abogados, pilotos y médicos, que, a pesar de tener profesiones percibidas lejanas a las finanzas, deben ahora administrar los recursos de sus salarios y propios emprendimientos.
- La segunda o tercera generación de la empresa familiar. Es bastante común escuchar la historia del socio fundador empírico quien creó una compañía exitosa que ahora pasará a manos de un solo miembro de la segunda o tercera generación. Este nuevo gerente de la empresa familiar tendrá que sustentar financieramente al resto del grupo familiar sus

decisiones, por lo que, para este recién ascendido, encargado del legado familiar, no es una opción desconocer de finanzas.

- El emprendedor de cualquier área del conocimiento, que mientras inicia su creación empresarial deberá encargarse de ventas, mercadeo, finanzas, recursos humanos, logística, compras, pagos, operaciones y todas las demás áreas que deberá asumir. Lo anterior mientras logra la consecución de los recursos de fondeo de inversionistas o logra un flujo de caja positivo que le permita contratar asistencia en otras áreas funcionales a la de su experiencia o área de estudio.
- § He conocido estudiantes de pregrado de administración, economía y finanzas que quieren revisar y profundizar conceptos de lo que estudiarán o están apenas viendo en sus materias de finanzas.
- § Expertos y académicos financieros que requieren vencer la "maldición del conocimiento". Esta es, cuando los expertos se comunican recurrentemente con un lenguaje que es afín y entendible únicamente para las personas que comparten su experiencia y nivel de estudios. Con este libro pretendemos cerrar la brecha entre el conocimiento financiero de los expertos y de los no financieros.
- Entusiastas del mercado accionario que desean obtener un conocimiento más profundo sobre los fundamentales de los precios de las acciones.
- § Autodidactas que buscan aprender como tener un buen manejo de las finanzas en su propio negocio.

En este libro nos enfocaremos las siguientes subáreas de las finanzas: análisis financiero, matemáticas financieras, planeación financiera, evaluación financiera de proyectos y valoración de compañías convirtiéndolo en un texto introductorio ideal para quienes desean ingresar al mundo de las finanzas empresariales.

# CAPÍTULO 1. INTRODUCCIÓN AL ANÁLISIS FINANCIERO

El análisis financiero pretende por medio de indicadores y métricas evaluar el desempeño de la compañía a la luz del cumplimiento de cuatro objetivos financieros. Estos son, ser rentable, contar con liquidez, ser solvente y generar valor.

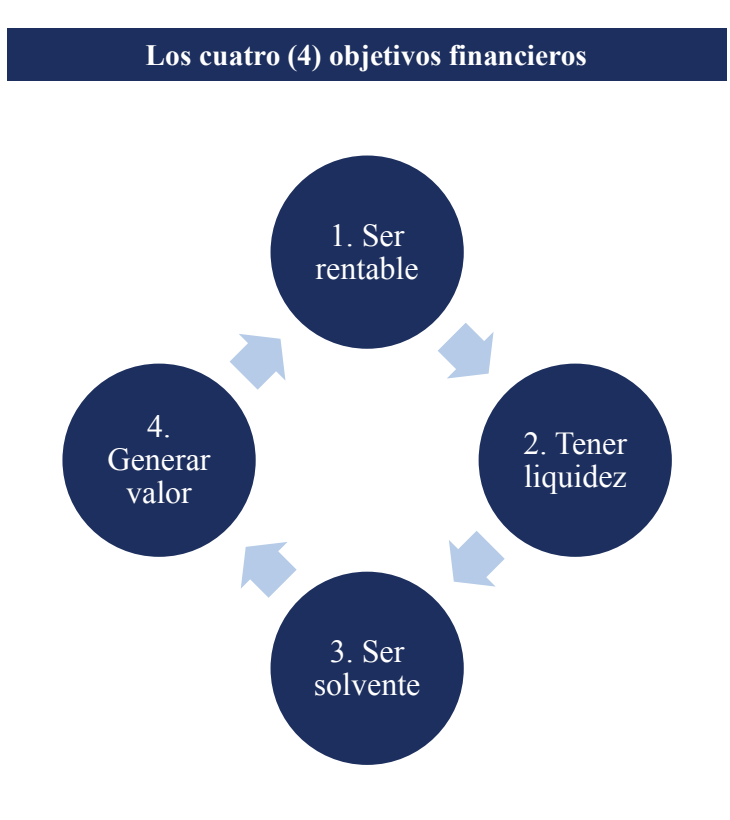

#### **Figura 1.1. Los cuatro objetivos financieros**

#### 1.1 LOS CUATRO OBJETIVOS FINANCIEROS

#### **Primer objetivo: ser rentable**

El objetivo de rentabilidad lo cumpliremos cuando los ingresos sean superiores a los egresos y en el momento en que los activos invertidos para el funcionamiento de la compañía generen un retorno positivo. Los indicadores de rentabilidad incluyendo su fórmula de cálculo los detallaremos en el capítulo 2.

#### **Segundo objetivo: contar con liquidez**

Lograremos este objetivo cuando la empresa tenga la posibilidad de cumplir *cómodamente* con sus obligaciones de corto plazo. Es decir, la compañía con sus recursos disponibles se encuentra en capacidad de pagar en los tiempos pactados sus compromisos con proveedores, empleados, el gobierno y otros prestadores de servicios operacionales en el día a día. En ocasiones nos podríamos encontrar el caso de una empresa que, cumpliendo el objetivo de rentabilidad, no cuente con liquidez. Pensemos en una compañía que incrementó su rentabilidad con un alto volumen de ventas y posteriormente aumentó sus costos con esta meta en mente. Sin embargo, le puede ocurrir que su recaudo de cartera se deteriore y termine en un estado de iliquidez (sin efectivo). En el capítulo 4 encontraremos la causa y cómo monitorear ciertos indicadores evitar este tipo de situaciones.

#### **Tercer objetivo: ser solvente**

En gestión financiera es importante enfocarnos en la capacidad de la compañía para el cumplimiento del pago de sus obligaciones crediticias de corto y largo plazo (solvencia). Similar a lo anterior, nos podemos encontrar con el caso de una compañía que, siendo rentable, sea insolvente. Ubiquémonos en una empresa que queriendo crecer, financió en exceso sus nuevos proyectos con deuda.

Es posible que mientras estos proyectos alcancen un flujo de efectivo positivo, las entidades financieras comiencen a solicitar la devolución de los intereses y el capital desembolsado. Sería el caso de una empresa que invirtió en proyectos para crecer aún más la rentabilidad, pero que por falta de planeación y prospectiva financiera entró en insolvencia (incumplimiento de pagos de compromisos de obligaciones financieras). En el capítulo 3, encontraremos los indicadores de endeudamiento necesarios para anticipar este tipo de situaciones.

#### **Cuarto objetivo: generar valor**

Generar valor -objetivo cercano a ser rentable- es obtener un retorno lo suficientemente alto en los activos que compense adecuadamente el riesgo que asumieron quienes depositaron sus recursos en la compañía.

Similar a los casos anteriores, nos podemos encontrar el caso de una compañía que, siendo rentable, no genere valor. Adelantándonos un poco al capítulo 5, analicemos el siguiente ejemplo: el gerente de una compañía se encuentra satisfecho por haber logrado una utilidad anual de \$ 10. Podemos afirmar que, al ser la utilidad positiva se cumplió con el objetivo número 1: ser rentable. Sin embargo, los socios pueden encontrarse poco satisfechos pues invirtieron \$ 10.000 con una expectativa de retorno de 10% anual.

Unos cálculos básicos nos entregan una rentabilidad asociada a la inversión de 1% anual la cual es inferior al 10% exigido.

$$
Retorno \text{ anual} = \frac{\$ \ 10}{\$ \ 10.000}
$$
\n
$$
Retorno \text{ anual} = 1\%
$$

En este ejemplo anterior, argumentamos que esta empresa es rentable pero no generó valor al haber fallado en obtener un retorno lo suficientemente alto para que los accionistas estén satisfechos basado en el riesgo que asumieron.

#### 1.2. ANÁLISIS FINANCIERO COMO SISTEMA

Similar al manejo de un sistema las variables de entrada serán el estado de pérdidas y ganancias (en ocasiones llamado **P. y G.**), el flujo de efectivo y el balance general.

El procesamiento, es decir el análisis financiero, será el cálculo de los indicadores de rentabilidad, liquidez, endeudamiento y valor. Las variables de salida serán las recomendaciones y los planes de acción futuros.

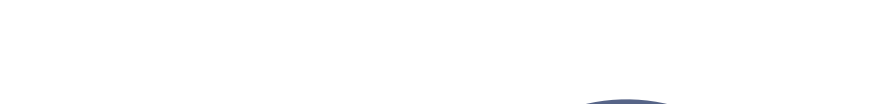

**Figura 1.2 El análisis financiero como sistema**

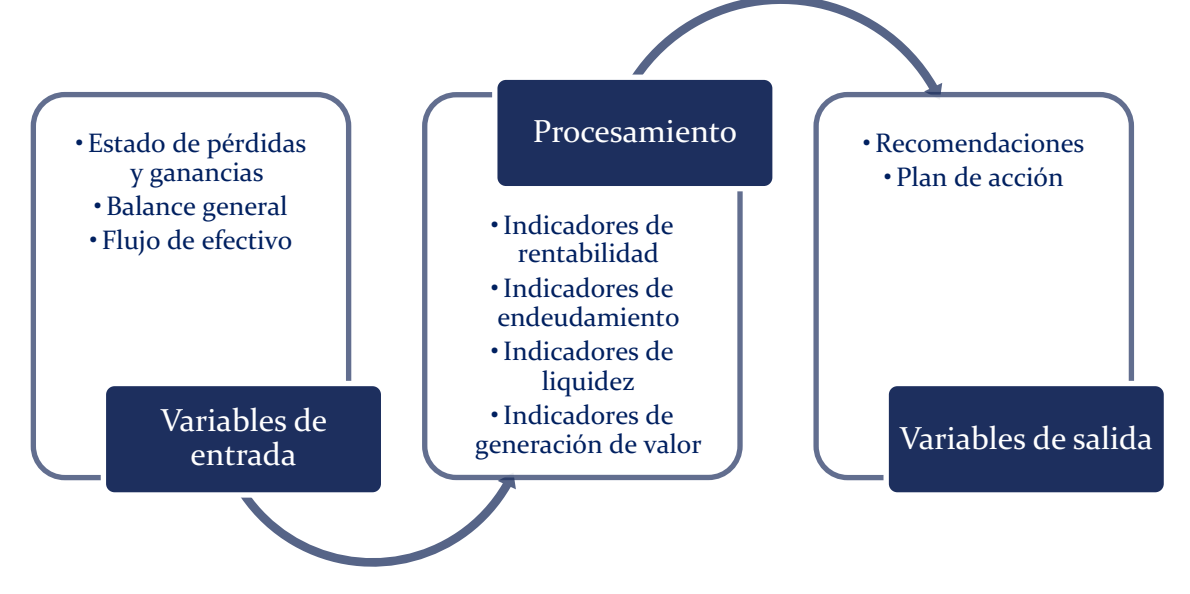

Iniciemos analizando la figura 1.2 definiendo las variables de entrada:

#### **Estado de resultados**

Conocido también como Pérdidas y Ganancias o en abreviación P y G. Es el informe contable que agrupa los ingresos, costos y gastos contables de la compañía con el fin de presentar si esta ha logrado una utilidad o una pérdida.

#### $P\'{e}r\ddot{a}d\dot{a}s$  y ganancias = Estado de resultados

#### **Balance general**

Es un detalle de los bienes -tangibles e intangibles-, y los derechos a favor que tiene la empresa (activos), menos lo que debe a terceros (pasivos), y la diferencia resultante, que es finalmente la parte de la compañía que pertenece a los accionistas (patrimonio).

El balance general y la forma de agrupar sus cuentas, nos llevará a uno de los conceptos contables más relevantes de la contabilidad financiera conocido como la ecuación contable:

$$
Active = Pasivo + Patrimonio
$$

Gráficamente, notarán que el balance general lo representaremos constantemente en este libro como dos columnas de igual tamaño, en la izquierda ubicando los activos y en la derecha los pasivos y el patrimonio.

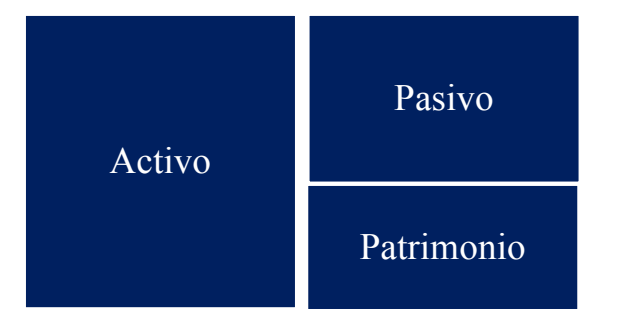

**Figura 1.3. Representación del Balance General**

#### **Estado de flujo de efectivo**

Es una continuación del estado de resultados, que nos mostrará los movimientos y depuraciones para saber cuánto efectivo logramos obtener durante el período.

Normalmente cuando hablamos del flujo de efectivo surge la siguiente pregunta:

- Si el efectivo es tan importante para una empresa… ¿Por qué únicamente la gerencia recibe de parte de su equipo contable el balance general y el estado de pérdidas y ganancias? En este aspecto es necesario instaurar en las empresas la buena práctica de solicitar cada mes, adicional al balance general y al estado de pérdidas y ganancias, un análisis financiero enfocado en el estudio de los cuatro objetivos ya mencionados. Será en el objetivo de liquidez donde podremos ubicar el análisis del Flujo de Efectivo el cual debe ser solicitado adicionalmente.

Un consultor financiero puede cada mes interpretar los movimientos de efectivo de la compañía y entregar a la empresa una radiografía aproximada de las entradas y salidas de caja. De esta forma la empresa contará con la información de forma mensual y no de manera anual cuando ya tenga poco margen para tomar decisiones con respecto a su liquidez.

Ya definidas las variables de entrada podemos continuar con el procesamiento –indicadores de análisis financiero-, tema en el cual nos enfocaremos de ahora en adelante.

**Figura 1.4. El análisis financiero como sistema – Procesamiento** 

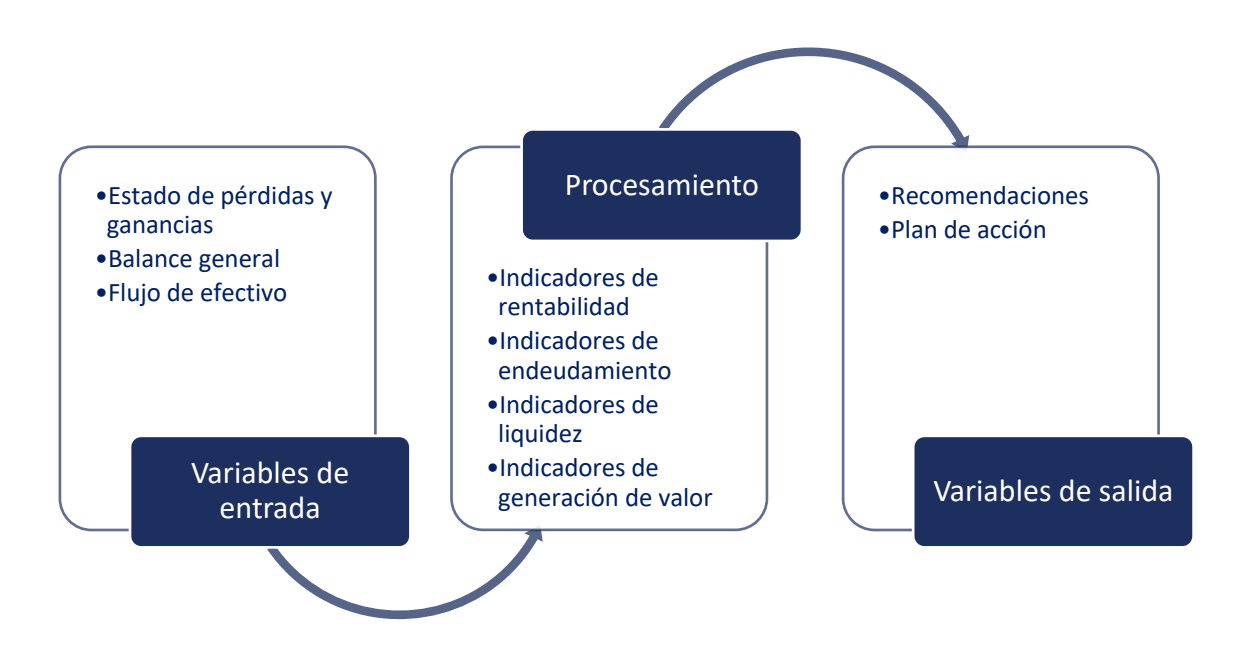

#### 1.3. ANÁLISIS FINANCIERO – DEFINICIÓN

El análisis financiero son los cálculos de métricas de desempeño diseñados con el fin de identificar el cumplimiento de los 4 objetivos financieros.

Iniciemos con un ejemplo:

La planeación financiera establecía una meta de rentabilidad anual del diez por ciento (10%), nunca alcanzada. Sin embargo, para el año anterior el indicador real obtenido fue de diecisiete por ciento (17%), superior a los competidores de la industria quienes apenas logran un cinco por ciento (5%). Los accionistas están satisfechos pues exigían un diez por ciento (10%) mínimo de rentabilidad considerando el riesgo que se encontraban asumiendo.

Si observamos detenidamente el ejemplo anterior, vemos que el análisis financiero es obtener una métrica -en este caso la rentabilidad anual del diecisiete por ciento 17%- la cual posteriormente comparamos con:

- $\checkmark$  Los objetivos planteados por la gerencia de la compañía
- $\checkmark$  El propio desempeño histórico
- $\checkmark$  El desempeño de competidores en sectores similares
- $\checkmark$  Métricas en los cuales el indicador debe ser superior a unos mínimos establecidos basados en el riesgo.

Para este ejemplo, la recomendación es que indaguemos el motivo por el cual la rentabilidad fue superior a la esperada y que tan sostenible es. Es importante saber cuáles fueron las buenas prácticas y decisiones pasadas que nos llevaron a alcanzar un 17% de rentabilidad y tratemos de replicarlas en el futuro en nuevas líneas de negocio.

#### 1.4 BENEFICIOS DEL ANÁLISIS FINANCIERO

Ahora que tenemos claro en que consiste, queda preguntarnos ¿Cuáles son los beneficios de estudiar análisis financiero?

Entre los múltiples beneficios de esta área de estudio de las finanzas tenemos:

- $\checkmark$  Valorar en el tiempo la gestión gerencial a la luz del cumplimiento de los cuatro objetivos.
- $\checkmark$  Realizar recomendaciones para alcanzar los indicadores financieros que nos planteamos como meta.
- $\checkmark$  Enfocar los esfuerzos de la gerencia en la mejora operacional de los indicadores que reflejan un comportamiento deficiente.
- $\checkmark$  Anticipar tendencias de deterioro en la rentabilidad de la empresa.
- $\checkmark$  Determinar la capacidad de pago de las obligaciones financieras y decidir si aumentar o reducir el nivel de endeudamiento.
- $\checkmark$  Decidir si invertir más recursos por parte de los socios en la compañía para apalancar un crecimiento acelerado.
- $\checkmark$  El análisis financiero es necesario para determinar una estrategia de crecimiento sostenible.
- $\checkmark$  Permite estructurar un plan de compensación variable por resultados.
- $\checkmark$  Podemos evaluar el desempeño de una línea de negocio específica en la compañía.
- $\checkmark$  Permite definir estrategias de reparto de dividendos.
- $\checkmark$  Nos permite interpretar información que nos entregan en juntas directivas.
- $\checkmark$  Es la base de la valoración de la compañía para vincular un inversionista u obtener un comprador.
- $\checkmark$  Es un insumo para la toma de decisiones en el ejercicio de planeación estratégica.
- $\checkmark$  Es la base de la planeación financiera.
- $\checkmark$  Nos entrega indicadores de empresas existentes para comparar con proyectos nuevos.
- $\checkmark$  Paso fundamental en la formalización del estudio de las finanzas.

## CAPÍTULO 2. INDICADORES DE RENTABILIDAD

#### **Figura 2.1. Indicadores de rentabilidad**

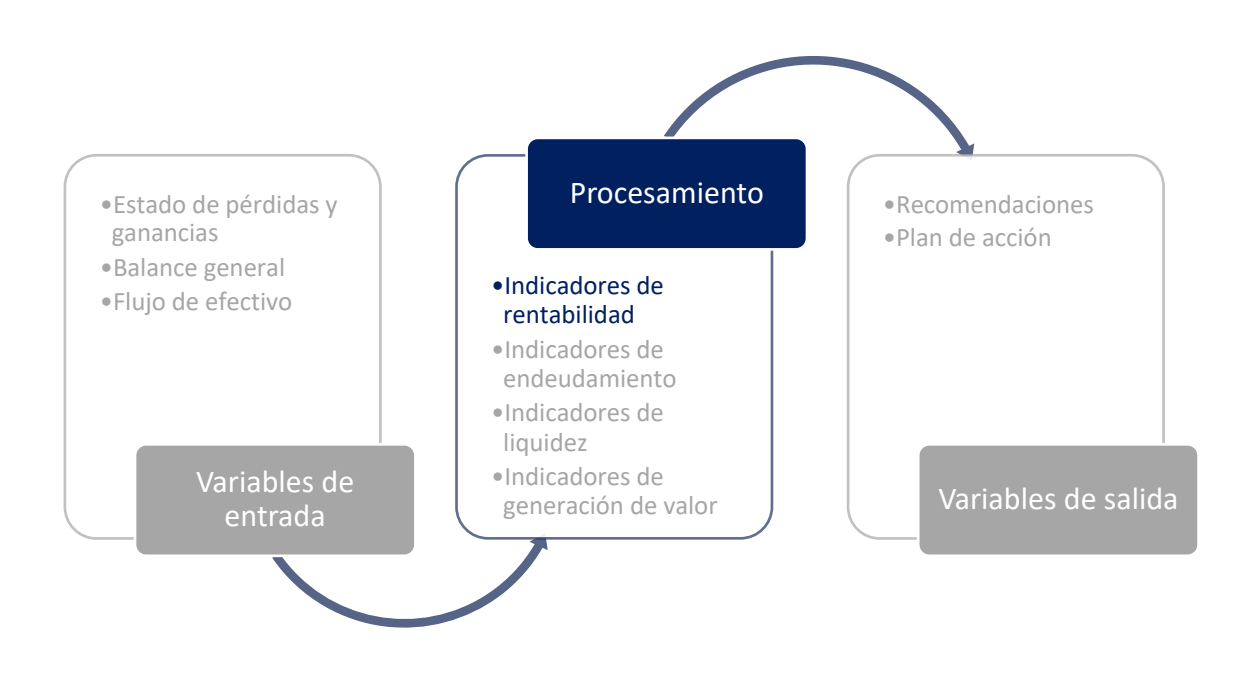

Iniciemos nuestro análisis financiero con los indicadores de rentabilidad e introduciendo una compañía, la cual llamaremos Mitvest.

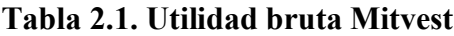

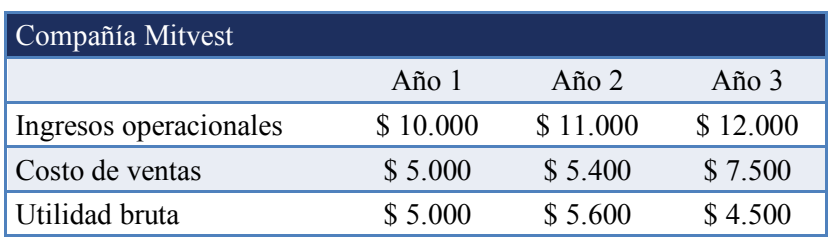

Tomen un momento y consideren ¿Cuál es el mejor año de esta compañía?

Probablemente habrán notado que los ingresos operacionales más altos ocurren en el año 3:

\$ 12.000, pero a pesar de esto, el mejor año de esta compañía se encuentra en el año 2 cuando

obtuvo una utilidad bruta de \$ 5.600, superior a los demás años.

#### **Tabla 2.2. Utilidad bruta Mitvest – mejor año.**

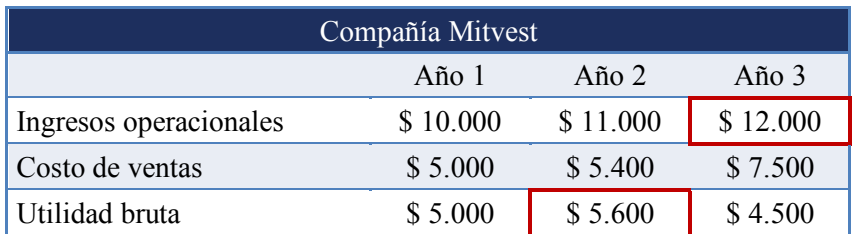

Para resolver este caso particular e identificar por que el mejor año no es el de mayores ventas necesitamos interpretar el margen bruto.

#### 2.1. MARGEN BRUTO

La utilidad bruta como pudimos haber inferido de la tabla anterior, es el subtotal que nos queda luego de restar los costos a los ingresos operacionales.

Es el primer subtotal que nos encontramos en un estado de pérdidas y ganancias (P y G) cuando lo revisamos en forma descendente.

#### *Utilidad bruta* = *Ingresos operacionales - costo de ventas*

#### 2.1.1. Diferencia entre costo y gasto

Como regla general, los costos de una compañía serán los egresos que van directamente relacionados con el producto o servicio que estamos vendiendo, mientras que los gastos, que aparecerán más adelante, se enfocarán en los egresos necesarios para el funcionamiento de la empresa. En un negocio industrial, los costos serán todo lo relacionado con el producto: materias primas, moldes, la mano de obra, los servicios públicos de la fábrica, el arrendamiento de la bodega, el deterioro de los equipos (depreciación), y los demás asociados directamente con la producción del bien.

Por otra parte, los gastos serán el salario del equipo directivo y de la fuerza comercial, los honorarios de terceros administrativos y todos los demás egresos requeridos para la existencia, ventas y funcionamiento de la empresa.

#### 2.1.2. Análisis de margen bruto

Ahora que tenemos claro el concepto de utilidad bruta, pasemos al indicador que compara esta utilidad con respecto a los ingresos: el Margen Bruto. Este indicador nos mostrará: por cada cien pesos \$ 100 vendidos, cuanto nos queda de utilidad luego de restar los costos. Para el año 2 de Mitvest:

 $Margen Bruto = (Utilidad Bruta)/Ingressos$ 

 $Margen \, bruto = {\frac{\$~5.600}{\$~11.000}}$ 

$$
Margen bruto = 50,9\%
$$

Analizando los resultados tenemos que el margen bruto en el mejor año, el dos (2), es de 50,9%. Se interpreta como: por cada \$ 100 de ingresos operacionales nos quedan \$ 50,9 de utilidad luego de restar los costos.

**Tabla 2.3. Análisis Margen Bruto, Mitvest**

| Margen bruto, Mitvest  |          |          |          |  |
|------------------------|----------|----------|----------|--|
|                        | Año 1    | Año $2$  | Año 3    |  |
| Ingresos operacionales | \$10.000 | \$11.000 | \$12.000 |  |
| Costo de ventas        | \$5.000  | \$5.400  | \$7.500  |  |
| Utilidad bruta         | \$5.000  | \$5.600  | \$4.500  |  |
| Margen Bruto           | 50,0%    | 50,9%    | 37,5%    |  |

Noten que se observa una mejoría con respecto al primer año de la compañía, cuando el margen bruto es de 50%, valor obtenido luego de comparar una utilidad bruta de \$ 5.000 con ingresos de \$ 10.000. Se interpreta el año 1 como: por cada \$ 100 en ventas de la compañía Mitvest, les quedaban \$ 50 luego de restar los costos operacionales.

El siguiente paso es profundizar en el año tres (3), el menos favorable de todos, dando respuesta a la siguiente pregunta: ¿Por qué se deterioró el margen con respecto el año previo? Podemos hacer un análisis de variaciones el cual llamaremos análisis horizontal. Consiste en calcular como cada ingreso y cada costo se incrementó o disminuyó con respecto al mismo rubro del período anterior.

#### Análisis horizontal = Análisis de variaciones

#### **Tabla 2.4. Análisis horizontal, Mitvest**

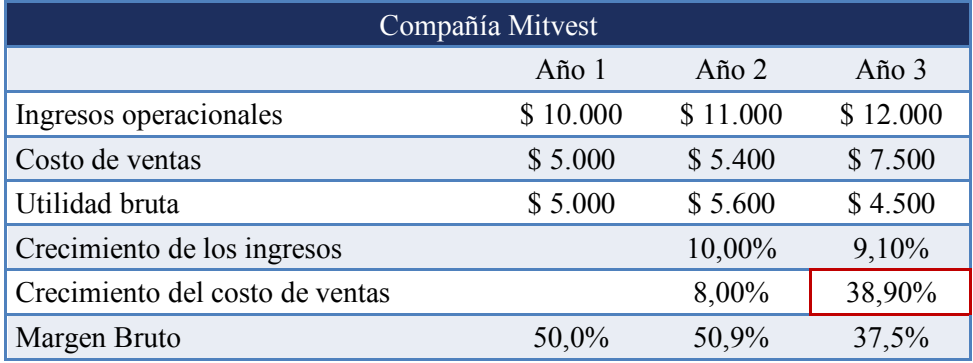

 $\label{eq:variance} \textit{Variación porcentual } = \frac{\textit{Saldo final}}{\textit{Saldo incial}} - 1$ 

$$
Variación porcentual = \frac{$ 7.500}{$ 5.400} - 1
$$

Variación porcentual =  $38,9\%$ 

Luego de haber realizado el análisis horizontal observamos como los ingresos en el año dos (2) con respecto al año uno (1) se incrementan en 10%, mientras que los costos crecen en una proporción inferior al 8%. En el momento en que los costos crecen en menor proporción que los ingresos, el margen bruto se incrementa de 50,0% a 50,9%, lo cual es deseable en términos de rentabilidad.

Por el contrario, en el año tres (3), evidenciamos un incremento de ingresos de 9,1% contra un crecimiento de los costos de 38,9%. Esta última situación no es deseable, ya que **no será nuestra intención que los costos se incrementen porcentualmente por encima de la variación de los ingresos (ventas)**.

El incremento de costos por encima de los ingresos nos genera una disminución del margen bruto en el año 3 a un nivel de 37,5% (ver tabla 2.4).

#### **¿Cuáles serían las recomendaciones si nos encontramos un caso como el del año 3?**

 $\checkmark$  Solicitar explicaciones a la gerencia.

- $\checkmark$  Estudiar el motivo del incremento en el año 3.
- $\checkmark$  Proyectar los ingresos y costos para el año 4 -presupuestación-.

Si el objetivo es que los ingresos crezcan en una proporción superior a los costos, es importante que al asistir a una junta directiva se presente las variaciones de cada variable con respecto al año anterior. Usualmente en este tipo de reuniones se muestra el saldo actual del mes, en comparación con el mismo mes saldo del año anterior.

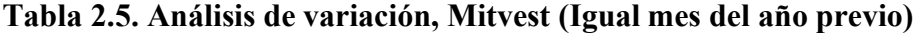

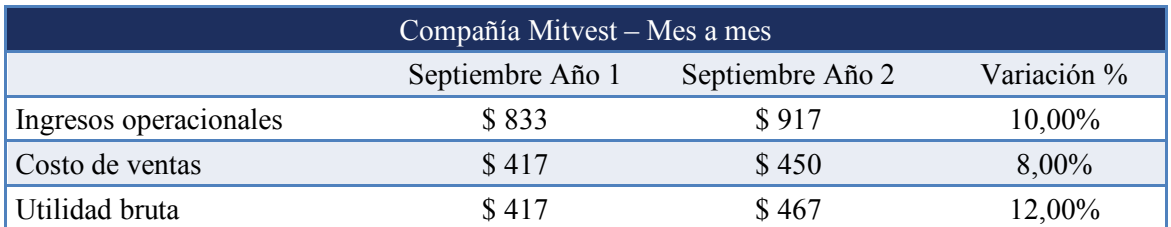

Posteriormente se analiza el saldo acumulado en lo corrido del año para poder hacer nuevamente las comparaciones. No es necesario que el asistente a la junta directiva cuente con conocimientos avanzados y profundos en finanzas empresariales. En términos prácticos es necesario simplemente que cuente con la capacidad de interpretar las variaciones,

identifique que costos y gastos crecen en mayor proporción que los ingresos y por último que realice las preguntas adecuadas.

| Compañía Mitvest - Acumulado año |               |               |             |  |
|----------------------------------|---------------|---------------|-------------|--|
|                                  | (Ene. a Sep.) | (Ene. a Sep.) |             |  |
|                                  | Año 1         | Año 2         | Variación % |  |
| Ingresos operacionales           | \$10.000      | \$11.000      | $10,00\%$   |  |
| Costo de ventas                  | \$5.000       | \$5.400       | 8,00%       |  |
| Utilidad bruta                   | \$5.000       | \$5.600       | 12,00%      |  |

**Tabla 2.6. Análisis de variación, Mitvest (Acumulado año)**

El profesional que asiste en representación de los accionistas a la junta directiva -sea financiero o no-, deberá analizar las variaciones de costos que se presenten en el análisis horizontal, especialmente si superan en una gran proporción a los ingresos. Así mismo, podrá solicitar las explicaciones correspondientes a la gerencia acerca de estos incrementos y así evaluar la gestión con respecto a la eficiencia en el manejo y sus objetivos de rentabilidad.

#### 2.2. MARGEN OPERACIONAL

Al continuar de forma descendente en el estado de pérdidas y ganancias, podríamos volver a preguntar ¿Cuál es el mejor año de esta compañía?

| Utilidad operacional, Mitvest |                  |          |          |
|-------------------------------|------------------|----------|----------|
|                               | $A\tilde{n}$ o 1 | Año $2$  | Año $3$  |
| Ingresos operacionales        | \$10.000         | \$11.000 | \$12.000 |
| Costo de ventas               | \$5.000          | \$5.400  | \$7.500  |
| Utilidad bruta                | \$5.000          | \$5.600  | \$4.500  |
| Gastos de administración      | \$2,000          | \$2,000  | \$2.000  |
| Gastos de ventas              | \$1.000          | \$1.000  | \$500    |
| Utilidad operacional          | \$2.000          | \$2.600  | \$2.000  |

**Tabla 2.7. Utilidad operacional, Mitvest**

Sí respondieron el año dos (2) están en lo correcto, pues la utilidad de \$ 2.600 es la más alta de las tres, y por lo tanto afirmamos que es el mejor año.

Sin embargo, también comenzamos a notar dos particularidades:

- Las ventas son superiores en el año tres (3) -con esta información podríamos anticipar que

se generó un deterioro del margen- y,

- La utilidad operacional de \$ 2.000 en el año uno (1) es exactamente igual a la del año tres

(3).

Procesemos la información con algunos cálculos porcentuales y observemos el resultado:

**Tabla 2.8. Información con análisis financiero, Mitvest**

| Margen operacional, Mitvest             |          |          |          |
|-----------------------------------------|----------|----------|----------|
|                                         | Año 1    | Año $2$  | Año 3    |
| Ingresos operacionales                  | \$10.000 | \$11.000 | \$12.000 |
| Costo de ventas                         | \$5.000  | \$5.400  | \$7.500  |
| Utilidad bruta                          | \$5.000  | \$ 5.600 | \$4.500  |
| Gastos de administración                | \$2.000  | \$2.000  | \$2.000  |
| Gastos de ventas                        | \$1.000  | \$1.000  | \$500    |
| <b>Utilidad operacional</b>             | \$2.000  | \$2.600  | \$2.000  |
| Crecimiento de ingresos                 |          | 10,0%    | 9,1%     |
| Crecimiento de costos                   |          | 8,0%     | 38,9%    |
| Crecimiento de gastos de administración |          | 0,0%     | 0,0%     |
| Crecimiento de gastos de ventas         |          | 0,0%     | $-50,0%$ |
| Margen bruto                            | 50,0%    | 50,9%    | 37,5%    |
| Margen operacional                      | 20,0%    | 23,6%    | 16,7%    |

De la tabla 2.8 probablemente notaron un nuevo indicador: el margen operacional.

 $Margen\,operacional = \frac{Utilidad\,operacional}{Ingresos\,operacionales}$ 

$$
Margen\,operacional = \frac{2.600}{11.000}
$$

 $Margen$  operacional = 23,6%

El margen operacional compara la utilidad operacional contra los ingresos operacionales expresando el resultado en términos porcentuales. Se interpreta como: por cada \$ 100 de ventas, cuanto me queda de utilidad, luego de restar los costos y gastos de la compañía. El margen operacional de 20% en el año uno (1) se interpreta como: por cada \$ 100 en ventas, me quedan \$ 20 luego de restar los costos y gastos operacionales. El reto de la gerencia en términos de rentabilidad será aumentar el margen operacional siendo lo más eficiente posible en el manejo de costos y gastos.

#### 2.3. EBITDA - EARNINGS BEFORE INTEREST, TAX, DEPRECIATION AND AMORTIZATION- (UTILIDADES ANTES DE INTERÉS, IMPUESTOS, DEPRECIACIÓN Y AMORTIZACIÓN)

El EBITDA es uno de los conceptos más ampliamente utilizados en el mundo financiero. Se trata de la utilidad operativa de la compañía excluyendo los efectos contables de la depreciación y la amortización.

Con el fin de profundizar en este concepto y simplificar su interpretación seguiremos los siguientes pasos:

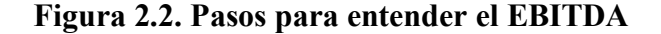

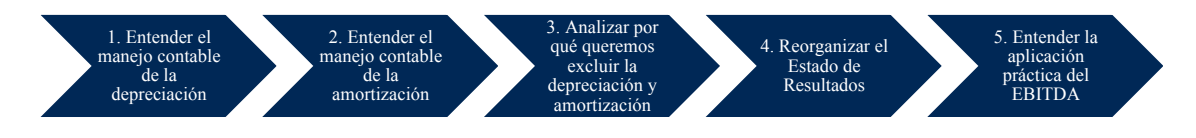

#### **Paso 1. Entender el manejo de la depreciación**

El costo de depreciación en el estado de pérdidas y ganancias (P. y G.) se registra por una disminución en el valor de un bien tangible que ocurre por obsolescencia funcional, uso periódico o desgaste físico.

Retornemos el caso de Mitvest, lo que nos permitirá clarificar este concepto. Durante el año 1, la compañía adquirió unos equipos físicos de producción para su planta por valor de \$

10.000 con una vida útil estimada de 10 años. El costo de depreciación anual bajo esta lógica será de \$ 1.000.

Costo de depreciación anual  $=\frac{Inversion\,en\,propiedad, planta\,y\,equipo}{\cdots}$ Vida útil Costo de depreciación anual  $=$   $\frac{$10.000}{10 años}$ 

Costo de depreciación =  $$1.000$ 

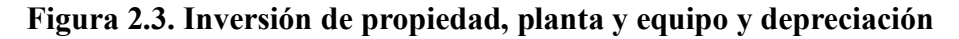

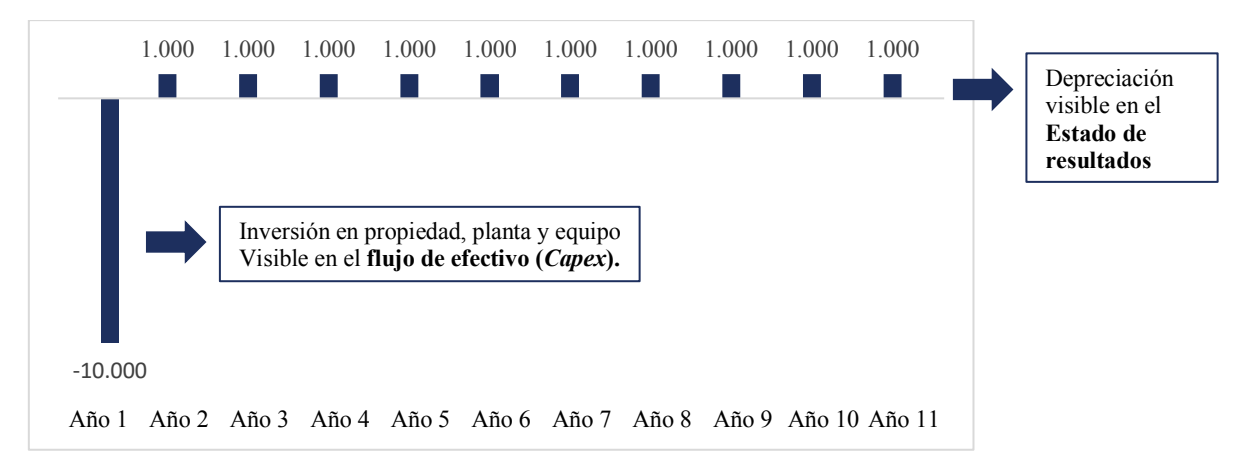

#### **Paso 2. Entender el manejo de la amortización**

Un concepto similar al de la depreciación es el costo de amortización. Este es simplemente el registro del uso de una inversión intangible durante varios períodos.

**Ejemplo.** Durante el año 1 Mitvest adquirió un Software por valor de \$ 2.000 para el manejo óptimo de los equipos físicos adquiridos. La licencia tendrá una duración de 5 años por lo que decimos entonces que el costo de amortización será de \$ 400.

Costo de amortización anual = 
$$
\frac{Inversión en intangibles}{Vida \text{ útil}}
$$
  
\$2.000

 $\emph{Costo de amortización anual} =$ 5 años

 $Costo$  de amortización = \$400

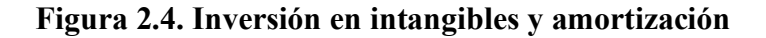

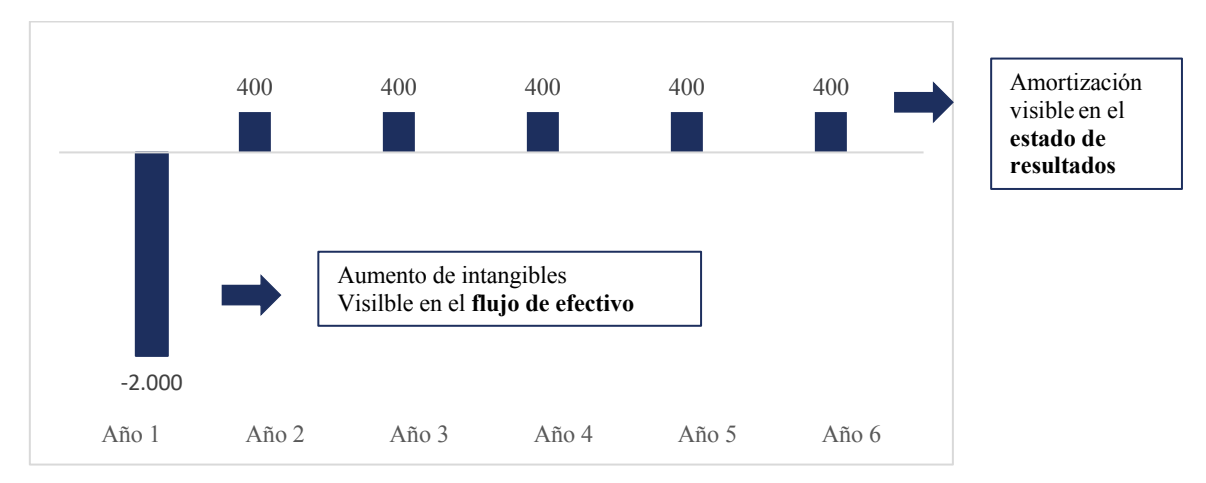

**Paso 3. Analizar por qué queremos excluir la depreciación y amortización**

Para analizar los movimientos de depreciación y amortización debemos observar simultáneamente el estado de resultados -también conocido como estado de pérdidas y ganancias- y el estado de flujo de efectivo.

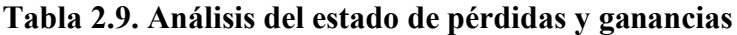

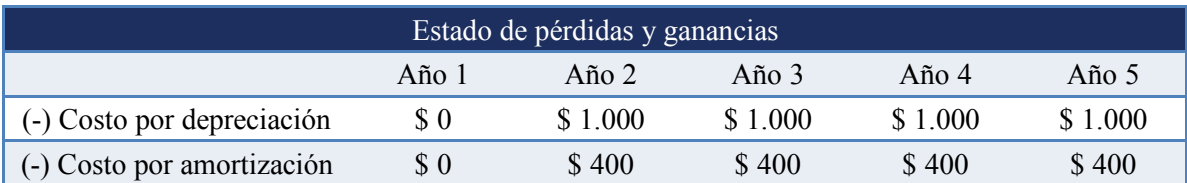

#### **Tabla 2.10. Análisis del flujo de efectivo**

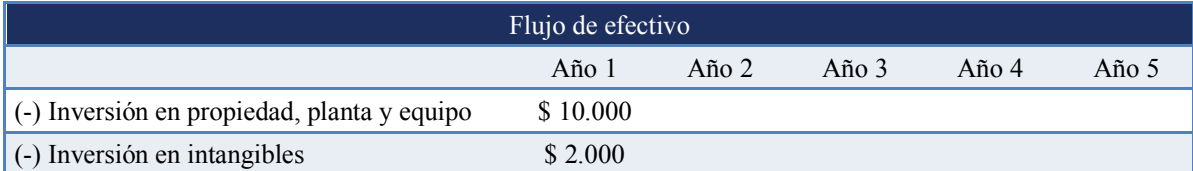

En términos generales afirmamos que es más importante monitorear la inversión en propiedad, planta y equipo (salida de caja de \$ 10.000 visible en el flujo de efectivo) que la

depreciación anual (egreso no desembolsable en efectivo de \$ 1.000 visible en el estado de pérdidas y ganancias).

Pensémoslo de la siguiente manera ¿Qué será más relevante para la gerencia?

(a) Monitorear de cerca los \$ 10.000 en inversiones de propiedad, planta y equipo del año 1 que son una salida real de efectivo o (b) monitorear de cerca la depreciación de \$ 1.000 en el año 6 que son un reflejo anualizado de una inversión realizada varios períodos atrás.

La respuesta que más comúnmente obtendremos será la opción (a), donde se nos dirá que debemos monitorear constantemente las inversiones en propiedad, planta y equipo desembolsables en efectivo, concepto que de ahora en adelante denominaremos *Capex***.**

#### **Capital Expenditure = Capex = Inversión en propiedad, planta y equipo**

Retornando al concepto de EBITDA, lo que queremos resaltar es que, si los costos y gastos de depreciación y amortización no representan una salida de efectivo, debemos enfocar nuestros esfuerzos en estudiar los demás egresos operacionales del estado de resultados que si serán desembolsables en efectivo. Especialmente si ya previamente realizamos un estudio sobre las inversiones en propiedad, planta y equipo -Capex-.

Considerando que la depreciación y la amortización no son desembolsables en efectivo y queremos enfocarnos en los egresos operacionales que efectivamente lo son, en el análisis del EBITDA sugerimos excluir la depreciación y amortización.

#### **Paso 4. Reorganizar el estado de resultados**

Por los motivos expresados en el punto anterior, proponemos abrir el estado de pérdidas y ganancias pasando de su forma original a un P. y G. con el detalle de los egresos de depreciación y amortización.

Miremos la siguiente tabla:

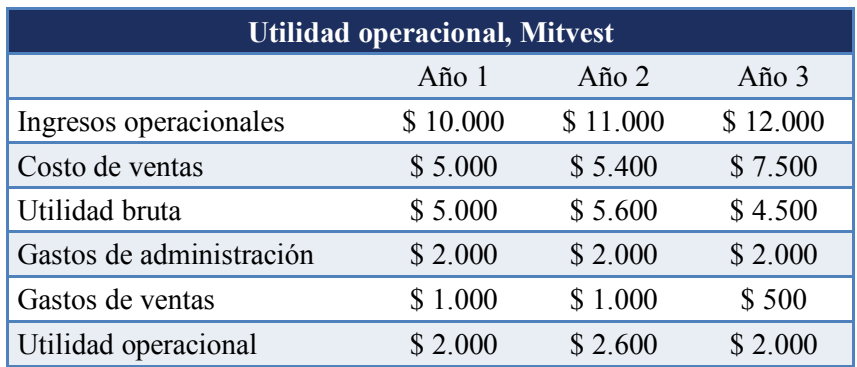

#### **Tabla 2.17. Estado de pérdidas y ganancias en su forma original, Mitvest**

#### **Tabla 2.18. Estado de pérdidas y ganancias con detalle de depreciación y amortización,**

#### **Mitvest**

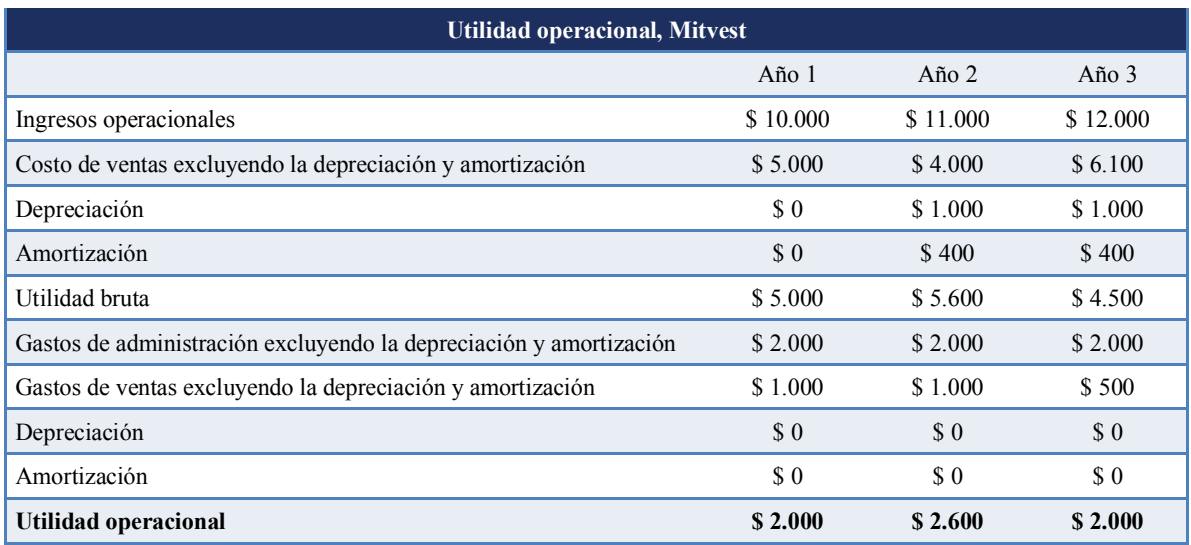

De la tabla con el detalle de depreciación y amortización debemos notar dos efectos: (i) el resultado final de la utilidad operacional no cambia entre esta tabla y la anterior y (ii) la depreciación y la amortización puede estar en el costo y/o en el gasto. Ésta última clasificación dependerá del uso del activo fijo que se esté depreciando/amortizando. Ejemplo: el vehículo empresarial utilizado por el gerente general se depreciará en el gasto, mientras el camión de mezcla de cemento se depreciará en el costo.

Para una mejor presentación y análisis podríamos continuar reorganizando la información en forma de subtotales de manera que visualicemos la utilidad operacional de la compañía excluyendo los costos y gastos de depreciación y amortización (Subtotal 2).

**Tabla 2.19. Estado de pérdidas y gananciascon subtotales, Mitvest**

| <b>Utilidad operacional, Mitvest</b>                               |          |          |             |  |
|--------------------------------------------------------------------|----------|----------|-------------|--|
|                                                                    | Año 1    | Año 2    | Año $3$     |  |
| Ingresos operacionales                                             | \$10.000 | \$11.000 | \$12.000    |  |
| Costo de ventas excluyendo la depreciación y amortización          | \$5,000  | \$4.000  | \$6.100     |  |
| Subtotal 1                                                         | \$5.000  | \$7.000  | \$5.900     |  |
| Gastos de administración excluyendo la depreciación y amortización | \$2,000  | \$2,000  | \$2,000     |  |
| Gastos de ventas excluyendo la depreciación y amortización         | \$1.000  | \$1.000  | \$500       |  |
| <b>Subtotal 2</b>                                                  | \$2.000  | \$4.000  | \$3.400     |  |
| Depreciación                                                       | \$0      | \$1.000  | \$1.000     |  |
| Amortización                                                       | \$0      | \$400    | \$400       |  |
| Depreciación                                                       | \$0      | \$0      | \$0         |  |
| Amortización                                                       | \$0      | \$0      | $\sqrt{3}0$ |  |
| <b>Utilidad operacional</b>                                        | \$2.000  | \$2.600  | \$2.000     |  |

Nuevamente podemos observar que el resultado final en la utilidad operacional es el mismo: \$ 2.000. Sin embargo, la forma en que presentamos la información nos permite identificar la utilidad bruta sin el efecto contable de la depreciación y la amortización (subtotal 1) y la utilidad operacional sin la consecuencia contable de la depreciación y amortización (subtotal 2).

Cualquier mejora en alguno de estos dos subtotales se interpretará como un avance en la gestión de la compañía en términos de rentabilidad. Al subtotal 1, utilidad bruta excluyendo depreciación y amortización en ocasiones lo llaman margen de contribución mientras que al subtotal 2, utilidad operacional excluyendo depreciación y amortización lo encontraremos en la literatura financiera y en la práctica como **EBITDA**.

Finalmente estamos listos para el entendimiento final del concepto con el paso 5:

#### **Paso 5. Entender la aplicación práctica del EBITDA.**

El EBITDA es un acrónimo de las siglas en inglés: *Earnings Before Interest Tax Depreciation and Amortization* que se traduce como **Utilidad Antes de Intereses,** 

#### **Impuestos, Depreciación y Amortización.**

El nombre utilizado hace referencia a la forma descendente en que se presenta toda la información de ingresos y egresos en el estado de pérdidas y ganancias. Observemos un estado de resultados completo y re expresado para identificar el EBITDA en la tabla 2.20.

#### **Tabla 2.20. Análisis EBITDA**

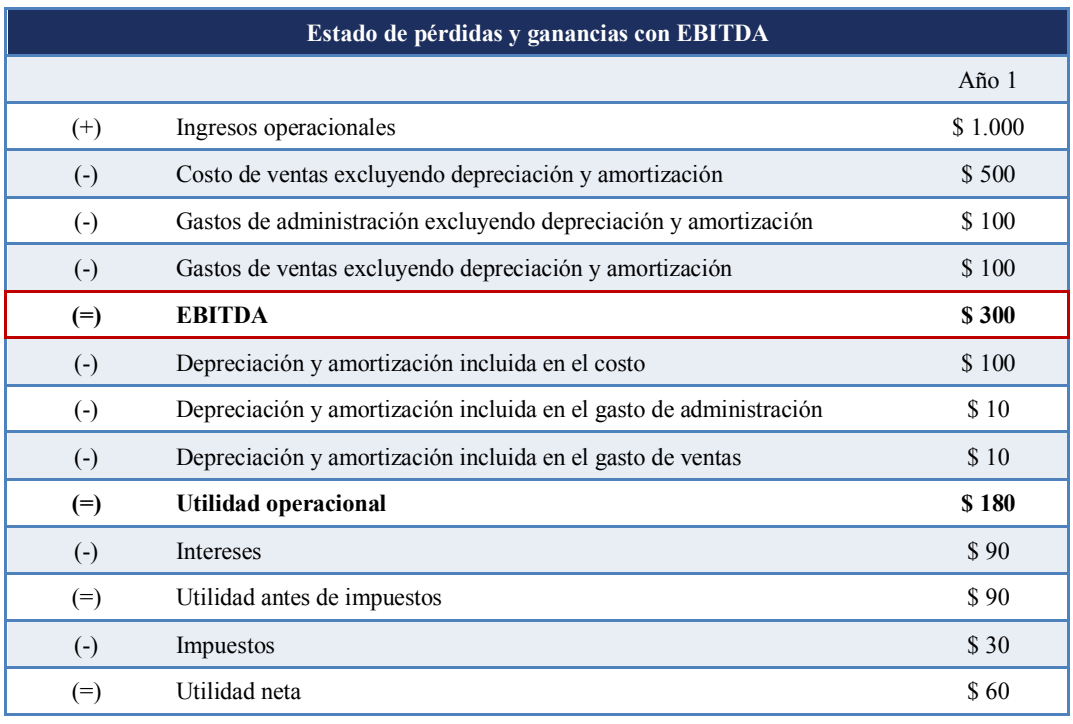

EBITDA: Utilidad antes de restar el interés, los impuestos, la depreciación y la amortización.

Alternativamente,

EBITDA: Utilidad operacional excluyendo depreciación y amortización.

O en su fórmula de cálculo:

#### EBITDA

- $= Ingress$  operacionales
- − *Costo de ventas excluyendo depreciación y amortización*
- − *Gastos de administración excluyendo depreciación y amortización*
- − *Gastos de ventas excluyendo depreciación y amortización.*

Como el EBITDA monitorea el comportamiento de los ingresos operacionales y los costos y gastos -excluyendo el efecto contable de la depreciación y amortización-, será de nuestro interés estar constantemente revisando sus variaciones. En términos de rentabilidad vamos a querer que el EBITDA aumente, lo cual lograremos incrementando los ingresos operacionales proporcionalmente por encima de los costos y gastos.

Los beneficios de utilizar este indicador financiero son:

- $\checkmark$  Nos enfocamos en los ingresos y egresos que son de la operación de la compañía. El núcleo (*core*) del negocio.
- $\checkmark$  Ignoramos la depreciación y la amortización que no son egresos desembolsables en efectivo.
- $\checkmark$  Podemos comparar el EBITDA contra la inversión en propiedad, planta y equipo *Capex*.
- $\checkmark$  Podemos comparar el EBITDA contra los intereses financieros (adelantándonos un poco al objetivo de solvencia, vamos a preferir que el EBITDA sea superior al interés).

#### 2.4 MARGEN EBITDA

El margen EBITDA compara la utilidad operacional excluyendo la depreciación y la amortización contra los ingresos. Nos es útil para identificar cuanto me queda de utilidad por cada \$ 100 de ventas luego de haber restado los costos y gastos operacionales excluyendo el efecto contable de la depreciación y la amortización.

Cualquier incremento en este margen se interpretará como una mejoría en el manejo de la compañía, logrando generar más ingresos con menos egresos operacionales.

# $\textit{Margen EBITDA} = \frac{\textit{EBITDA}}{\textit{Ingressos operacionales}}$

Un margen EBITDA de 20% se interpreta de la siguiente manera: por cada \$ 100 en ventas, me quedan \$ 20 luego de restar los costos y gastos operacionales, excluyendo el efecto contable de la depreciación y amortización.

#### **Tabla 2.21. Análisis Margen EBITDA, Mitvest**

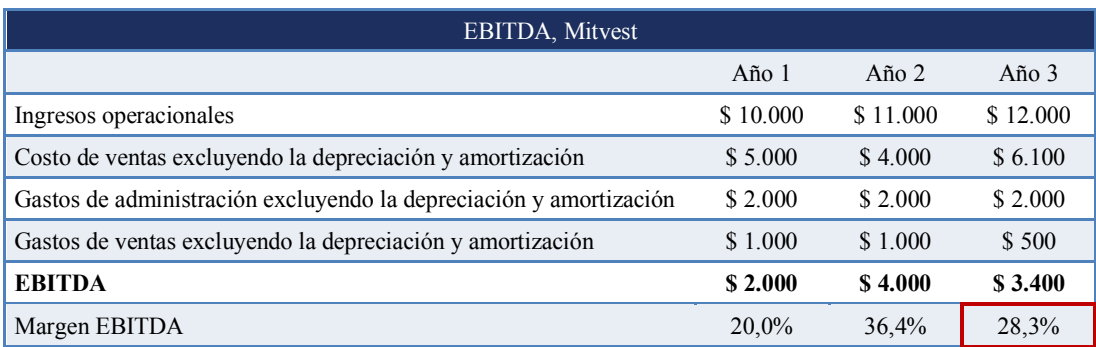

El margen EBITDA para Mitvest se reduce del 36,4% al 28,3% en el año 3 debido al incremento ya mencionado de los costos de ventas.

 $Margen EBITDA = \frac{EBITDA}{Ingressos \: operacionales}$ 

 $Margen EBITDA = \frac{2.000}{10.000}$ 

$$
Margen EBITDA = 20\%
$$

#### 2.5 MARGEN NETO

La utilidad neta es el último subtotal que encontramos si revisamos el estado de pérdidas y ganancias de forma descendente. Se refiere a la última utilidad que nos entregará el Estado de Pérdidas y Ganancias P. y G. reflejando así todos los ingresos y egresos de la compañía.

El margen neto por su parte compara la utilidad neta contra los ingresos operacionales con lo cual lo definiremos como: por cada \$ 100 en ventas, cuanto nos queda luego de haber restado todos los costos y gastos de la compañía.

Margen neto = Utilidad neta<br>Ingresos operacionales

$$
Margen neto = \frac{\$ 700}{\$ 10.000}
$$

$$
Margen\,neto=7\%
$$

Calculemos para Mitvest el margen neto.

Noten como a la utilidad operacional le continuamos restando los intereses de los créditos y

los impuestos para finalmente llegar a la utilidad neta.

| <b>Margen neto, Mitvest</b> |          |          |                             |  |
|-----------------------------|----------|----------|-----------------------------|--|
|                             | Año 1    | Año $2$  | Año 3                       |  |
| Ingresos operacionales      | \$10.000 | \$11.000 | \$12.000                    |  |
| Costo de ventas             | \$5.000  | \$5.400  | \$7.500                     |  |
| Utilidad bruta              | \$5.000  | \$5.600  | \$4.500                     |  |
| Gastos de administración    | \$2.000  | \$2.000  | \$2.000                     |  |
| Gastos de ventas            | \$1.000  | \$1.000  | \$500                       |  |
| Utilidad operacional        | \$2.000  | \$2.600  | \$2.000                     |  |
| Intereses financieros       | \$1.000  | \$1.000  | \$1.000                     |  |
| Utilidad antes de impuestos | \$1.000  | \$1.600  | \$1.000                     |  |
| Impuestos                   | \$300    | \$500    | $\boldsymbol{\mathsf{S}}$ 0 |  |
| Utilidad neta               | \$700    | \$1.100  | \$1.000                     |  |
| Margen neto                 | 7,0%     | 10,0%    | 8,3%                        |  |

**Tabla 2.24. Análisis Margen neto, Mitvest**

El objetivo de maximizar la rentabilidad se enfocará en incrementar la utilidad neta de la compañía. Será uno de los principales indicadores de gestión gerencial y una de las más relevantes metas de la planeación financiera.

Para el caso de Mitvest, año 1, el indicador se interpreta como: por cada \$ 100 vendidos, me quedan \$ 7 luego de restar todos los costos y gastos.

Incrementar el margen neto se logrará cuando los ingresos aumenten en una proporción superior al crecimiento de todos los costos y gastos de la compañía incluyendo entre ellos los egresos financieros (intereses), otros egresos y los impuestos.

Al inicio del libro cuando hablábamos de los 4 objetivos, sosteníamos que se es rentable cuando los ingresos son superiores a los egresos. Sabemos ya que debemos buscar un incremento de la rentabilidad creciendo los ingresos en una proporción porcentual superior al crecimiento de los costos y gastos.

Adicionalmente, ahora sabemos que nuestra meta es incrementar los márgenes de rentabilidad porcentuales de la compañía (margen EBITDA, margen operacional y margen neto) sin afectar la sostenibilidad del negocio en el mediano y largo plazo.

#### 2.6 INDICADORES DE RETORNO

Si observan con atención habrán visto que nos hemos enfocado en los ingresos y egresos de una forma descendente. Iniciamos con los ingresos y vamos descendiendo hasta analizar cuanto nos queda de utilidad luego de restar los costos y gastos.

Sin embargo, nos queda faltando una parte muy importante de la ecuación:

¿Cuál fue el retorno anual logrado por la gerencia, basado en los activos que tuvo a su disposición?

¿Una utilidad de \$ 10, cuando la gerencia tuvo \$ 1.000 a su disposición será un retorno aceptable?

Analicémoslo de la siguiente manera:

• La compañía A obtuvo una utilidad operacional de \$ 10.

• La compañía B obtuvo una utilidad operacional de \$ 10.

#### **Tabla 2.25. Análisis Compañía A**

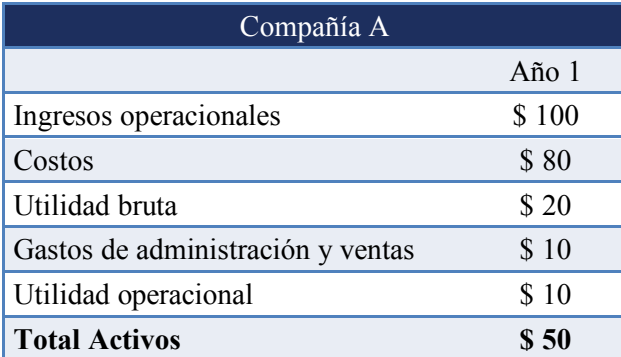

#### **Tabla 2.26. Análisis Compañía B**

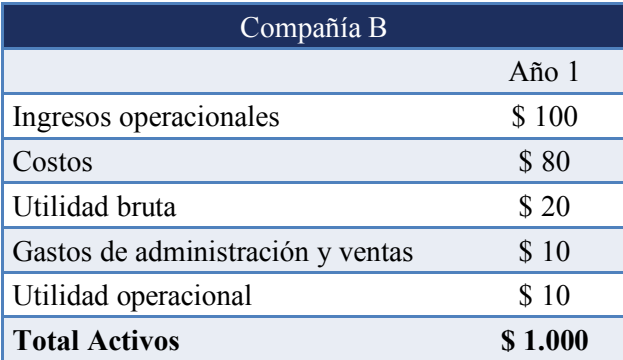

#### **¿Cuál de las dos compañías considera usted obtuvo un mejor resultado?**

Primero notamos que las dos compañías lograron el mismo nivel de ventas e igual utilidad operacional, así que hasta este punto en términos de utilidad y margen ambas compañías obtuvieron un resultado equivalente.

Sin embargo, notamos que la compañía A logró esta utilidad de \$ 10 con un nivel de activos

de \$ 50, mientras que la compañía B requirió un nivel de activos de \$ 1.000.

Quiere esto decir entonces que el retorno anual obtenido por la compañía A fue de 20%.

$$
Retorno = \frac{Utilidad\;obtenida}{Activos\;a\;disposición}
$$

$$
Retorno \ Cia \ A = \frac{\$ \ 10}{\$ \ 50}
$$

#### $Retorno$   $C$ ía  $A = 20\%$

Que es superior a la compañía B que apenas obtuvo un retorno de 1% (0,01).

Retorno =  $\frac{Utilidad\;obtenida}{Activos\;a\;disposición}$ 

$$
Retorno \ C(a \ B = \frac{\$ \ 10}{\$ \ 1.000}
$$

$$
Retorno \ C(a\ B=1\%
$$

Así que retornando a nuestra pregunta inicial ¿Cuál compañía considera usted obtuvo un mejor resultado? Podemos afirmar que la respuesta correcta es la compañía A.

El indicador que acabamos de calcular y que compara la utilidad operacional contra el activo lo denominaremos retorno sobre el activo.

#### 2.6.1 Retorno Sobre el Activo ROA – *Return Over Asset*

$$
Retorno sobre el activo ROA = \frac{Utilidad operacional}{Activo total}
$$

El indicador de retorno sobre el activo -también conocido ROA (*Return over asset*)- se basa en comparar la utilidad operacional obtenida contra los activos de la compañía que la gerencia tuvo a su disposición.

Lo podemos interpretar como la rentabilidad operacional anual producto del aprovechamiento de los activos actuales de la compañía. Aunque será un tema que profundizaremos en la gestión del valor, podemos desde ya explicar que el objetivo con este indicador es que la rentabilidad sobre el activo ROA obtenida sea superior a lo exigido por el accionista basado en el riesgo asumido y a lo solicitado por los bancos como interés financiero.

Continuando con nuestro análisis del retorno sobre el activo ROA podemos inferir que un retorno sobre el activo de 20% se interpretará de la siguiente manera: por cada \$ 100 invertidos en activos de la compañía, se logró una utilidad operacional de \$ 20.

 $\emph{Retorno sobre el activo ROA} = \frac{\emph{Utilidad operacional}}{\emph{Activo total}}$ 

$$
Retorno sobre el activo ROA = \frac{\$ 2.000}{\$ 10.000}
$$

Retorno sobre el activo  $ROA = 20\%$ 

#### **Tabla 2.27. Análisis Retorno sobre el activo, Mitvest**

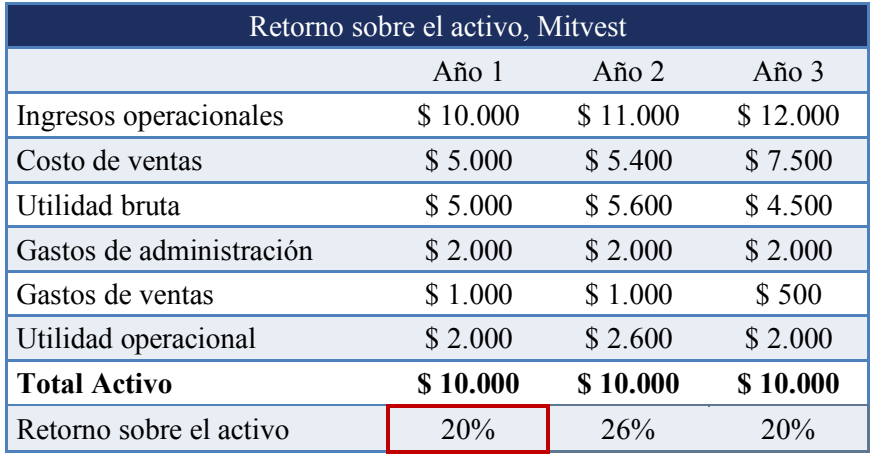

#### **Figura 2.5. Cuentas Retorno sobre el Activo ROA**

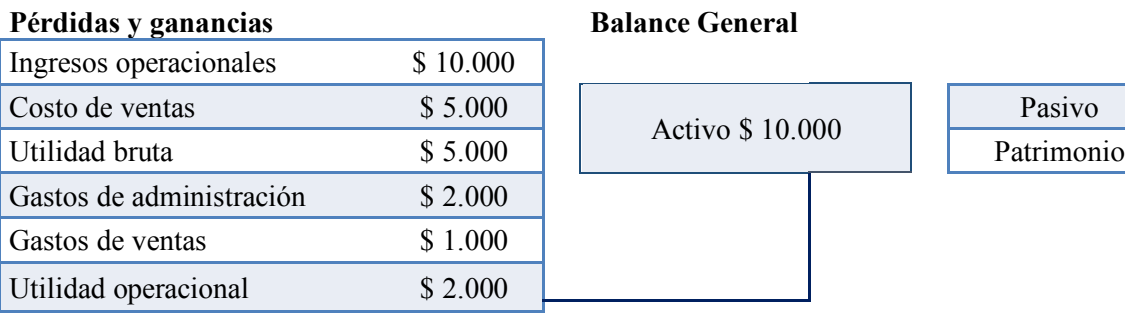
#### 2.6.2 Retorno sobre el Activo con EBITDA

El retorno sobre el activo con EBITDA compara la utilidad operacional excluyendo el efecto contable de la depreciación y la amortización con los activos de la compañía. Se interpreta como la tasa de rentabilidad anual obtenida considerando el nivel actual de activos de la empresa.

$$
Retorno sobre el activo ROA con EBITDA = \frac{EBITDA}{Active total}
$$

Un retorno sobre el activo calculado con el EBITDA de 20% se interpreta de la siguiente manera: por cada \$ 100 en activos que tiene la compañía de activos se obtiene un EBITDA de \$ 20 generándose así una rentabilidad anual implícita del 20%.

2.6.3 Retorno sobre el activo utilizando la utilidad operacional después de impuestos UODI Asumamos que en una compañía tenemos una utilidad operacional de \$ 3.000 y activos por \$ 10.000. ¿Cuál es el retorno sobre el activo ROA de esta compañía?

$$
Retorno sobre el activo ROA = \frac{Utilidad operacional}{Activo total}
$$

Retorno sobre el activo ROA  $=$   $\frac{$3.000}{$10.000}$ 

Retorno sobre el activo  $ROA = 30\%$ 

Sin embargo, nos queda preguntarnos  $\chi$ y los impuestos?

Efectivamente podríamos tomar un camino financiero y reducir teóricamente la utilidad operacional para reflejar la porción de esta utilidad que corresponde al estado.

Ejemplo. Encontremos para el caso anterior los impuestos operacionales multiplicando la utilidad operacional por una tasa asumida de 33%.

 $Impuestos$  operacionales = Utilidad operacional  $*$  tasa de renta

*Impuestos operacionales* =  $3.000 * 33\%$ 

 $Impuestos$  operacionales = 990

Una vez obtenidos los impuestos operacionales podemos calcular la **Utilidad Operacional** 

**Después de Impuestos UODI** que no es otra cosa más que una utilidad operacional teórica

en la que reducimos a la utilidad, la parte que corresponde al estado.

Utilidad operacional después de impuestos UODI  $=$  Utilidad operacional  $-$  impuestos operacionales

 $UODI = $3.000 - $990$ 

 $UODI = $ 2.010$ 

Una vez obtenida la utilidad operacional teórica ajustada por impuestos podemos recalcular el retorno sobre el activo (ROA).

Retorno sobre el activo ROA con UODI  $=\frac{Utilidad\;operacional\;después\;de\;impuestos\;UODI}{Activo\;total}$ 

 $\textit{ROA con UODI } = \frac{\$~2.010}{\$~10.000}$ 

$$
ROA\ con\ UODI\ = 20,1\%
$$

Notamos entonces que, al momento de incorporar los impuestos en el análisis, el retorno sobre el activo disminuye de 30% a 20,1% reflejando efectivamente el impacto que los impuestos tienen sobre el resultado operacional.

2.6.4 Retorno sobre el capital empleado ROCE - *Return Over Invested Capital ROIC.*

Para este indicador necesitamos modificar un poco la ecuación contable, partiendo de

 $Active = Pasivo + Patrimonio$ 

Para convertirla en,

```
Active = 0bligaciones financieras + cuentas por pagar + Patrimonio
```
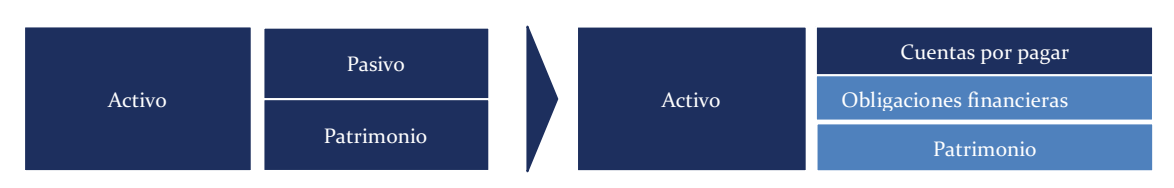

**Figura 2.5 Análisis Retorno sobre el capital empleado ROCE**

Así que mientras la fórmula original del retorno sobre el activo es:

$$
Retorno sobre el activo ROA = \frac{Utilidad operacional}{Activo total}
$$

La fórmula propuesta para el retorno sobre el capital empleado es:

 $\emph{Retorno sobre el capital empleado ROCE } = \frac{Utilidad {\it operacional}}{Obligaciones {\it financieras + Patrimonio}}$ 

El indicador es útil ya que una vez reemplazamos el activo por las obligaciones financieras

y el patrimonio, estamos haciendo referencia a los aportantes de capital: los socios y las entidades financieras.

Con el indicador de Retorno sobre el Capital Empleado ROCE vamos a obtener cual fue el retorno obtenido con los recursos aportados por socios y entidades financieras.

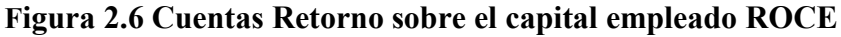

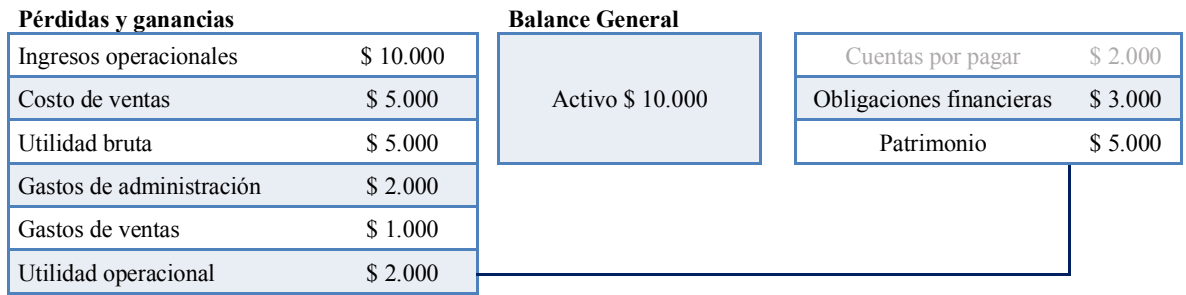

 $\emph{Retorno sobre el capital empleado ROCE } = \frac{Utilidad {\it operacional}}{Obligaciones {\it financieras + Patrimonio}}$ 

 $Retorno\ sobre\ el\ capital\ empleando\ ROCE\ =\ \frac{\$\ 2.000}{\$\ 3.000+\$ \ 5.000}$ 

 $Retorno sobre el capital empleado ROCE = 25%$ 

#### 2.6.5 Retorno sobre el patrimonio ROE - *Return Over Equity*

Similar al indicador del retorno del activo, en el retorno sobre el patrimonio comparamos la utilidad neta contra el patrimonio de la compañía con el objetivo de obtener una tasa de rentabilidad asociada a los recursos invertidos por los socios. Al igual que todos los indicadores anteriormente mencionados, entre más alto sea el indicador con respecto a su desempeño histórico, más satisfactorios serán los resultados para los inversionistas de la compañía.

Retorno sobre el patrimonio 
$$
=\frac{Utilidad neta}{Patrimonio}
$$

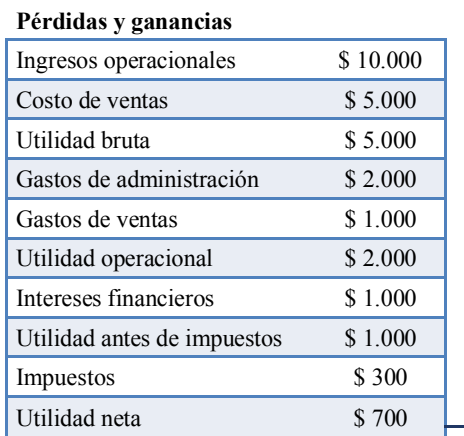

#### **Figura 2.7 Cuentas Retorno sobre el patrimonio ROE**

**Balance General** 

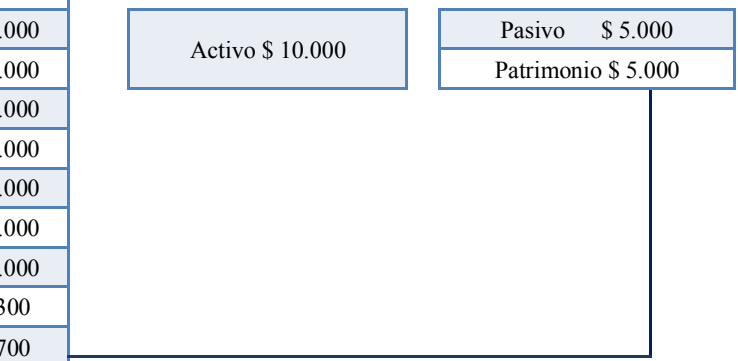

Retorno sobre el patrimonio  $=\frac{Utilidad neta}{D}$ Patrimonio

*Retorno sobre el patrimonio* = 
$$
\frac{$ 700}{$ 5.000}
$$

#### $Retorno sobre el patrimonio =  $14\%$$

#### 2.7 INDICADORES DE RETORNO PARA BIENES RAICES

Hasta el momento hemos hablado de los indicadores de retorno aplicado para casos empresariales. Sin embargo, una de las preguntas más frecuentes en términos financieros por parte de personas naturales es la inversión en bienes raíces. Usualmente los inversionistas se preguntan ¿es mejor tener vivienda propia o vivir en alquiler? ¿cómo puedo obtener la rentabilidad asociada a una inversión en bienes raíces?

Para responder ambas preguntas, utilicemos el siguiente ejemplo: Un apartamento tuvo un costo de adquisición al inicio del año de \$ 200.000. Se alquila mensualmente por valor de \$ 1.200 con costos asociados (administración, predial, arreglos, otros) de \$ 400.

¿Cuál es rentabilidad anual implícita del arrendamiento?

Para calcularla, primero debemos calcular cuánto es la rentabilidad neta mensual del apartamento.

 $Rentabilidad$  operativa mensual = Ingreso por arriendo  $-$  costos asociados Rentabilidad operativa mensual =  $$ 1.200 - $ 400$  $Rentabilidad$  operativa mensual =  $$800$ 

**En inglés el concepto de rentabilidad operativa de un bien raíz se conoce como Net Operating Income NOI.**

Ahora que tenemos la rentabilidad operativa mensual, procedemos a calcular la rentabilidad anual implícita: anualizamos inicialmente la rentabilidad operativa mensual y posteriormente la comparamos con el valor de la inversión inicial.

Para nuestro ejemplo, la rentabilidad operativa anual será entonces de \$ 9.600 (\$ 800 x 12).

Rentabilidad implícita por arriendo  $=\dfrac{Rentabilidad\ operativa}{Valor\ comercial\ del\ immuble}$ 

Rentabilidad implícita por arriendo  $=\frac{\$ \ 9.600}{\$ \ 200.000}$  $Rentabilidad implícita por arriendo =  $4.8\%$$ 

Arrojando como resultado una rentabilidad anual implícita de 4,8%. En los países de habla inglesa e incluso en algunos informes de habla hispana, al concepto de rentabilidad anual implícita por arriendo lo resumen simplemente con el término de *Cap Rate***.**

Cap Rate = 
$$
\frac{Net Operating Income NOI}{Property value}
$$

El *Cap Rate* o la rentabilidad implícita por arriendo lo identificamos como la parte de la inversión de bienes raíces que nos genera liquidez -la recibimos en efectivo-. Sin embargo, adicional a la rentabilidad liquida por arriendo, el inversionista de este tipo de activo recibe un retorno adicional, esta vez de manera no tan visible: **la valorización implícita del inmueble.**

$$
Valorización = \frac{Valor \, comercial \,al \, final \,del \,a\~no}{Valor \, comercial \,al \,inicio \,del \,a\~no} - 1
$$

Si en nuestro ejemplo el apartamento se revende por \$ 210.000 al final del año, entonces la valorización habrá sido de 5%.

$$
Valorización = \frac{Valor \, commercial \, al \, final \, del \, año}{Valor \, comercial \, al \, inicioid \, el \, año} - 1
$$
\n
$$
Valorización = \frac{\$ \, 210.000}{\$ \, 200.000} - 1
$$
\n
$$
Valorización = 5.0\%
$$

La rentabilidad final del inversionista será la combinación de ambos efectos: la valorización y la rentabilidad implícita del arriendo, que en este caso -sin hacer complejo el ejercicio con reinversiones de flujo de caja- es de 9,8%.

Rentabilidad simple en bien raiz =  $Valorización % + Cap rate %$ 

Rentabilidad simple en bien raiz =  $5,0\% + 4,8\%$ 

#### Rentabilidad simple en bien raiz =  $9.8\%$

Así que ahora que tenemos claro como calcular la rentabilidad simple de un inversionista de bienes raíces podemos pensar en la respuesta a la pregunta ¿es mejor tener vivienda propia o vivir en alquiler?

La respuesta dependerá de la **tasa de oportunidad**. Esta es, la rentabilidad del inversionista si este hubiese invertido en otra opción diferente a la adquisición de la propiedad.

Supongamos que, para el caso del apartamento anterior sobre el cual ya definimos que la rentabilidad es 9,8% se encuentran tomando la decisión dos inversionistas cuya tasa de inversión en activos es de 20%.

En ese caso -por ahora intuitivamente- le sugerimos a los inversionistas que alquilen el apartamento con una rentabilidad implícita de 9,8% para invertir sus recursos en la inversión de 20%.

El inversionista A decide seguir el consejo (invertir y alquilar) mientras el inversionista B decide adquirir la propiedad.

Miremos los números:

#### **Inversionista A.**

En el caso del inversionista A inició con un valor de \$ 200.000 para cerrar el año con un total de \$ 240.000.

Valor comercial al final del año = Valor comercial al inicio del año  $x(1 +$  valorización %) *Valor comercial al final del año* =  $$200.000 x (1 + 20 %)$ Valor comercial al final del año =  $$240.000$ 

Como debía vivir en alguna parte, alquiló el apartamento, pagando un total de \$ 14.400 (\$ 1.200 x 12).

Termina finalmente el año con un saldo de **\$ 225.600** (\$ 240.000 - \$ 14.400).

#### **Inversionista B.**

Este inversionista adquiere la propiedad, la ocupa ahorrándose pagar arriendo en otro lugar y al final la revende. Siguiendo el ejemplo, al momento de vender recibe \$ 210.000 equivalentes a la valorización ya mencionada de 5% para posteriormente restarle los costos asociados a la tenencia del inmueble (predial, administración…) que totalizan \$ 5.000 (\$ 400 x 12). Su saldo final será de \$ 205.000, que es inferior al valor del inversionista A quien cerró con \$ 225.600.

El análisis nos indica que en ambos casos - propia o alquiler- vivir en algún lugar nos generará un costo implícito. En el caso del inversionista que adquirió el inmueble su rentabilidad se redujo del 9,8% al 5% únicamente percibiendo la valorización. Por otra parte, para el inversionista que arrendó el inmueble su costo fue el pago anual del canon.

Podemos concluir del análisis anterior, que cuando la tasa de inversión es superior a la rentabilidad implícita de arriendo *Cap Rate*, es preferible alquilar e invertir.

### $Tasa de oportunidad > Cap Rate = Invertir y alquilar$

Sin considerar otras variables tributarias, emocionales o relacionadas con seguros de vivienda, un inversionista hábil intentará maximizar su rentabilidad alquilando su propia vivienda con la menor tasa implícita de arriendo *Cap Rate* (mal negocio para el propietario, bueno para el inversionista) y paralelamente aumentando la tasa de rentabilidad de sus inversiones.

# CAPÍTULO 3. INDICADORES DE ENDEUDAMIENTO

En este capítulo nos enfocaremos en el cumplimiento del objetivo de ser solvente, el cual consiste en contar con los recursos para cubrir los compromisos asumidos de pagos de deuda (interés y capital).

### **Figura 3.1. Indicadores de endeudamiento**

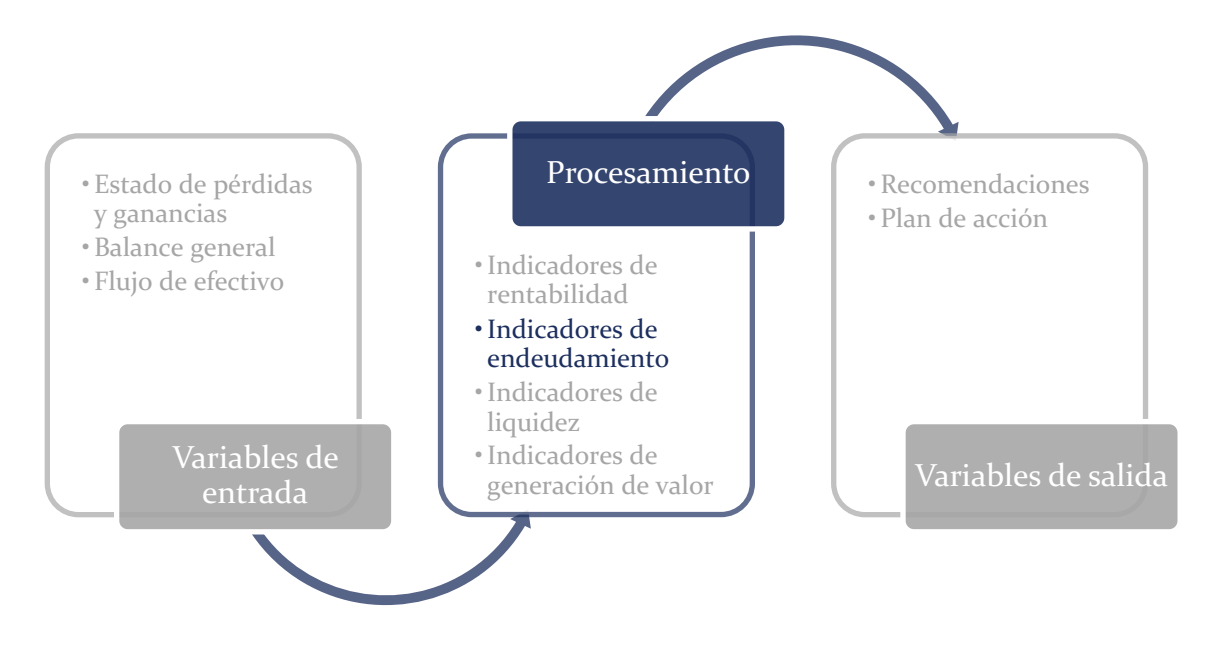

### 3.1 ESTRUCTURA DE CAPITAL – NIVEL DE ENDEUDAMIENTO

Cuando hablamos de estructura de capital o nivel de endeudamiento nos estamos refiriendo a una métrica financiera que nos evidencia por cada \$ 100 de activo que porcentaje está siendo financiado por el pasivo.

En su estructura más simple sería utilizar la ecuación contable:

Estuctura de capital =  $\frac{Pasivo total}{\sqrt{1-\frac{1}{2}}}$ Activo total Estuctura de capital  $=$   $\frac{$ 70}{\$ 100}$ 

#### $Estuctura de capital = 70%$

Un nivel de endeudamiento de 70% nos indicaría que por cada \$ 100 en activos, \$ 70 son pasivo.

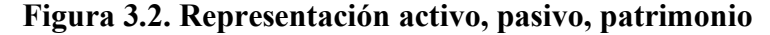

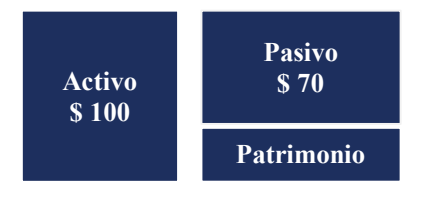

Como analistas, podríamos argumentar que un nivel de endeudamiento de 70% es un nivel alto. Analicemos esta premisa con un ejemplo. Supongamos que debemos salir a vender con urgencia los activos y únicamente recuperamos el 70% de su valor. En este caso, el valor remanente que nos quedará como valor patrimonial para los accionistas nos arroja un saldo de cero \$ 0.

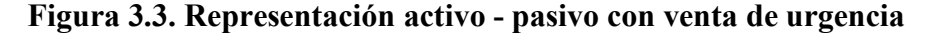

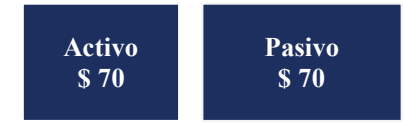

 $Patrimonio = Active - Pasivo$ 

 $Patrimonio = $70 - $70$ 

 $Patrimonio = $ 0$ 

#### 3.1.1. Optimización de estructura de capital

Dos preguntas recurrentes en el mundo financiero son: ¿Cuánto debe ser el nivel óptimo de endeudamiento de una compañía? Y ¿Cómo sabemos sí una compañía se encuentra en exceso endeudada?

La pregunta se basa en cómo podemos identificar si el porcentaje del indicador de estructura de capital es el adecuado -tema que se conoce en finanzas corporativas como **optimización de estructura de capital-.**

La respuesta a esta inquietud varía en términos de alcance y rigurosidad en cuanto algunas propuestas son más complejas que otras. Miremos nuestras opciones:

#### **1. Identificar el porcentaje de estructura de capital promedio del sector.**

Bajo este criterio tomamos el promedio del indicador de estructura de endeudamiento para una muestra representativa de compañías del mismo sector al que pertenece nuestra compañía. Se asume en este caso que los competidores son hábiles al momento de elegir su nivel de pasivo y que un promedio de ellos será un nivel óptimo. Esta metodología no es muy recomendable pues pueden presentarse coyunturas en las cuales todo el sector este ampliamente endeudado.

# **2. Realizar un modelo de proyecciones de los tres estados financieros -pérdidas y ganancias, balance general, flujo de efectivo-.**

Bajo este criterio, construimos un modelo financiero en el que identificamos que con el nivel de endeudamiento actual seremos capaces de cumplir con los requerimientos de pagos de las obligaciones financieras según sus tasas de interés y vencimientos.

Realizar este tipo de modelos generalmente es delegado a bancas de inversión, consultores financieros o directores de planeación financiera con experiencia en la construcción de este tipo de herramientas. La subárea de las finanzas donde se profundiza en este tema se conoce como **Modelaje financiero – proyección de estados financieros interrelacionados.**

#### 3.2 ESTRUCTURA DE CAPITAL – CAPITAL FINANCIERO

Bajo la estructura del indicador anterior se considera endeudamiento la totalidad del pasivo contable. Sin embargo, podemos excluir las cuentas por pagar de la compañía para enfocarnos principalmente en la fuente de recursos de la compañía: obligaciones financieras y patrimonio. De esta manera podemos encontrar el capital financiero de la compañía y definirlo como:

### $Capital$  financiero =  $Obligaciones$  financieras + Patrimonio

Que es un concepto similar al de capital empleado estudiado en el indicador de Retorno sobre Capital Empleado ROCE:

### **Figura 3.4. Representación gráfica Capital empleado**

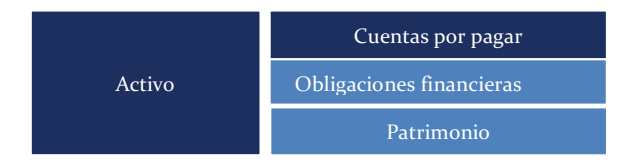

### **Figura 3.5. Representación gráfica Capital financiero**

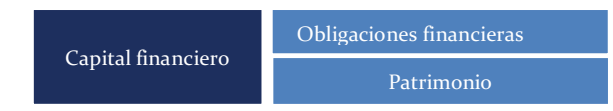

Estructura de endeudamiento con Capital financiero  $=\frac{Obligaciones financieras}{Obligaciones financieras + Patrimonio}$ 

Ejemplo. Calculemos el endeudamiento con capital financiero para la compañía descrita en

la figura 3.6:

### **Figura 3.6 Cuentas Retorno sobre el capital empleado ROCE**

#### **Balance General**

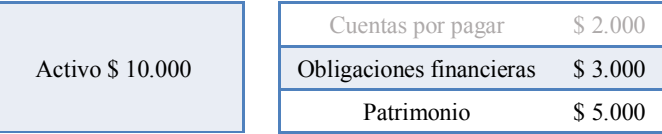

Estructura de endeudamiento con Capital financiero<br>Obligaciones financieras  $=\frac{Obligaciones financieras}{Obligaciones financieras + Patrimonio}$ 

 $Estructura\ de\ endeudamiento\ con\ Capital\ finance$ inancier $o=\dfrac{\$~3.000}{\$~3.000+\$~5.000}$ Estructura de endeudamiento con Capital financiero  $=\dfrac{\$~3.000}{\$~8.000}$ Estructura de endeudamiento con Capital financiero =  $37,5\%$ 

### 3.3 INDICADORES DE COBERTURA 3.3.1 Cobertura de interés

Este indicador -tal vez uno de los más utilizados por calificadoras de riesgo y entidades financieras- nos muestra el número de veces que la utilidad operacional puede cubrir el pago de intereses.

 $\emph{Cobertura de interés} = \frac{Utilidad operacional}{Interés financiero}$ 

De la fórmula podemos inferir que, si la cobertura de intereses es igual a 1x, entonces la utilidad operacional es igual al interés. Lo anterior nos estará indicando que la compañía ha alcanzado el máximo nivel de endeudamiento que su rentabilidad actual le permite.

Si el indicador por otra parte es inferior a 1x, quiere decir que el interés es ahora superior a la utilidad operacional. En este último caso debemos solicitar al gerente un plan de acción futuro para evitar riesgos presentes de insolvencia.

En el caso de Mitvest, la utilidad operacional de \$ 2.600 cubre 2,6 veces un saldo de intereses de \$ 1.000.

Cobertura de interés = 
$$
\frac{Utilidad operacional}{Interés financiero}
$$

$$
Cobertura de interés = \frac{\$ 2.600}{\$ 1.000}
$$

 $Cobertura de interés = 2,6$ 

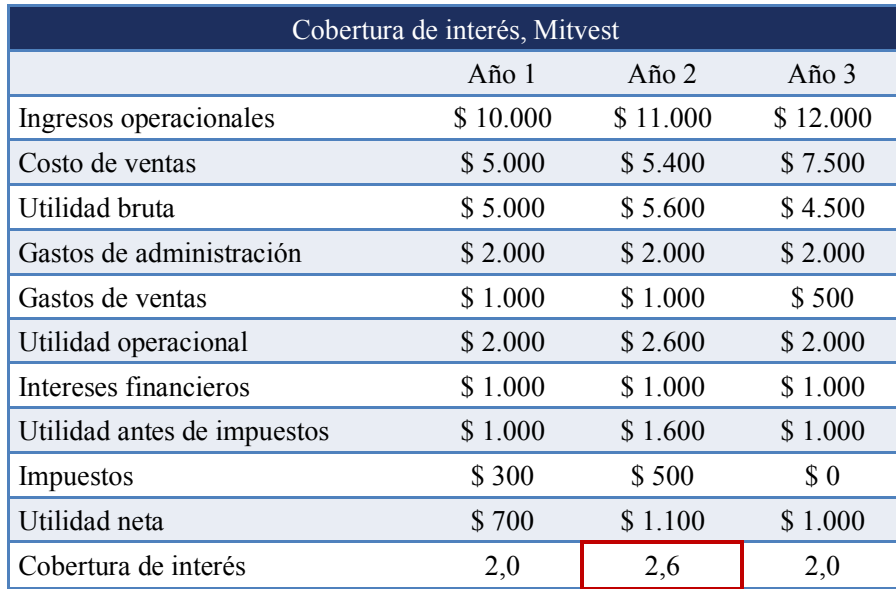

#### **Tabla 3.1. Análisis cobertura de interés, Mitvest**

#### 3.4 BENEFICIOS DEL ENDEUDAMIENTO

#### **¿Cuáles son los incentivos para una compañía obtener deuda?**

Cuando hablamos del objetivo de solvencia, nos referimos a la capacidad que tiene la empresa de cumplir con sus compromisos de endeudamiento. Cabe preguntarnos ¿no sería, entonces una manera de garantizar el cumplimiento de este objetivo que no solicitáramos deuda de ninguna clase? Es decir, un nivel de obligaciones financieras de cero.

Finalmente, los beneficios de no contar con deuda incluirían no tener que responder ante bancos en caso de una coyuntura adversa -un mal año- y no tener que entregar activos en garantía. Así que, si la idea de deuda de cero suena tan bien, nos queda preguntarnos entonces ¿Por qué las compañías eligen endeudarse asumiendo incluso posibles de riesgos de insolvencia?

La respuesta la ilustraremos con un ejemplo de un endeudamiento bien utilizado en un entorno competitivo. **Cuando hablamos de deuda bien utilizada nos referimos al caso en que el retorno de los activos que se adquirieron con el endeudamiento supera los costos** 

### **de financiación.**

Miremos el siguiente ejemplo de dos compañías:

La A no utilizará endeudamiento y la B sí lo hará. Como ejercicio de entendimiento, piense

usted en cuál compañía prefiere invertir.

| Compañía A                  | $A\tilde{n}$ o 1 |
|-----------------------------|------------------|
| Ingresos operacionales      | 10.000           |
| Costos                      | 7.000            |
| Utilidad Bruta              | 3.000            |
| Gastos Admón. Y Ventas      | 2.000            |
| Utilidad Operacional        | 1.000            |
| Interés                     | 0                |
| Utilidad antes de Impuestos | 1.000            |
| Impuestos                   | 370              |
| Utilidad Neta               | 630              |

**Tabla 3.2. Análisis compañía A (Año 1)**

### **Tabla 3.3. Análisis compañía B (Año 1)**

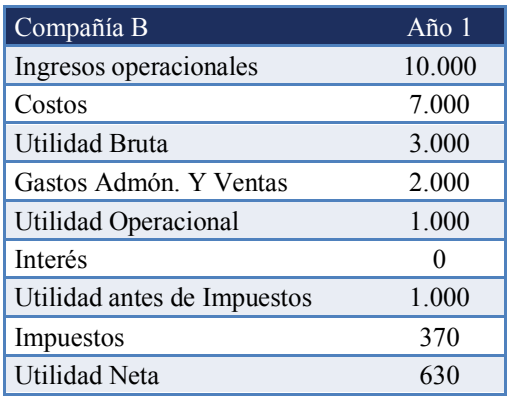

Ambas compañías como habrán podido notar tienen el mismo punto de partido con \$ 10.000

de ingresos y \$ 630 de utilidad en el año 1.

Sin embargo, la compañía B solicitó al inicio del año dos, deuda por valor de \$ 10.000 a una tasa de interés del 10%. En ese caso el interés asociado es de \$ 1.000

Saldo de interés =  $Obligaciones financieras x interés %$ 

Saldo de interés =  $$10.000 x 10 %$ 

Saldo de interés =  $$1.000$ 

Para este ejercicio, asumamos que estará durante todo este año trabajando en un proyecto confidencial. Miremos ahora como nos cambiaron los resultados y compárelos según la compañía que usted eligió:

**Tabla 3.4. Análisis compañía A (Año 2)**

| Compañía A                  | Ano <sub>2</sub>  |
|-----------------------------|-------------------|
| Ingresos operacionales      | 10.000            |
| Costos                      | 7.000             |
| Utilidad Bruta              | 3.000             |
| Gastos Admón. Y Ventas      | 2.000             |
| Utilidad Operacional        | 1.000             |
| Interés                     | $\mathbf{\Omega}$ |
| Utilidad antes de Impuestos | 1.000             |
| Impuestos                   | 370               |
| Utilidad Neta               | 630               |

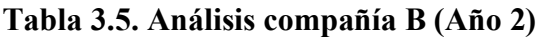

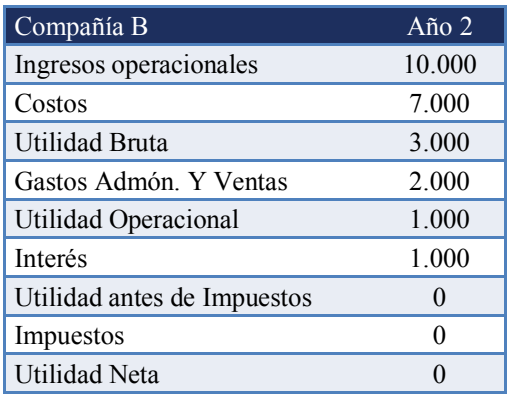

La compañía B luego de pagar intereses terminó con una utilidad de \$ 0 (asumimos que no existe para esta compañía el impuesto de renta presuntiva). Para la compañía A todo permaneció constante, es decir similar al año 1.

Si usted eligió invertir en la empresa B, debería considerar lo siguiente:

(i) Preguntarse ¿Cuál es el proyecto confidencial? y (ii) Identificar que al menos obtuvo un ahorro de impuestos de \$ 370.

Noten que con los mismos \$ 1.000 de utilidad operacional, la compañía A pagó \$ 370 (37% de tasa de impuesto de renta corporativa), mientras que la B no tuvo que pagar valor alguno.

**Este beneficio lo llamaremos escudo fiscal o beneficio tributario sobre intereses, que se refiere a los menores impuestos que pagamos producto de poder registrar los egresos financieros dentro del gasto.**

Continuemos ahora con el año 3, en el que por fin entra en funcionamiento aquel proyecto de la compañía B, que además resultó ser todo un éxito: logró un retorno anual del 20% sobre la inversión de los \$ 10.000.

Quiere decir lo anterior que, en el año 3, la utilidad operacional de la compañía B se incrementó en \$ 2.000.

 $\emph{Retorno sobre el activo ROA%} = \frac{Utilidad operacional}{Activo}$ 

Despejando,

Utilidad operacional adicional =  $Action X$  ROA %

Utilidad operacional adicional =  $$10.000 \times 20\%$ 

Utilidad operacional adicional  $= $ 2.000$ 

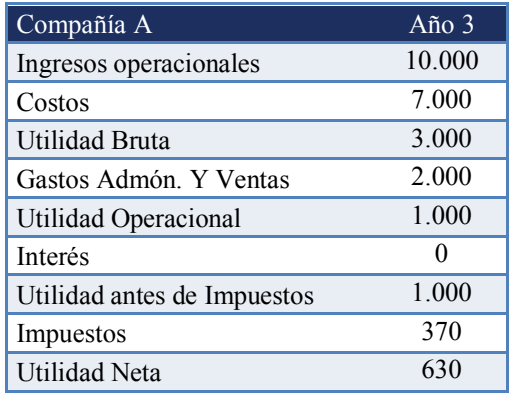

### **Tabla 3.6. Análisis compañía A (Año 3)**

### **Tabla 3.7. Análisis compañía B (Año 3)**

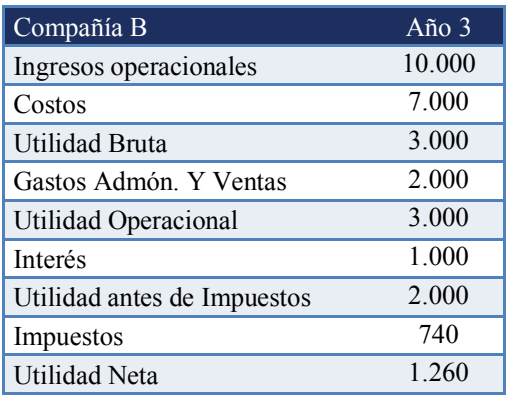

La utilidad operacional de la compañía B es ahora \$ 3.000 desagregados en \$ 1.000 de la operación previa y \$ 2.000 del proyecto.

El éxito del proyecto de la compañía B al haber logrado un retorno de 20%, muy por encima del costo de la deuda (interés de 10%), ha llevado a esa compañía a duplicar la utilidad neta de la compañía A (\$ 1.260 comparado con \$ 630).

En un entorno en exceso competitivo, la compañía B podría utilizar su mayor utilidad en incrementar la publicidad por encima de A, contratarle sus mejores ejecutivos o invertir en mayores eficiencias operacionales.

Este ejemplo anterior es una muestra de porque las empresas tienen incentivo para endeudarse: **pueden invertir en proyectos que generen un retorno superior al interés, aumentar su presencia en el mercado y superar a sus competidores.**

### 3.4.1 Costo de deuda con beneficio fiscal

¿Cuál es el costo del endeudamiento de la compañía B? Intuitivamente diríamos que el costo de deuda es el interés bancario equivalente a un 10%. Sin embargo, la compañía B en el momento en que registró el gasto de intereses, obtuvo un ahorro en impuestos que podríamos considerar dentro de la ecuación.

Analicemos el cambio del año 1 al año 2 de la compañía B en términos de pago de impuestos:

**Tabla 3.8. Análisis compañía B, año 1**

| Compañía B                  | $A\tilde{n}$ o 1  |
|-----------------------------|-------------------|
| Ingresos operacionales      | 10.000            |
| Costos                      | 7.000             |
| Utilidad Bruta              | 3.000             |
| Gastos Admón. Y Ventas      | 2.000             |
| Utilidad Operacional        | 1.000             |
| <b>Interés</b>              | $\mathbf{\Omega}$ |
| Utilidad antes de Impuestos | 1.000             |
| Impuestos                   | 370               |
| Utilidad Neta               | 630               |

### **Tabla 3.9. Análisis compañía B, año 2**

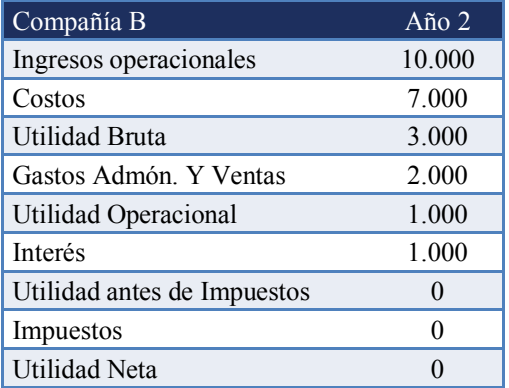

Notamos que efectivamente la compañía B pagó intereses por \$ 1.000 equivalentes al 10% en el año 2. Sin embargo, es en este mismo año que debemos identificar que al momento de registrar el gasto de interés se ahorró \$ 370 en impuestos. Observen como en el año 1 con las mismas cifras del año 2 -excepto por el interés- el gasto registrado en impuestos fue de \$ 370. Es así entonces como podemos afirmar que el interés incorporando el ahorro fiscal es de \$ 1.000 menos \$ 370, es decir, un interés neto incorporando ahorro tributario de \$ 630. Considerando que el préstamo inicial tuvo como monto \$ 10.000, el interés neto resultante incluyendo el ahorro tributario es de 6,3%.

 $Inter$ és neto  $resultante = \frac{Inter$ és pagado–ahorro en impuestos  $Monto$  del crédito

Interés neto resultante  $=\frac{\$~1.000-\$~370}{\$~10.000}$ 

Interés neto resultante  $=\frac{\$630}{\$10.000}$ 

Interés neto resultante =  $6,3\%$ 

Alternativamente, podemos utilizar la siguiente fórmula de costo de deuda con beneficio fiscal para alcanzar el mismo resultado:

> Costo de deuda con beneficio fiscal  $=$  Costo de deuda x (1  $-$  tasa de impuestos corporativa)

Costo de deuda con beneficio fiscal =  $10\% x ( 1 - 37\%)$ 

Costo de deuda con beneficio fiscal =  $6,3\%$ 

El ejemplo anterior nos indica que en el tema financiero con respecto a los intereses tenemos dos tasas diferentes (i) el interés nominal pactado con el banco y (ii) el interés incluyendo el ahorro en impuestos que obtenemos al momento de incorporar el gasto financiero.

Considerando que el costo de deuda con beneficio fiscal es inferior en el porcentaje de la tasa de renta del país de tributación (para nuestro ejemplo asimismo 37%), los gerentes van a tener como incentivo buscar proyectos que superen ese gasto financiero.

Así que, retomando nuestra pregunta ¿Por qué las compañías eligen endeudarse asumiendo incluso posibles de riesgos de insolvencia? Tenemos que la respuesta se basa en dos objetivos principales de la gerencia:

- § Disminuir el pago de impuestos generando así una disminución en la tasa de interés bancaria.
- § Invertir en proyectos que superen ese costo de deuda para incrementar la rentabilidad, superar a los competidores y ganar participación de mercado.

#### 3.4.2 Apalancamiento financiero

El efecto financiero en que una compañía maximiza su rentabilidad endeudándose se conoce como **Apalancamiento financiero**. Similar a la física donde mediante el uso de palancas se amplifica la fuerza mecánica que se aplica a un objeto, en finanzas podemos incrementar la rentabilidad inicial de un proyecto mediante una consecución de fondos con un costo -interésinferior al retorno del proyecto.

El supuesto implícito es que, con deuda -teóricamente- nos apalancamos y logramos más resultados, siempre y cuando en nuestros proyectos logremos un retorno superior al interés. Utilicemos un ejemplo de apalancamiento financiero con una inversión en bien raíz, en este caso en un apartamento de vivienda con un costo de \$ 200.000 y una valorización anual de 15%. El precio final de venta sería de \$ 230.000 sobre el cual asumimos no hubo costos de transacción.

$$
Valorización = \frac{Saldo final}{Saldo inicial} - 1
$$
\n
$$
Valorización = \frac{\$ 230.000}{\$ 200.000} - 1
$$
\n
$$
Valorización = 15\%
$$

Si la valorización es de 15% y el apartamento se vende sin costos de transacción, estamos afirmando que la **rentabilidad del proyecto** es de 15%.

Es importante destacar que en análisis de inversiones debemos considerar dos tipos de rentabilidades diferentes: (i) la rentabilidad del proyecto y (ii) la rentabilidad del inversionista.

**Rentabilidad del proyecto:** es la rentabilidad asociada al activo en el cual se realizó la inversión indiferente de cómo se financió la adquisición. En este caso la compra del apartamento.

#### **Figura 3.7. Movimiento de activo, adquisición apartamento**

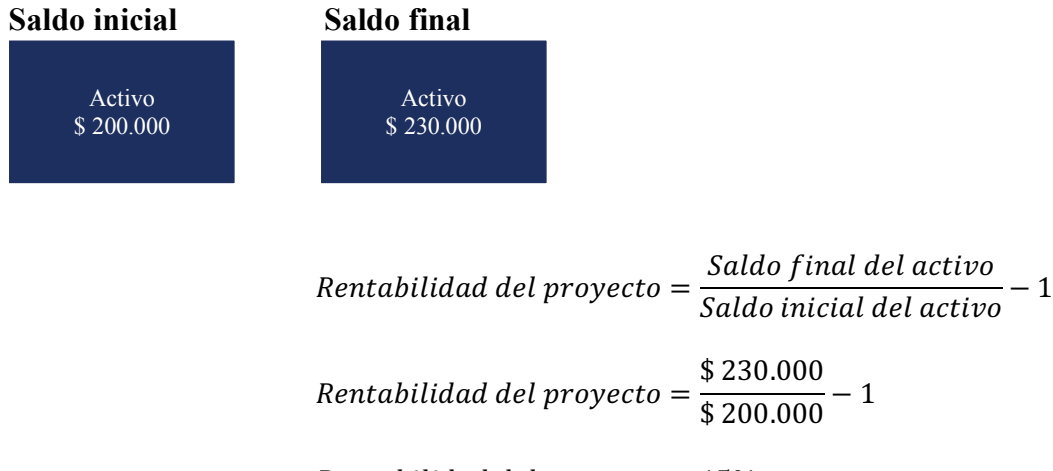

```
Rentabilidad del proyecto = 15%
```
Alternativamente, podemos encontrar la misma rentabilidad, pero asumiendo que los recursos fueron totalmente proporcionados por socios (Endeudamiento cero).

Cuando partimos de este supuesto -el proyecto financiado totalmente por recursos de patrimonio- denominamos el estudio como análisis de rentabilidad desapalancado (En inglés *Unlevered*).

Para nuestro ejemplo del apartamento:

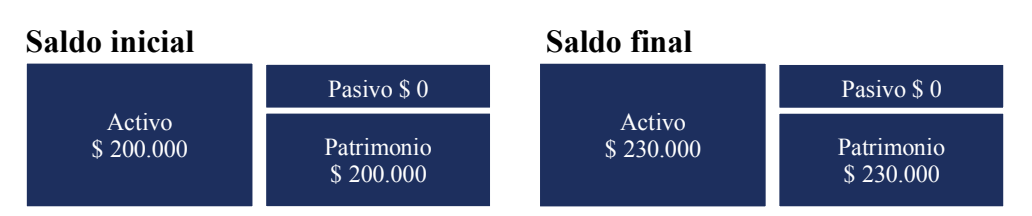

**Figura 3.8. Ecuación contable, ejemplo adquisición apartamento desapalancado**

 $\emph{Rentabilidad del proyecto desapalancado}=\frac{\emph{Saldo final del patrimonio}}{\emph{Saldo inicial del patrimonio}}-1$ 

Rentabilidad del proyecto desapalancado =  $\frac{\$~230.000}{\$~200.000} - 1$ 

Rentabilidad del proyecto desapalancado =  $15%$ 

Como pueden notar, la rentabilidad del proyecto asociada al activo nos dará como resultado el mismo retorno del proyecto desapalancado. Como principio, es importante que, en la evaluación financiera de proyectos la tasa de rentabilidad desapalancada del proyecto sea superior al costo de interés incluyendo beneficio fiscal.

Rentabilidad del proyecto desapalancado > Costo de deuda incluyendo beneficio fiscal **Rentabilidad del inversionista:** es la rentabilidad asociada al patrimonio dependiendo de las fuentes de financiación y su costo asociado.

 $\textit{Rentabilidad del inversionista} = \frac{\textit{Saldo final del patrimonio}}{\textit{Saldo inicial del patrimonio}} - 1$ 

Resolvamos la rentabilidad del inversionista con el mismo ejemplo anterior (rentabilidad del proyecto de 15%) pero en esta ocasión para tres casos de financiación diferentes:

- § Inversionista A financió el 50% del apartamento con un familiar quien le prestó a 0% de interés.
- § Inversionista B financió el 50% del apartamento con una entidad financiera que le prestó al 10% de interés.
- § Inversionista C financió el 80% del apartamento con una entidad financiera que le prestó al 20% de interés.

### **Inversionista A**

Financió el 50% del apartamento con un familiar quien le prestó a 0% de interés.

### **Figura 3.9. Ecuación contable, Inversionista A**

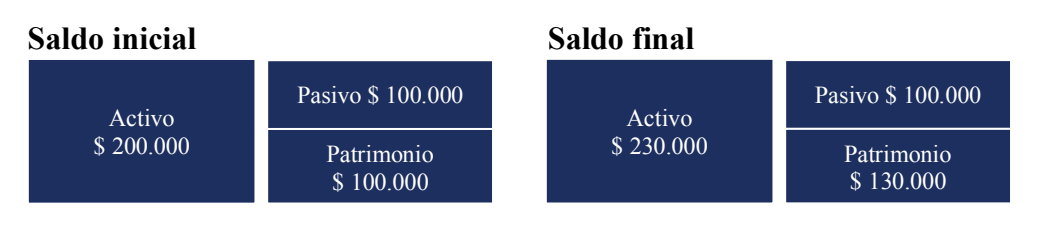

$$
Rentabilidad del inversionista = \frac{Saldo final del patrimonio}{Saldo inicial del patrimonio} - 1
$$

 $\small{Rentabilidad\ del\ inversionista=\frac{\$~130.000}{\$~100.000}-1}$ 

Rentabilidad del inversionista  $A = 30\%$ 

### **Inversionista B**

Financió el 50% del apartamento con una entidad financiera que le prestó al 10% de interés.

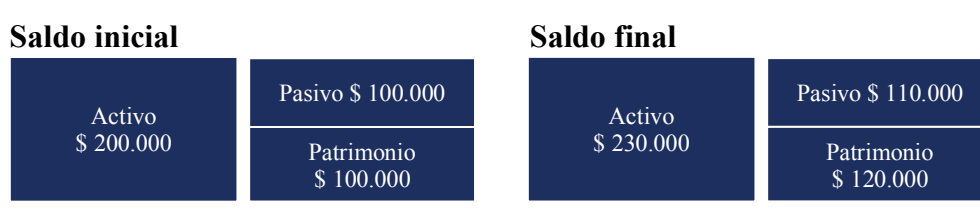

### **Figura 3.10. Ecuación contable, Inversionista B**

Pasivo final = Pasivo inicial  $x(1 + interés)$ 

Pasivo final =  $100.000 x (1 + 10\%)$ 

Pasivo  $final = 110.000$ 

Utilizamos luego la ecuación contable para encontrar el patrimonio final,

 $Active = passive + patrimonio$ 

Despejando el patrimonio,

 $Patrimonio final = activo - pasivo$ 

 $Patrimonio final = $ 230.000 - $ 110.000$ 

Patrimonio  $final = $ 120.000$ 

Para proceder finalmente a calcular la rentabilidad del inversionista B

 $\textit{Rentabilidad del inversionista} = \frac{\textit{Saldo final del patrimonio}}{\textit{Saldo inicial del patrimonio}} - 1$ 

 $\small{Rentabilidad\ del\ inversionista=\frac{\$~120.000}{\$~100.000}-1}$ 

Rentabilidad del inversionista  $B = 20\%$ 

Con exactamente el mismo apartamento e incluso pagando los intereses, el inversionista B logró incrementar por apalancamiento financiero su rentabilidad desde el 15% hasta el 20%. Ante diferentes estructuras de financiación o diferentes tasas de interés, la rentabilidad del inversionista variará con respecto a la rentabilidad del proyecto. **La implicación para la evaluación financiera de proyectos y finanzas corporativas radica en que en estas subáreas de las finanzas siempre encontramos inicialmente la rentabilidad del proyecto -indiferente de financiación- con el objetivo de identificar si el proyecto en sí mismo se**  **justifica.** Posteriormente, una vez tenemos claridad sobre la rentabilidad del proyecto procedemos a buscar los fondos para su ejecución.

### **Inversionista C**

Inversionista C financió el 80% del apartamento con una entidad financiera que le prestó al 20% de interés. En este caso podemos notar que la rentabilidad del proyecto (15%) es inferior al costo de endeudamiento.

### **Figura 3.11. Ecuación contable, Inversionista C**

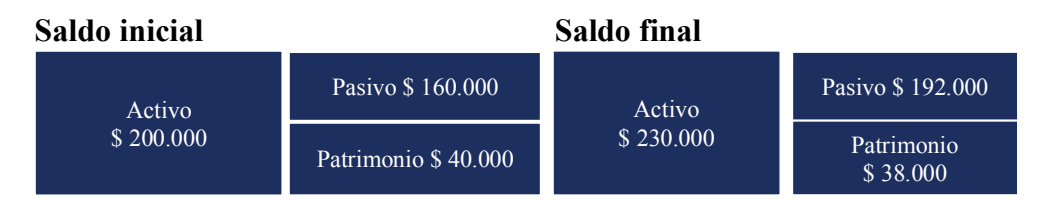

Encontramos el pasivo inicial con la ecuación del nivel de endeudamiento:

 $Estuctura\ de\ capital = \ \frac{Pasio\ total}{Active\ total}$ 

Despejando,

Pasivo inicial =  $Estructura$  de capital x Activo total

Pasivo inicial =  $80\% x 200.000$ 

Pasivo inicial  $= 160.000$ 

Para finalmente calcular el pasivo final incorporando el interés de 20%.

Pasivo final = Pasivo inicial  $x(1 + interés)$ 

Pasivo final =  $160.000 x (1 + 20\%)$ 

Utilizamos luego la ecuación contable para encontrar el patrimonio final,

 $Active = passive + patrimonio$ 

Despejando el patrimonio,

 $Patrimonio final = activo - pasivo$ 

Patrimonio final = \$ 230.000 − \$ 192.000

Patrimonio  $final = $38.000$ 

Pasivo  $final = 192.000$ 

Encontrando finalmente que a pesar de tener un proyecto con rentabilidad positiva 15%, al momento de incorporar el porcentaje de financiación de activos (80%) y la tasa de interés (20%) este inversionista C termina con una rentabilidad negativa de -5%.

 $\textit{Rentabilidad del inversionista} = \frac{\textit{Saldo final del patrimonio}}{\textit{Saldo inicial del patrimonio}} - 1$ 

Rentabilidad del inversionista  $=$   $\frac{\$~38.000}{\$~40.000} - 1$ 

$$
Rentabilidad\ del\ inversionista\ C=-5\ \%
$$

La deuda nos maximiza la rentabilidad del proyecto cuando esta es superior al costo de endeudamiento, pero alternativamente, en espejo, nos puede incrementar la pérdida cuando la rentabilidad del proyecto es inferior al interés. Como pudimos observar, en el caso del inversionista C, la rentabilidad del patrimonio es negativa (-5%) a pesar de partir de un retorno del activo del +15%.

**En finanzas corporativas y evaluación financiera de proyectos nos enfocamos en obtener la rentabilidad el proyecto desapalancado -indiferente de financiación- para posteriormente comparar ese resultado con el costo de deuda incluyendo el beneficio fiscal y la expectativa de rentabilidad de los socios.** 

Si la rentabilidad desapalancada del proyecto es superior al promedio de lo exigido por los bancos y los inversionistas, entonces el proyecto será aceptado bajo criterios financieros.

#### Rentabilidad del proyecto despalancado

 $>$  (promedio costo de deuda incluyendo beneficio fiscal ; exigido por los inversionistas)

 $=$  aceptación del proyecto

#### 3.5 OBLIGACIONES FINANCIERAS SOBRE EBITDA

Este indicador (utilizado comúnmente por calificadores de riesgo para evaluar distintos niveles de endeudamiento entre múltiples compañías) compara el saldo de obligaciones financieras contra la utilidad operacional excluyendo depreciaciones y amortizaciones (EBITDA) anual.

$$
Obligaciones financieras sobre EBITDA = \frac{Obligaciones financieras}{EBITDA}
$$

Si quisiéramos elegir una compañía para invertir y el objetivo es seleccionar la de menor nivel de endeudamiento con respecto a su utilidad, ¿Cuál de las siguientes opciones preferiría?

Compañía A: Obligaciones financieras sobre EBITDA: 0.5x.

Compañía B: Obligaciones financieras sobre EBITDA: 5x

Una de las formas más prácticas de resolver ejercicios y aprender a interpretar indicadores financieros es asumir el valor \$ 100 para cualquiera de las variables. Para resolver el ejercicio anterior, asumamos que el EBITDA son \$ 100 para ambas empresas.

Resolvemos utilizando esta técnica para A:

*Obligaciones financieras sobre EBITDA*  $=\frac{Obligaciones financieras}{EBITDA}$ 

$$
0.5x = \frac{Obligaciones financieras}{\$100}
$$

Despejamos para la deuda,

Obligaciones financieras =  $0.5 \times$ \$100

#### Obligaciones financieras  $= $50$

La compañía A tiene un EBITDA anual de \$ 100 con un nivel de endeudamiento de \$ 50. Si quisiera hipotéticamente pagar la deuda solo le tomaría 6 meses hacerlo o equivalentemente 0,5 años. Considerando que queremos elegir la de mejor endeudamiento, seleccionaríamos esta empresa.

Confirmemos resolviendo para B:

$$
Obligaciones financieras sobre EBITDA = \frac{Obligaciones financierasEBITDA
$$
  

$$
Obligaciones financieras sobre EBITDA = \frac{$ 500}{$ 100}
$$
  

$$
5x = \frac{$ 500}{$ 100}
$$

Un indicador de deuda sobre EBITDA de 5x se interpreta de la siguiente manera: si destináramos hipotéticamente todo el EBITDA para el pago de las obligaciones financieras, nos tomaría 5 años en terminar de hacer los pagos.

Noten la palabra "hipotéticamente", porque en la práctica, destinar el EBITDA para cancelar la totalidad de la deuda es muy complejo. Esto, porque antes de pagar el capital de los créditos necesitamos la utilidad proveniente del EBITDA para pagar impuestos, intereses, inversiones en propiedad, planta y equipo *Capex* aumentar inventarios y provisionar los impagos de cartera.

Para Mitvest en el año 1, el indicador obtenido es de 4x. Es decir, con un EBITDA de \$ 2.000 nos tomará 4 años pagar una deuda de \$ 8.000. Entre más bajo sea este indicador menor será el endeudamiento relativo. Tradicionalmente la metodología utilizada por las calificadoras de riesgo consiste en comparar este indicador en comparación con otras compañías del mismo sector. Aquella con un indicador deuda sobre Ebitda menor tendrá mejores opciones de obtener un perfil de riesgo positivo en la calificación.

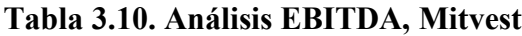

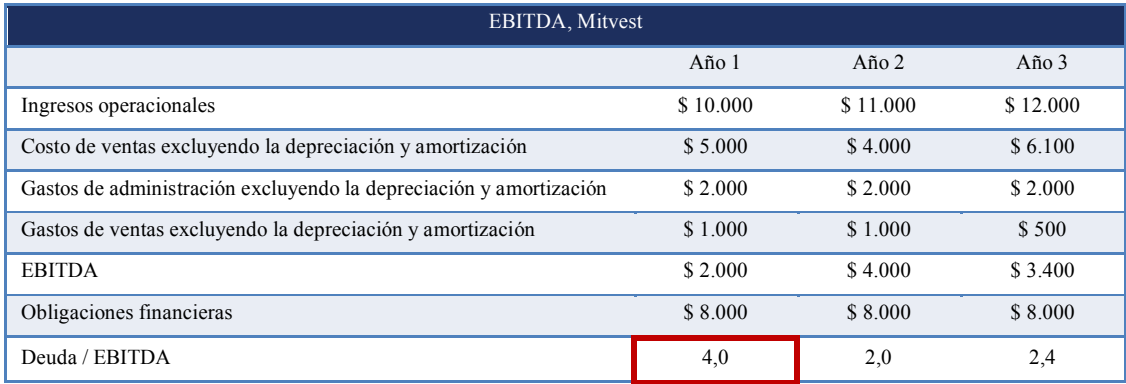

### 3.6 COBERTURA SOBRE INTERESES Y VENCIMIENTOS

Mide el número de veces que la utilidad operacional cubre los pagos de obligaciones incluyendo los vencimientos de capital de los créditos.

Cobertura de créditos = 
$$
\frac{Utilidad operacional}{(Interés financiero + vencimientos de créditos)}
$$

Un indicador más alto de cobertura indica solvencia más fuerte, ofreciendo mayor garantía de que la compañía puede cubrir sus obligaciones de deuda. Un indicador menor a 1 indica que la compañía no es capaz de cubrir sus vencimientos y seguramente tendrá que solicitar nueva deuda o un refinanciamiento de deuda.

# CAPÍTULO 4. INDICADORES DE LIQUIDEZ

### **Figura 4.1. Indicadores de liquidez**

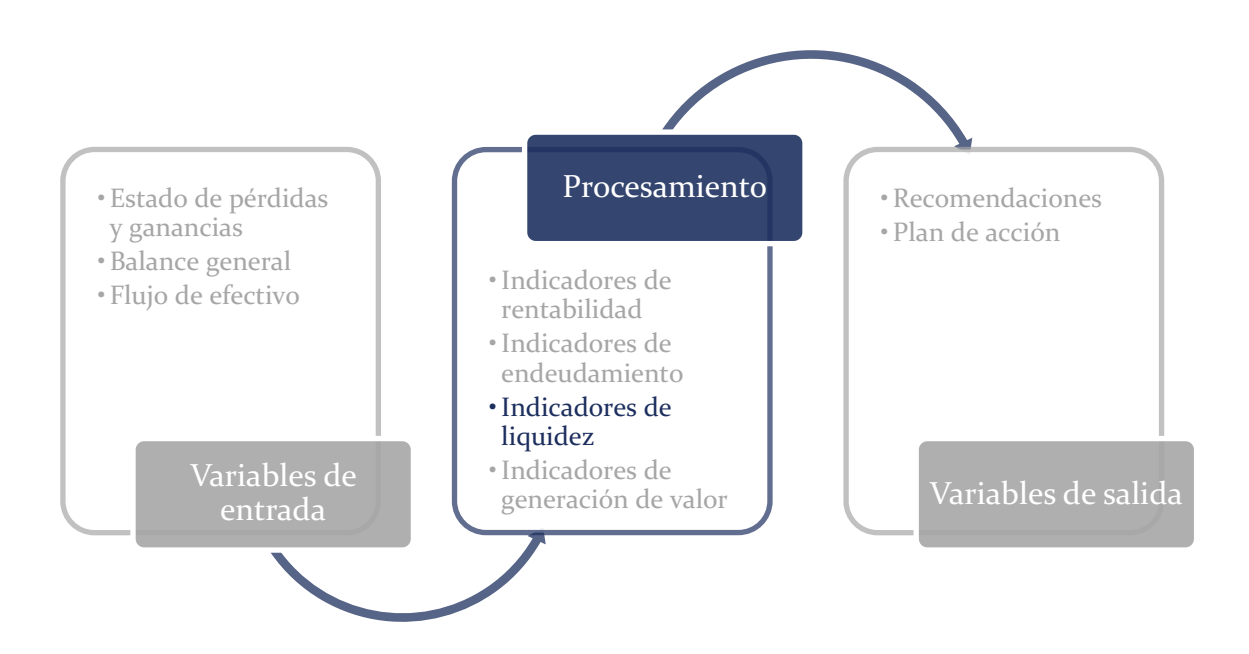

Definimos liquidez como el efectivo o las inversiones rápidamente convertibles a efectivo con las que cuenta una compañía para pagar sus obligaciones de corto plazo. Estas obligaciones incluyen: impuestos anticipados, nómina, primas y cesantías, honorarios de terceros y proveedores.

Es común escuchar –con algún tono de frustración- la siguiente inquietud entre los empresarios de pequeñas y medianas empresas: Sí soy rentable, ¿Por qué todos los días tengo problemas de caja? Sabemos desde el principio del libro que los objetivos financieros son 4: rentabilidad, solvencia, liquidez y valor, así que cuando escuchamos esta pregunta inferimos que está cumpliendo con el primer objetivo más no tanto con el tercero (liquidez). Con ese diagnóstico preliminar nos enfocamos en las tres principales cuentas que debemos analizar para identificar problemas de caja:

- Inventarios
- Cuentas por cobrar
- Cuentas por pagar

### 4.1 ANÁLISIS DE INVENTARIOS

Comencemos el análisis del inventario como es nuestra costumbre eligiendo una de dos compañías. La compañía A o la compañía B.

Las dos compañías vendieron 50 unidades a un precio de \$ 20 cada en el año uno (1). El costo de producir una unidad es de \$ 16.

**Tabla 4.1. Análisis Compañía A, año 1**

| Compañía A                        |                    |
|-----------------------------------|--------------------|
|                                   | $A\tilde{n}$ o $1$ |
| Ingresos operacionales            | \$1.000            |
| Costos                            | \$800              |
| Utilidad bruta                    | \$200              |
| Gastos de administración y ventas | \$100              |
| Utilidad operacional              | \$100              |

**Tabla 4.2. Análisis Compañía B, año 1**

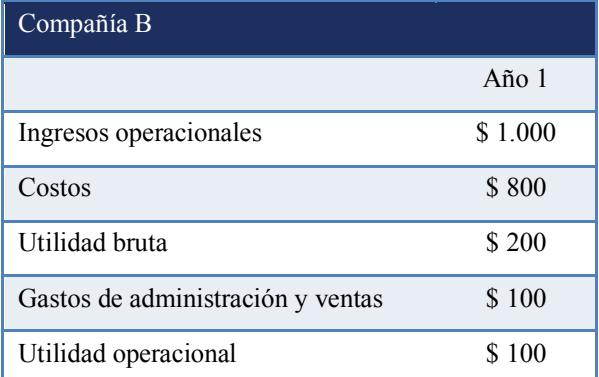

Por restricciones de la máquina, el técnico de la compañía B le sugirió producir 60 unidades al año indiferente de las ventas. La compañía A por el contrario únicamente produce lo que ya vendió (sistema de ventas sobre pedido). Asumimos que los consumidores no perciben la diferencia en tiempo.

En el año 2, las dos compañías vendieron las mismas 50 unidades con el mismo costo. Miremos la diferencia en el estado de resultados entre las dos compañías:

**Tabla 4.3. Análisis estado de resultados, Compañía A, año 2**

| Compañía A                        |         |
|-----------------------------------|---------|
|                                   | Año $2$ |
| Ingresos operacionales            | \$1.000 |
| Costos                            | \$800   |
| Utilidad bruta                    | \$200   |
| Gastos de administración y ventas | \$100   |
| Utilidad operacional              | \$100   |

**Tabla 4.4. Análisis estado de resultados, Compañía B, año 2**

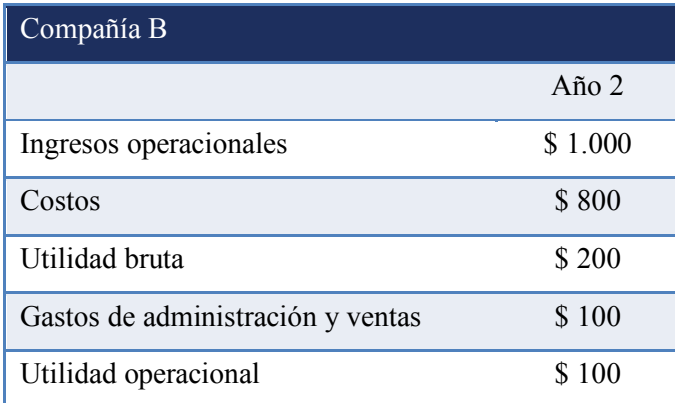

No se trata de un error, no hay diferencia entre las dos. Sí las dos compañías vendieron 50 unidades a \$ 20 sus ingresos serán de \$ 1.000. El costo por unidad es de \$ 16 lo que significa que el costo es de \$ 800 (50 unidades x \$ 16).

¿Dónde si encontramos diferencia? La compañía B produjo 60 unidades y vendió 50 unidades.

Estas 10 unidades producidas de más fueron al inventario y representaron una salida de efectivo por valor de \$ 160 (10 unidades x \$ 16). Superior incluso a la utilidad operacional. Quiere decir lo anterior, que la salida de efectivo para llenar la bodega de inventario no es visible en el estado de pérdidas y ganancias.

Los egresos solo se reflejan en el costo una vez se venden las unidades.

El caso de la compañía B podría ser el del empresario que mencionamos al inicio del capítulo:

Sí soy rentable, ¿Por qué todos los días tengo problemas de caja?

Primera hipótesis:

Porque todo el efectivo se está destinando hacia el inventario. No es visible en la rentabilidad de la compañía porque al costo solo se van las unidades que se venden.

El manejo contable de los costos y los inventarios, según el cual, al costo únicamente se llevan las unidades vendidas, hace que las personas pierdan la visual del flujo de caja que sale de la compañía.

Analicemos los siguientes ejemplos:

- § Si vendo una (1) sola prenda, en el estado de pérdidas y ganancias solo podríamos encontrar el costo de una (1) sola prenda. Es en el flujo de efectivo donde encontramos la salida de caja de las otras 199 prendas asumiendo una producción de 200.
- § Se producen 200 unidades de las cuales se venden 100. Es el costo de las 100 unidades vendidas el que se contabiliza en el estado de pérdidas y ganancias.
- Se adquieren 500 unidades y no se vende ninguna de ellas. En ese caso no se ha generado transferencia al costo por lo tanto solo se registra un valor de cero.

■ Se adquieren 500 unidades y la totalidad de ellas son vendidas. En este caso particular en el costo, si encontramos la totalidad del egreso.

**Se producen 200 unidades 100 vendidas 100 destinadas al inventario Se contabilizan en el estado de pérdidas y ganancias como costo. Se contabilizan en el balance general como inventarios y en el estado de flujo de efectivo** 

**Figura 4.2. Contabilización de unidades**

Miremos el siguiente caso extremo -no ideal-, que nos será útil para un mayor entendimiento de la mecánica de la transferencia de la caja, al inventario y luego al costo:

La compañía C adquiere inventario por valor de \$ 500 en el año dos (2), pero hasta el final

del año tres (3) no ha vendido ninguna unidad.

¿Cómo se vería el estado de pérdidas y ganancias?

|                             | Año $1$ | Año $2$ | Año $3$ |
|-----------------------------|---------|---------|---------|
| Ingresos operacionales      | \$0     | $\$$ 0  | \$0     |
| Costo de ventas             | \$0     | $\$$ 0  | \$0     |
| Utilidad bruta              | \$0     | $\$$ 0  | \$0     |
| Gastos de administración    | \$0     | \$0     | \$0     |
| Gastos de ventas            | \$0     | \$0     | \$0     |
| Utilidad operacional        | \$0     | \$0     | \$0     |
| Otros egresos               | \$0     | $\$$ 0  | \$0     |
| Otros ingresos              | \$0     | \$0     | \$0     |
| Utilidad antes de impuestos | \$0     | \$0     | $\$$ 0  |
| Impuestos                   | \$0     | \$0     | $\$$ 0  |
| Utilidad neta               | \$0     | \$0     | \$0     |

**Tabla 4.5. Análisis estado de pérdidas y ganancias, Compañía C**

Para un no financiero parece un error un estado de resultados completo de ceros, especialmente cuando la compañía C específicamente giró \$ 500 de efectivo de sus propios recursos para adquirir el inventario.

De nuevo, no es una equivocación porque en el estado de pérdidas y ganancias únicamente nos son visibles los costos de las unidades vendidas. La lógica de la contabilidad es que en el momento en que vendamos una (1) unidad, vamos a querer ver en el estado de pérdidas y ganancias la venta de esa unidad junto con si costo asociado.

Piensen como ejemplo en una empresa que en el año 1 adquiere inventario por \$ 500 y lo vende en el año 2 por \$ 1.000. No quisiéramos ver una pérdida de \$ 500 en el primer año para luego ver una utilidad de \$ 1.000 en el segundo. Querríamos ver una utilidad de \$ 500 en el segundo año (\$ 1.000 - \$ 500) para tener una medida apropiada de nuestro margen (50%: \$ 500 / \$ 1.000). Si quieren profundizar sobre este tema lo encuentran en textos y cursos de contabilidad como manejo contable de costos e inventarios: primero en entrar, primero en salir PEPS, Último en entrar primero en salir UEPS.

En caso de que se lo están preguntando, los \$ 500 de la compañía C se encuentran en una cuenta del Balance General: inventarios, junto con un sobregiro de caja de \$ 500.

Año 1 Año 2 Año 3 Disponible (Sobregiro)  $$0 \t - $500 \t $0$ Inventarios  $\begin{array}{ccc} \text{50} & \text{500} & \text{50} \\ \text{50} & \text{500} & \text{50} \end{array}$ Activo  $\begin{array}{ccccc} 0 & 0 & 0 & 0 \end{array}$   $\begin{array}{ccccc} 0 & 0 & 0 & 0 \end{array}$ Pasivo  $\begin{array}{cc} \text{Pasivo} & \text{s} & \text{S} & \text{S} & \$ Patrimonio  $\begin{array}{ccc} \text{S} & 0 & \text{S} & 0 \end{array}$   $\begin{array}{ccc} \text{S} & 0 & \text{S} & 0 \end{array}$ 

**Tabla 4.6. Análisis Balance general, Compañía C**

Recogemos hasta el momento las siguientes conclusiones:
- § Una compañía puede ser rentable pero no tener efectivo (iliquidez) cuando el inventario capturó una porción alta de su caja.
- § El estado de resultados únicamente nos mostrará el costo asociado a las unidades vendidas.
- § Debemos monitorear el incremento de inventarios en el balance General para evitar salidas en exceso o no deseadas de efectivo.

Una vez establecida la importancia de monitorear el inventario y sus incrementos para cumplir con el objetivo de tener liquidez, pasemos a las tres formas financieras de cuantificarlo:

- 1. El saldo contable de inventarios en el balance general.
- 2. Nivel de inventarios con respecto con a los costos.
- 3. Rotación de inventarios en días.

#### 4.1.1 Saldo contable de inventarios en el Balance General

La forma más común de monitoreo es evaluar el saldo de inventario y sus variaciones cada mes en el balance general. Por ejemplo, podemos establecer una meta de no superar \$ 4.000 en el inventario y simplemente evaluar el porqué de los incrementos o disminuciones. Adicionalmente, y ubicándonos temporalmente en el terreno de la ingeniería de operaciones establecemos que tampoco será deseado llegar a un nivel de inventario cero (0) sí esto significa pérdida de ventas por falta de unidades.

Para este ejercicio monitorearemos los inventarios no solo contablemente, sino también en unidades, en variaciones, en tiempos de tránsito y sé es del caso y así lo justifica la operación de la compañía contratar exclusivamente un analista de inventarios.

Ejemplo de análisis de inventarios en cantidades.

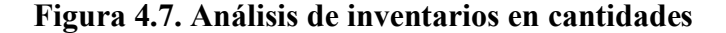

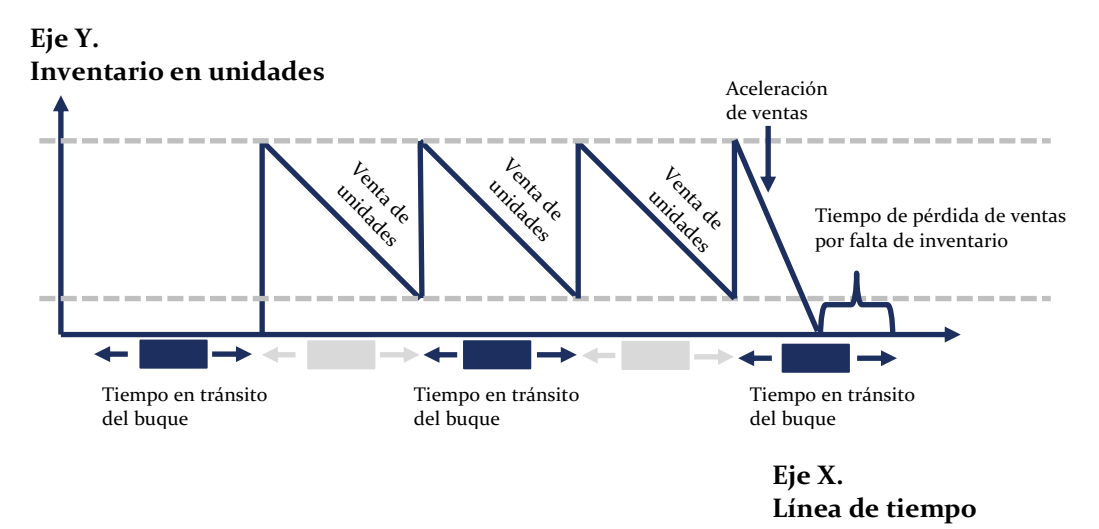

La línea punteada inferior representa el mínimo de inventario para evitar pérdida de ventas por faltantes de inventario. La línea superior es el máximo de inventario para evitar excesos de salida de caja por inventarios.

#### 4.1.2 Nivel de inventarios con respecto a los costos

Mantener un **nivel** constante de inventarios de \$ 4.000 como en el ejemplo anterior puede ser contraproducente cuando la dinámica de la compañía sea de crecimiento. Entre mayores sean nuestras ventas, superiores serán nuestros costos y consecuentemente también será superior nuestro requerimiento de inventarios. Queremos evitar también generar pérdidas de ventas por faltantes de inventario pues podrán irse a comprar a nuestra competencia.

Se sugiere entonces calcular un indicador de seguimiento que compare el último corte de inventarios con los últimos doce meses de costos.

> $\emph{Nivel porcentral de inventarios} = \frac{\emph{Inventarios}}{\emph{Costos (últimos 12 meses)}}$ Nivel porcentual de inventarios  $=\ {\frac{\$~720}{\$~1,152}}$ Nivel porcentual de inventarios =  $62,5\%$

Con este indicador podremos estimar cuanto inventario tenemos con respecto a los costos anuales y así validar que los incrementos en el inventario sean consistentes con la mayor actividad empresarial.

Analicemos la compañía C, la cual a medida que fue creciendo en costos mantuvo el mismo crecimiento en el saldo de los inventarios (20%).

|                        | Año 1   | Año $2$ | Año $3$ | $A\tilde{n}$ o 4 | Año $5$ |
|------------------------|---------|---------|---------|------------------|---------|
| Ingresos operacionales | \$1.000 | \$1.200 | \$1.440 | \$1.728          | \$2.074 |
| Costos                 | \$800   | \$960   | \$1.152 | \$1.382          | \$1.659 |
| Utilidad bruta         | \$200   | \$240   | \$288   | \$ 346           | \$415   |
| Inventarios            | \$500   | \$600   | \$720   | \$864            | \$1.037 |
| Inventarios / Costos   | 62,5%   | 62,5%   | 62,5%   | 62,5%            | 62,5%   |

**Tabla 4.7. Análisis de inventarios, Compañía C**

Que este indicador de nivel de inventarios con respecto a los costos permanezca constante no significa que no se esté presentando una salida de caja por inventarios, noten que en el año 1 el nivel de inventarios es de \$ 500 mientras en el año 5 es de \$ 1,037. Lo que estaremos logrando al mantener constante este indicador es crecer los inventarios en la misma proporción de los costos para que los primeros sean consecuentes con una mayor dinámica.

#### 4.1.3 Rotación de inventarios en días

La rotación de inventarios en días sigue una lógica muy similar al indicador anterior. Monitorea los inventarios con respecto a los costos, excepto que convierte la fórmula en días para mayor facilidad en la interpretación.

**Ejemplo**:

- Si los inventarios son \$ 1.000, para una empresa que tiene costos anuales por \$ 1.000 (100%), esta tendrá 360 días de equivalente en inventario.
- Si los inventarios son \$500, para una empresa que tiene costos anuales por \$1.000 (50%), esta tendrá 180 días de equivalente en inventario.
- $\bullet$  Si los inventarios son \$ 250, para una empresa que tiene costos anuales por \$ 1.000 (25%), esta tendrá 90 días de equivalente en inventario.

Y finalmente,

• Si los inventarios son \$ 10, para una empresa que tiene costos anuales por \$ 1.000 (1%), esta tendrá 3,6 días de equivalente en inventario.

De los cuatro ejemplos anteriores, el último caso (1%; 3,6 días) es el que mayor riesgo asume de pérdida de ventas por falta de inventario. El primer caso (100%; 360 días) es el que mayor salida de caja puede estar teniendo por exceso de inventarios.

Dependerá de los departamentos de compras, operación y ventas de cada compañía determinar los días óptimos de inventario y trabajar en equipo para lograrlo.

¿Cómo calculamos entonces la rotación de inventarios en días?

Rotación de inventarios  $=$   $\frac{Inventarios}{Costo de mercancía vendida}$ x 360 días Rotación de inventarios en días  $=$   $\frac{$250}{$1.000}x360d$  $Rotación de inventarios en días = 90 días$ 

Sí tomamos los inventarios al corte del ejercicio y los dividimos sobre el costo de mercancía anual, habremos obtenido el porcentaje que los inventarios representan al final -indicador de nivel de inventarios con respecto con a los costos-. Al multiplicar este porcentaje obtenido por 360 días, estaremos expresando el número de días que tenemos de inventario con respecto al costo.

El indicador de rotación de inventarios se puede interpretar como: los días equivalentes en costo que tendríamos de abastecimiento si no adquirimos o producimos unidades adicionales. En el ejemplo inicial: Sí los inventarios son \$ 500, para una empresa que tiene costos anuales por \$1.000 (50%), esta tendrá 180 días de equivalente en inventario. El indicador de 180 días se interpreta como: Si esta empresa no produce o adquiere inventario inicial estará cubierta con inventario para 6 meses o 180 días.

Obtener el indicador de rotación de inventarios es similar a la popular regla de 3: Si en 360 días tuvimos costos por \$ 1.000 y al corte del año tenemos \$ 500 de inventario ¿Para cuantos días tendremos inventario?

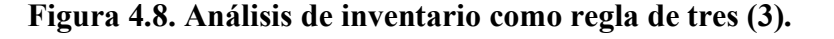

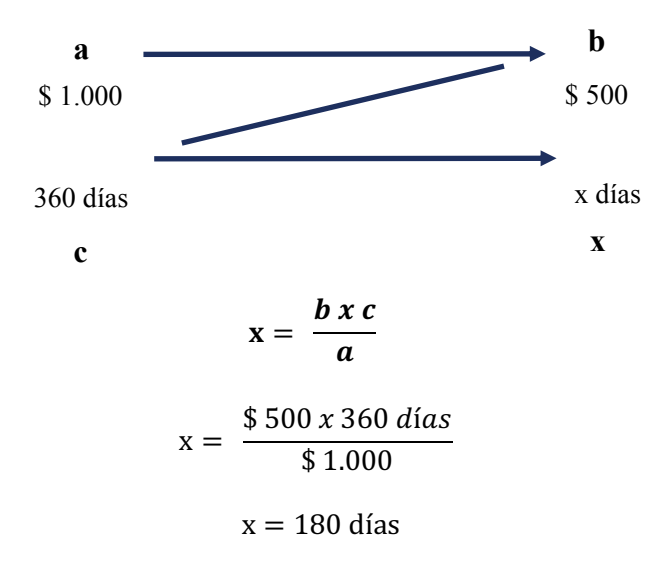

O finalmente, si la regla de tres no es de nuestro agrado, lo podemos manejar como una igualdad:

$$
\frac{x \, \text{días}}{\$ \, 500} = \frac{360 \, \text{días}}{\$ \, 1.000}
$$
\n
$$
x \, \text{días} = \frac{\$ \, 500 \, x \, 360 \, \text{días}}{\$ \, 1.000}
$$

 $x = 180$  días

Considerando que incrementar el inventario requiere caja, mantener bajo control el indicador de rotación de inventario en días será de alta prioridad para la compañía con el fin de cumplir el objetivo de liquidez.

# 4.2 ANÁLISIS DE CUENTAS POR COBRAR

Pasemos ahora a nuestro análisis de cuentas por cobrar y cartera y elijamos una de las dos siguientes compañías

### **Tabla 4.8. Análisis Compañía A, año 1**

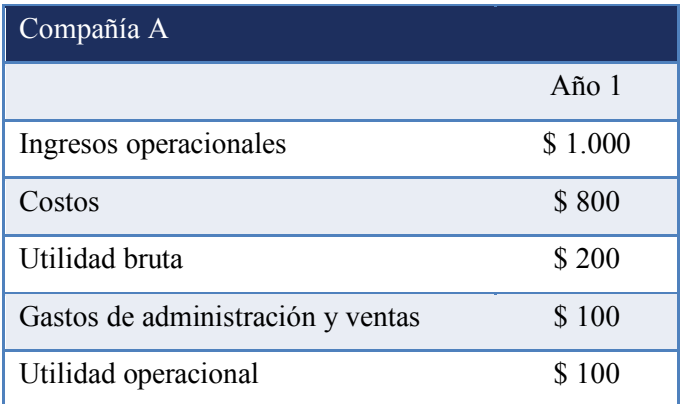

# **Tabla 4.9. Análisis, Compañía B, año 1**

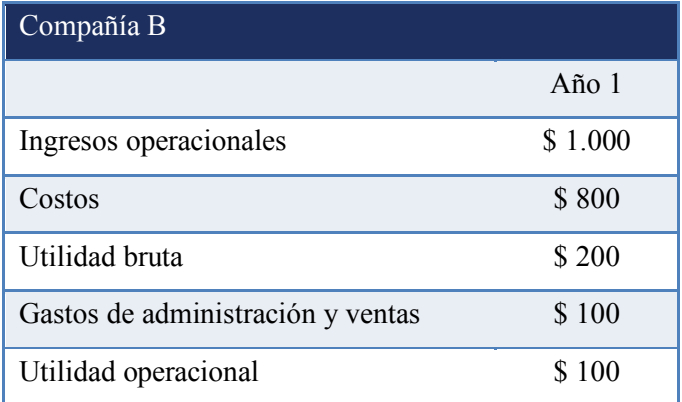

En el año 1, la compañía A recaudo en efectivo el 100% de las ventas, mientras la compañía B recibió en efectivo únicamente el 80% de ellas. A pesar de esta diferencia en recaudo el estado de pérdidas y ganancias de ambas compañías son idénticos. Lo anterior ocurre porque

en el estado de pérdidas y ganancias se registran las ventas, indiferente si el efectivo asociado a ellas ya ingresó a la compañía.

Para el año 2, asumamos que ocurre la misma situación, la compañía A recauda el 100% mientras la compañía B únicamente recauda el 80% de las ventas en efectivo. El estado de pérdidas y ganancias para el año 2 es:

**Tabla 4.10. Análisis del estado de pérdidas y ganancias, Compañía A (Año 2)**

| Compañía A                        |         |
|-----------------------------------|---------|
|                                   | Año $2$ |
| Ingresos operacionales            | \$1.000 |
| Costos                            | \$800   |
| Utilidad bruta                    | \$200   |
| Gastos de administración y ventas | \$100   |
| Utilidad operacional              | \$100   |

**Tabla 4.11. Análisis del estado de pérdidas y ganancias, Compañía B (Año 2)**

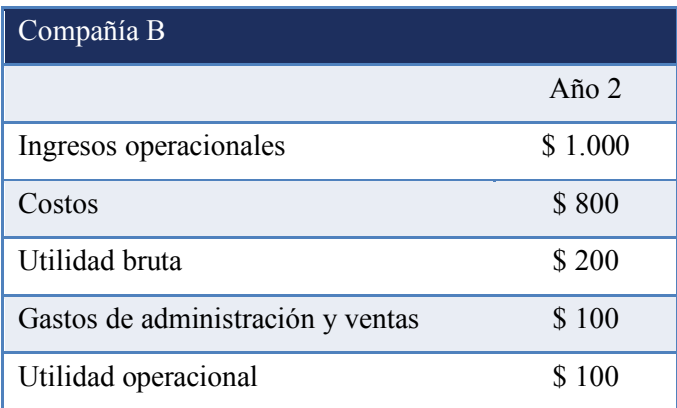

De nuevo, no se trata de un error, no hay diferencia entre las dos. La compañía A y la compañía B al tener el mismo nivel de ingresos reportarán el mismo estado de resultados.

¿Dónde si encontráremos diferencia?

La compañía B tendrá en el balance general cuentas por cobrar por valor de \$ 400 (\$ 200 del año 1 y \$ 200 del año 2) ya que solo recauda el 80% de los ingresos y 20% se quedan "atrapados" en cuentas por cobrar. Quiere decir que luego de dos años de ingresos y a pesar de ser rentable, a la compañía B le faltan por ingresar como caja a la compañía \$ 400. El saldo en cartera es superior a la utilidad operacional.

En contabilidad se registra la venta en el P y G cuando se prestó el servicio indiferente de si ya entró el efectivo asociado a esos ingresos. Solo se refleja el incremento en efectivo si la venta fue de contado o si nos disminuyó una cuenta por cobrar.

Similar al caso de los inventarios, el caso de la compañía B podría ser el del empresario que mencionamos al inicio del capítulo:

Sí soy rentable, ¿Por qué tengo problemas de caja?

Segunda hipótesis:

Porque los ingresos reportados en el estado de pérdidas y ganancias no los estamos convirtiendo en efectivo. La falta de liquidez no es visible en la rentabilidad de la compañía porque contablemente registran la venta indiferente si ya entró el efectivo o no el efectivo asociado a la venta.

El manejo contable de los ingresos operacionales y las cuentas por cobrar, según el cual no es necesario que entre el efectivo asociado una venta para registrarse en el estado de pérdidas y ganancias hace que la gerencia pierda la visual del flujo de caja que aún no ha ingresado a la compañía.

Analicemos otro ejemplo adicional:

Se venden \$ 200 de los cuales se recaudan \$ 100. Los \$ 200 vendidos se contabilizan en el estado de pérdidas y ganancias como ingreso.

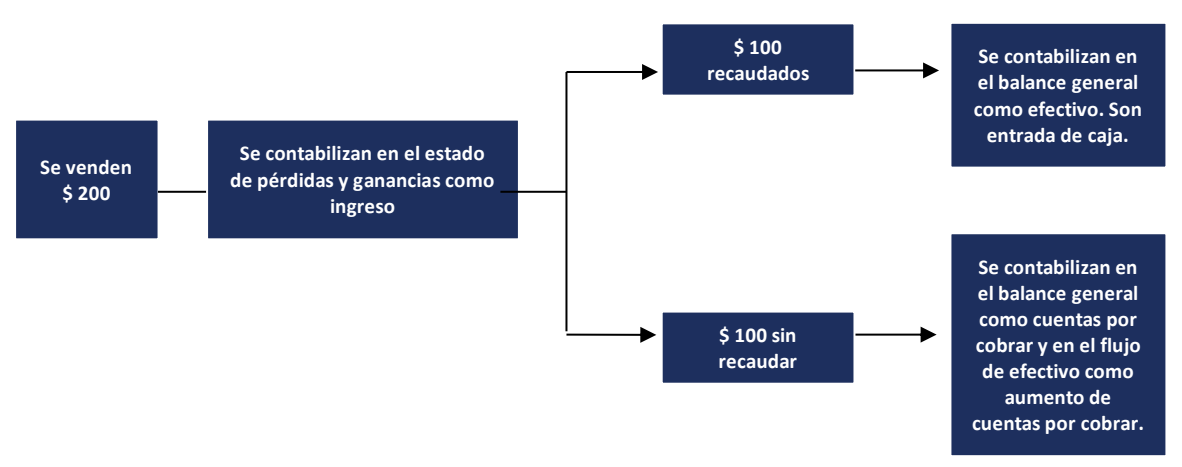

**Figura 4.9. Análisis del (P y G) y del Balance general Compañía A y B**

Miremos el siguiente caso extremo -no ideal:

La compañía C vende \$ 500 en el año dos (2), pero hasta el final del año tres (3) no le han pagado.

¿Cómo se vería el estado de pérdidas y ganancias? Asumimos todo lo demás en cero incluyendo los impuestos.

|                             | Año $1$ | Año $2$                     | Año $3$     |
|-----------------------------|---------|-----------------------------|-------------|
| Ingresos operacionales      | \$0     | \$500                       | \$0         |
| Costo de ventas             | \$0     | \$0                         | \$0         |
| Utilidad bruta              | \$0     | \$500                       | \$0         |
| Gastos de administración    | \$0     | \$0                         | \$0         |
| Gastos de ventas            | \$0     | $\boldsymbol{\mathsf{S}}$ 0 | \$0         |
| Utilidad operacional        | \$0     | \$500                       | \$0         |
| Otros egresos               | \$0     | \$0                         | \$0         |
| Otros ingresos              | \$0     | $\Omega$                    | $\sqrt{3}0$ |
| Utilidad antes de impuestos | \$0     | \$0                         | $\$ 0$      |
| Impuestos                   | \$0     | $\sqrt{3}0$                 | \$0         |
| Utilidad neta               | \$0     | \$500                       | \$0         |

**Tabla 4.12. Análisis del estado de pérdidas y ganancias, Compañía C** 

Para un no financiero parece una buena noticia un estado de resultados que refleje \$ 500 de ingresos y de utilidad; sin embargo, debemos considerar que en la cuenta de ahorros de esta compañía tendremos cero pesos \$ 0.

La lógica de la contabilidad en el estado de resultados es que vamos a querer ver como ingresos todas aquellas transacciones que resultaron en ventas para la compañía incluyendo en un renglón más abajo su costo asociado. Indiferente si ya ingreso el efectivo.

Piensen como ejemplo en una empresa que en el año uno (1), tiene ventas por \$ 1.000 con un costo asociado de \$ 800. Si solo recaudara el 50% (\$ 500) no quisiéramos ver una pérdida en el estado de resultados, al fin y al cabo, estamos vendiendo un producto por encima de su costo.

Recogemos hasta el momento las siguientes conclusiones:

- Una compañía puede ser rentable pero no tener efectivo (iliquidez) cuando las ventas no se convirtieron en efectivo.
- El estado de resultados en la sección de ventas nos mostrará los ingresos indiferentes del recaudo.
- Debemos monitorear el incremento de la cartera en el balance general.
- § Cuando vendemos una unidad adicional, de nuestra parte estamos asumiendo los costos asociados a esa venta. Si no recaudamos los ingresos, asumir esos costos nos podrá dejar ilíquidos.

Pasemos ahora, de forma similar con los inventarios, a identificar tres formas de monitorear las cuentas por cobrar.

- 1. El saldo contable de cuentas por cobrar en el balance general.
- 2. Nivel de cuentas por cobrar con respecto con a las ventas.
- 3. Rotación de cuentas por cobrar en días.

#### 4.2.1 Saldo contable de cuentas por cobrar en el balance general

La forma más simple de monitorear la cartera es verificando el saldo de cartera en la cuenta del balance general. Vamos a notar que en esta cuenta nos aparece la cartera en signo positivo y una provisión de cartera en signo negativo que es el saldo que la compañía anticipa no recibirá. Debemos monitorear ambos e indagar por qué puede estar incrementándose la cartera o la provisión de no recaudo.

#### **Ejemplo:**

Podemos establecer como meta que la cartera nunca suba de \$ 4.000. Mantener constante este saldo de cartera nos obligará a que cada venta nueva que ocurra este acompañada del recaudo de ventas pasadas. Una pregunta que podemos hacernos con respecto a la cartera es ¿Por qué no intentar que las cuentas por cobrar sean cero? Es decir, que todo lo que vendamos sea inmediatamente recaudado.

Indiscutiblemente ese sería nuestro mejor escenario, sin embargo, hay empresas que no tienen la posibilidad de pagar inmediatamente nuestros productos. Supongamos que vendemos materias primas y nuestro cliente necesita 30 días de procesamiento para crear su producto final y a su turno el recauda en 30 días su venta por trámites administrativos. Si el interés de ese cliente es pagar la materia prima con lo recaudado por sus ingresos, nos solicitará 60 días de pago. Si llevamos las cuentas por cobrar a cero, podemos perder clientes con la competencia si ellos permiten plazos de pagos más amplios. Por el lado contrario, ser demasiado flexibles en el plazo de recaudo nos puede generar problemas de liquidez. Cada negocio tiene diferentes esquemas de recaudo que modifican su posición de liquidez.

Pensemos en los siguientes ejemplos:

- Una institución académica a la cual hay que pagar e inscribirse por anticipado.
- Un mercado tipo *retail* en el cual se paga en efectivo en la caja.
- § Un exportador de materia prima que solicita 30% de anticipo antes de enviar la mercancía.
- Un negocio de fertilizantes al cual las fincas productivas le pagan en 90 días.

§ Un hospital al cual las aseguradoras le pagan 120 días después de prestado el servicio. En los dos primeros ejemplos, *retail* y academia, ocurre el mejor escenario posible, puesto que primero reciben los ingresos y luego cancelan los egresos. En los dos últimos ejemplos -fertilizantes y hospitales- es más complejo porque primero debemos prestar el servicio y asumir los costos, para posteriormente recibir el dinero asociado.

Este escenario nos plantea el reto de separar unos recursos propios antes de realizar la venta, con el fin de prepararnos para los primeros meses o incluso años de un proyecto nuevo.

### 4.2.2 Nivel de cuentas por cobrar con respecto con a las ventas

Si las ventas crecen 10%, ¿Consideraríamos una mala noticia que las cuentas por cobrar crecieran 10%?

Probablemente no, lo interpretaríamos como un ajuste normal a la mayor actividad de la compañía. Lo que sugerimos entonces es calcular un nivel de cuentas por cobrar relativo a las ventas del año y monitorear que ese porcentaje permanezca constante. Esto ocurrirá cuando los ingresos y las cuentas por cobrar crezcan en la misma proporción.

Nivel porcentual de cuentas por cobrar  $=$   $\frac{Cuentas\ por\ cobrar}{Ventas\ (últimos\ 12\ meses)}$ 

#### **Ejemplo:**

La compañía E vendió en el año 1, \$ 10.000. La cartera al corte del período fue de \$ 2.000. Al año siguiente las ventas aumentaron a \$ 12.000 con un incremento de la cartera a un nivel \$ 3.000.

En este ejemplo, monitorear este indicador nos podrá alertar de manera temprana un deterioro en la cartera con respecto a los ingresos, ya que las cuentas por cobrar están aumentando en mayor proporción que las ventas.

Mientras en el primer año, el 20% de las ventas estaban en cuentas por cobrar, este porcentaje aumenta al 25% en el segundo año.

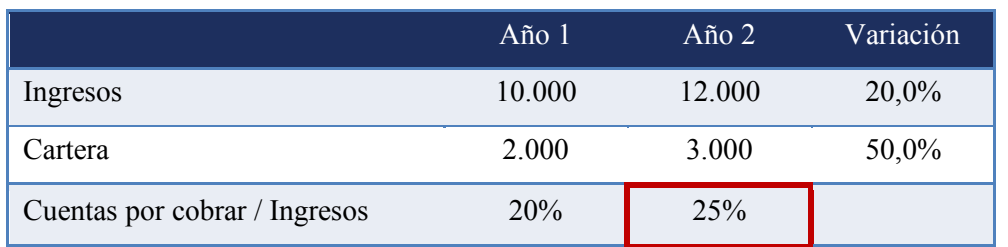

**Tabla 4.17. Análisis Compañía E**

Nivel porcentual de cuentas por cobrar  $=$   $\frac{C$ uentas por cobrar<br>Ventas (últimos 12 meses)

Nivel porcentual de cuentas por cobrar  $=\frac{\$ 2.000}{\$ 10.000}$ 

Nivel porcentual de cuentas por cobrar  $= 20\%$ 

#### 4.2.3 Rotación de cuentas por cobrar en días

Expresa en términos de días, el promedio que se está tomando la compañía en recaudar las ventas. Las cuentas por cobrar al final del año, dividido las ventas anuales, reflejan el porcentaje que al final del período no se ha recaudado; al multiplicar este porcentaje por 360 días obtenemos el número de días promedio que se toma la compañía para recaudar sus ventas. Es importante que siempre tengamos en cuenta que en la contabilidad se registrarán las ventas independientemente si el efectivo generado por esas ventas ya ingreso a la tesorería de la compañía.

Si definimos que uno de los objetivos de la compañía es contar con liquidez suficiente para cubrir sus compromisos de corto plazo, será de vital importancia monitorear que este indicador este acorde con las metas planteadas por la planeación financiera. La rotación de

cuentas por cobrar también se compara con respecto al estándar de la industria, el promedio histórico y los objetivos de la empresa.

$$
Rotación de cuenta por cobrar = \frac{Cuentes por cobrar}{Ingresos operacionales} x 360 días
$$
\n
$$
Rotación de cuenta por cobrar = \frac{$2,000}{$10,000} x 360 días
$$
\n
$$
Rotación de cuenta por cobrar = 72 días
$$

También es una regla de tres, si en un año vendo \$ 10.000, tener \$ 2.000 en cartera, ¿A

cuántos días equivaldrá?

# **Figura 4.10. Regla de tres**

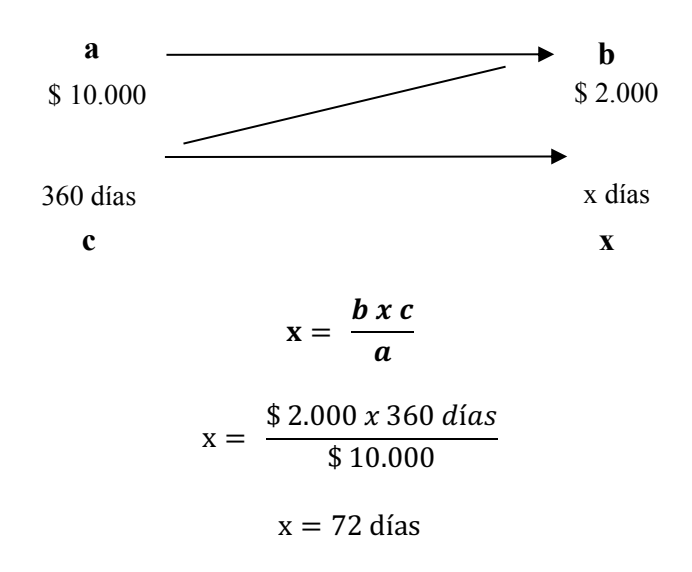

#### 4.3 CUENTAS POR PAGAR

El último de los tres principales análisis de liquidez, además de cuentas por cobrar e inventarios, es el de cuentas por pagar. Se registrarán los costos y gastos a medida en que se incurren, indiferente de si ya hemos pagado los servicios adquiridos. Es una forma de "comprar" tiempo y no pagar las materias primas mientras estamos en la transformación de inventarios y recaudamos el efectivo asociado a las ventas del producto final. En este caso, contrario a los anteriores, el plazo jugará a nuestro favor en términos de liquidez. Es por lo anterior que en la práctica además de los precios y costos también se negocian plazos. Las tres formas que tenemos para monitorear y gestionar las cuentas por pagar son:

### 4.3.1 Saldo de cuentas por pagar

Cada mes revisamos el saldo de las cuentas por pagar y deuda a proveedores para monitorear su comportamiento. Es la manera más sencilla y rápida de hacer seguimiento a la forma como se comportan nuestras salidas de caja por pagos a terceros. En algún momento este saldo se puede convertir en nuestro termómetro de liquidez, pues cuando las compañías tienen poco efectivo disponible generalmente empiezan a retrasar los pagos a terceros.

Un saldo muy elevado de cuentas por pagar nos puede resultar costoso. Los terceros al ver que nuestra empresa es la que más tiempo toma en pagar sus compromisos nos pueden incrementar sus precios para compensar el tiempo con el que no contaran con los recursos.

### 4.3.2 Nivel de cuentas por pagar con respecto a los costos

Si nuestros costos están aumentando cada año, será normal que nuestros compromisos con proveedores también lo hagan. Para identificar si las cuentas por pagar a terceros están creciendo en igual proporción que los costos, utilizamos el indicador de nivel de cuentas por pagar relativo a los costos.

Nivel porcentual de cuenta*s por* 
$$
gar = \frac{Cuentes por
$$
 
$$
fot 12
$$
 
$$
Gostos (últimos 12
$$
 
$$
T.
$$

Noten que incluimos en la fórmula la cuenta de proveedores y cuentas por pagar pues en muchas ocasiones nos aparecen separadas. La fórmula se interpreta como el porcentaje de los costos que permanecen al final del período relativo a los costos que los generaron. El indicador puede refinarse para incluir costos y gastos, o incluso reemplazar los costos por compras de contado.

#### 4.3.3 Rotación de cuentas por pagar

Muestra cómo se está manejando el crédito con los proveedores. En días, se interpreta como el número de días que nos estamos tomando de plazo para pagar las compras.

$$
Rotación de cuentas por pagar = \frac{Cuentes por pagar}{Costos} x 360 días
$$

**Ejemplo:** La compañía F presentó costos en el año 1 por \$ 1.000 y cuentas por pagar por \$ 200. Por un crecimiento acelerado de la operación, los costos se incrementaron a \$ 1.500 y las cuentas por pagar a \$ 600. Esto último ha generado ya tensiones entre los proveedores que advierten con no prestar más sus servicios. ¿Cuál es el indicador asociado de la empresa F de rotación de cuentas por pagar?

#### **Tabla 4.18. Análisis Compañía F**

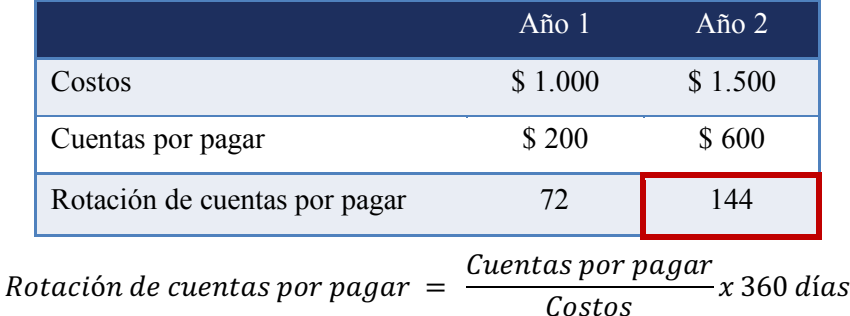

Rotación de cuentas por pagar  $=$   $\frac{$600}{\$1.500}x360$  días

Rotación de cuentas por pagar = 144 días

Como podemos observar, el indicador de rotación de cuentas por pagar en días aumentó de 72 a 144. Superior a los cuatro (4) meses lo que podría explicar la molestia de los proveedores.

# CAPÍTULO 5. GENERACIÓN DE VALOR

El cuarto y último de los objetivos es la generación de valor. Se alimenta de los indicadores de rentabilidad para calcular el retorno sobre el activo e identificar si ese retorno obtenido es suficiente para compensar a quienes aportaron los recursos.

# 5.1 GENERACIÓN DE VALOR CON ROA %

¿Quiénes aportaron los recursos a la compañía?

Los socios y las entidades financieras.

Elijamos una de estas compañías para encontrar la diferencia entre generar valor y ser rentable.

# **Tabla 5.1. Análisis Compañía A**

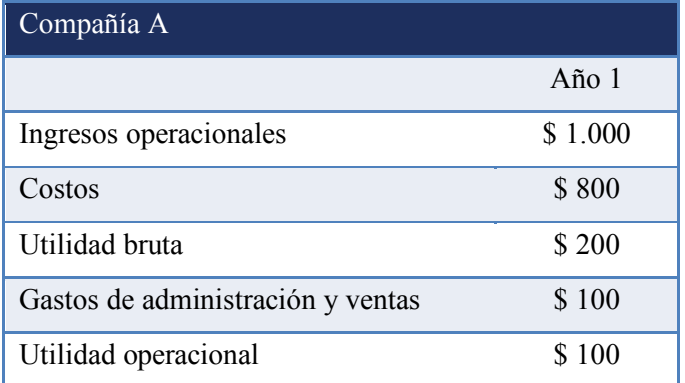

# **Tabla 5.2. Análisis Compañía B**

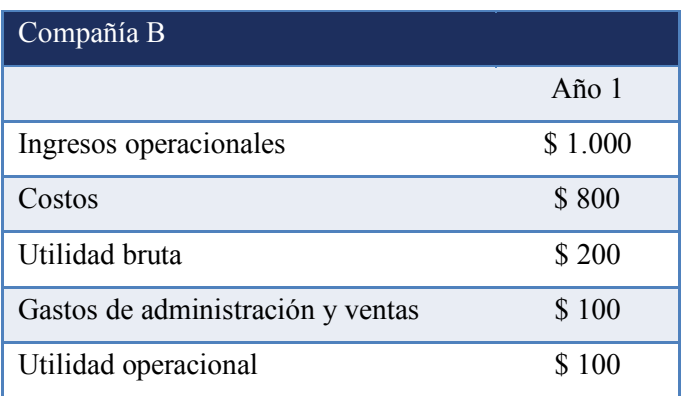

Por el momento no encontramos diferencias y podemos afirmar que las dos compañías con rentables; sin embargo, adicionemos la siguiente información:

- Basados en su percepción de riesgo y costo de oportunidad, los accionistas de ambas compañías esperan obtener un retorno de 15%.
- El costo de deuda de las dos compañías antes de beneficio tributario es de 15%.
- La tasa de impuestos es de 33%.
- La relación deuda / activo de ambas compañías es de 50%.
- La compañía A tiene activos por \$ 1.000
- La compañía B tiene activos por \$500.

¿Cuál considera usted que genera más valor?

Para resolver este ejercicio, iniciemos con la compañía A y la información disponible. Si nos entregaron el saldo de activos y la utilidad operacional, podremos calcular el Retorno sobre el Activo ROA.

Retorno sobre el activo ROA% = 
$$
\frac{Utilidad
$$
 operacional  
\nActivo

\nRetorno sobre el activo ROA% =  $\frac{100}{1,000}$ 

Retorno sobre el activo  $ROA\% = 10\%$ 

Una vez obtenido este retorno, debemos identificar si los que financiaron los recursos están satisfechos:

Los socios esperaban obtener 15%, así que por este lado de la ecuación sabemos que el retorno del 10% no les es satisfactorio.

Los bancos esperaban un interés de 15% así que tampoco el 10% será satisfactorio.

Tal vez si incorporamos el ahorro en impuestos mencionado en el capítulo de endeudamiento podemos ser más flexibles y decir que los bancos esperan ganar 10%, similar al retorno actual de la compañía A.

> Costo de deuda con beneficio fiscal  $=$  Costo de deuda x (1  $-$  tasa de impuestos corporativa)

Costo de deuda con beneficio fiscal =  $15\% x ( 1 - 33\%)$ 

Costo de deuda con beneficio fiscal =  $10,05\%$ 

Para graficar el análisis tenemos la siguiente información disponible:

 $Estuctura\ de\ capital = \ \frac{Pasio\ total}{Active\ total}$ 

 $\textit{Estuctura de capital} = \frac{\$~500}{\$~1.000}$ 

Estuctura de capital =  $50\%$ 

 $Active = Pasivo + Patrimonio$ 

 $1.000 = 500 + 500$ 

#### **Figura 5.1. Análisis activo, pasivo, patrimonio (ROA) y costo de recursos**

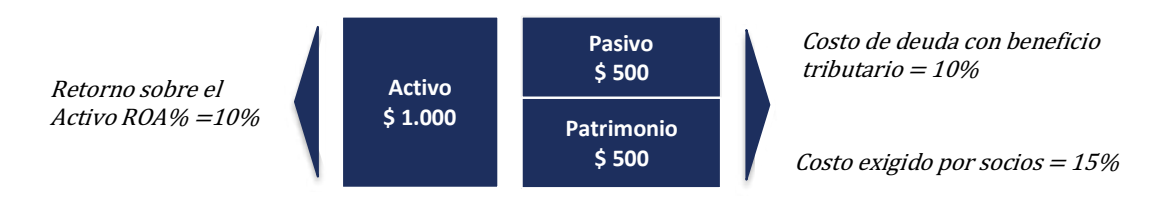

Si los bancos esperaban con su interés ganar 10% y los accionistas 15%.

¿Cuál es el promedio de lo exigido?

Para resolver el promedio de costos según el peso de lo que aportaron los socios y los bancos debemos encontrar un promedio que se ajuste a la importancia de cada uno de los aportantes. Cuando hablamos de este tipo de promedios que requieren ajustarse al peso relativo de las variables lo llamamos promedio ponderado.

Resolviendo para la compañía A, incorporamos en el análisis el porcentaje de deuda / activo: 50%, que nombraremos D/A. Posteriormente encontraremos el porcentaje de patrimonio sobre activos el cual denominaremos E/A (Equity / Asset) y así habremos identificado la importancia relativa de los aportantes.

$$
D/A = \frac{Pasivo\ total}{Active\ total}
$$
\n
$$
D/A = \frac{\$\ 500}{\$\ 1.000}
$$
\n
$$
D/A = 50\%
$$
\n
$$
E/A = \frac{Patrimonio\ total}{Active\ total}
$$
\n
$$
E/A = \frac{\$\ 500}{\$\ 1.000}
$$

 $E/A = 50\%$ 

Finalmente estamos listos para encontrar el promedio ponderado exigido a los recursos por los socios y bancos. Concepto que si desean profundizar lo encontrarán en la literatura financiera como Costo Promedio Ponderado de Capital o WACC: *Weighted Average Cost of Capital*.

Costo Promedio Ponderado de Capital =  $\frac{D}{A}$ x Costo de deuda con beneficio fiscal + ±  $\frac{E}{A}$ x Exigido por los socios

Costo Promedio Ponderado de Capital =  $\frac{500}{1,000}x10\% + \frac{500}{1,000}x15\%$ 

Costo Promedio Ponderado de Capital = 5% + 7,5%

Con lo que ahora podemos concluir nuestro ejercicio para la compañía A, y concluir que como el Retorno sobre el Activo ROA obtenido es inferior al costo promedio exigido, esperaremos que la compañía A incrementé su ROA + 2,5% para alcanzar el nivel mínimo exigido de 12,5%. Solo así estará agregando valor.

**Figura 5.2. Análisis activo, pasivo, patrimonio (ROA y WACC)**

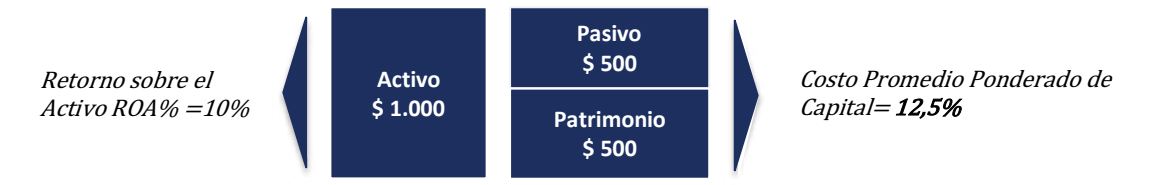

¿Cuál es el caso para la compañía B?

Con esta compañía si podemos afirmar que además de ser rentable está agregando valor.

 $\emph{Retorno sobre el activo ROA\%} = \frac{Utilidad\;operacional}{Activo}$ 

$$
Retorno sobre el activo ROA\% = \frac{100}{500}
$$

Retorno sobre el activo  $ROA\% = 20\%$ 

Costo Promedio Ponderado de Capital =  $\frac{D}{A}$ x Costo de deuda con beneficiofiscal + ±  $\frac{\pi}{4}$ x Exigido por los socios

Costo Promedio Ponderado de Capital =  $\frac{250}{500}x10\% + \frac{500}{1,000}x15\%$ 

Costo Promedio Ponderado de Capital =  $5\% + 7,5\%$ 

Costo Promedio Ponderado de Capital =  $12,5\%$ 

La compañía está obteniendo un retorno sobre el activo de 20%, el cual, es superior a lo exigido en promedio por los socios y los bancos (considerando el beneficio fiscal) lo que nos indica que la compañía B, en términos de retorno está generando valor.

Debemos tener en cuenta que, al análisis de generación de valor debemos adicionarle siempre el estudio de liquidez de la compañía para evaluarla de forma integral.

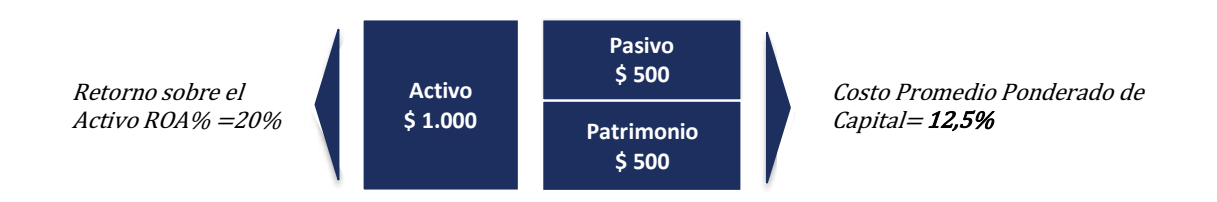

### **Figura 5.3. Análisis activo, pasivo, patrimonio (ROA y WACC)**

Cuando el retorno sobre el activo es superior al costo promedio ponderado exigido por los recursos podemos afirmar que la compañía además de ser rentable está generando valor. Sí combinamos el cumplimiento de este objetivo con un buen manejo de liquidez y solvencia estaremos cumpliendo con los cuatro objetivos de la gestión financiera.

# **Generación de valor**

Retorno sobre el activo ROA% > Costo promedio ponderado de los recursos

# 5.2. VALOR ECONÓMICO AGREGADO CON UODI

### **Otra manera de interpretar la generación de valor es con el Valor económico**

**agregado EVA ®.** Creado por la firma de consultoría Stern Stewart & Company.

Para ese caso analizamos la generación de valor utilizando el retorno sobre el activo con la Utilidad operacional después de impuestos UODI.

UODI / ACTIVO > COSTO DE CAPITAL WACC %

Valor económico agregado EVA = UODI / ACTIVO – COSTO DE CAPITAL WACC %.

# CAPÍTULO 6. ANÁLISIS DE COSTOS

Adicional al análisis horizontal de los ingresos y egresos y al cálculo del margen bruto, podemos realizar tres estudios adicionales sobre la naturaleza de los costos de la compañía: análisis de costo unitario, análisis de apalancamiento operativo y costeo absorbente y directo.

### 6.1 ANÁLISIS DE COSTO UNITARIO

Iniciamos el estudio del costo unitario con la siguiente pregunta: **¿Cómo podemos clasificar los costos de una compañía?**

- **- Los costos directos.** Son aquellos costos fácil y físicamente identificables en el producto. Ejemplo, tomemos una vela de decoración casera. Los costos de decoración serían los componentes que físicamente encontraríamos en el objeto, siendo estos la parafina, el pábilo, los colorantes y el ácido esteárico.
- **- Los costos indirectos de fabricación.** Son necesarios para la producción del bien, pero no identificables en el producto, es decir, difieren de los directos. Ejemplos comunes de costos indirectos son los servicios públicos, la energía y el arrendamiento de la bodega.
- **- La mano de obra.** Como su nombre lo indica, es el recurso humano asociado a la producción del bien. Puede ser mano de obra directa si se relaciona directamente con la producción del bien o mano de obra indirecta si acompaña el proceso productivo, pero no participa en la transformación del bien.

#### **¿Cuál es el objetivo de la clasificación de costos?**

Luego de realizar la clasificación de costos, podemos acercarnos a un costo unitario de producción o de prestación de un servicio.

Analicemos el siguiente ejemplo,

Usted contrata por \$ 2.000 mensuales a un conductor para que lo transporte de su hogar al aeropuerto. El peaje de la ciudad al aeropuerto cuesta \$ 10 al igual que el egreso en gasolina por trayecto (\$ 10 por trayecto). Un familiar le solicita a su conductor llevarlo al aeropuerto y se ofrece a cubrir todos los costos del trayecto.

¿Cuánto debe reembolsarle a usted el familiar?

Opción (a) \$ 20 (peaje y gasolina)

Opción (b) \$ 2.020 dólares (un mes de salario de conductor, peaje y gasolina).

Opción (c) Ninguna de las anteriores, falta información.

La respuesta más adecuada en este caso es la (c) ninguna de las anteriores, falta información. En este ejemplo nos está faltando para resolver el ejercicio: ¿Cuántos viajes mensuales realiza normalmente el conductor al aeropuerto? Vamos a asumir un total de **20 viajes lo** que nos permitirá resolver de una manera más adecuada nuestra pregunta inicial sobre el costo reembolsable del viaje al aeropuerto:

Costos directos: \$ 20 por trayecto (peaje y gasolina).

Mano de obra: \$ 2.000 dólares mensuales.

Número de trayectos por mes: 20 -unidades-

Lo cual nos será de utilidad para introducir la fórmula principal de costo unitario:

Costo unitario = Costo directo por unidad + 
$$
\frac{Costo de Mano de obra}{Unidades} + \frac{Costos indirectos}{Unidades}
$$

Podemos resolver el ejercicio:

$$
Costo unitario = $20 + \frac{$2.000}{$20 u}
$$
  

$$
Costo unitario = $20 + $100
$$

 $Costo unitario = $ 120$ 

**Notamos que, para encontrar el costo unitario, debemos dividir los costos indirectos y el costo de la mano de obra por el número de unidades o de servicios prestados.**  Considerando que el valor de unidades o de servicios se modifica cada mes, será recomendable inicialmente correr la ecuación con un número de unidades o servicios estándar o promedio.

#### 6.2 APALANCAMIENTO OPERATIVO

Según lo que aprendimos anteriormente, monitorear el margen bruto requiere estar verificando constantemente que las decisiones gerenciales nos lleven a un crecimiento de los ingresos por encima de los costos, lo cual, a su vez, nos generará un deseado incremento del margen bruto.

Adicional a un análisis de variaciones (análisis horizontal), también podemos incluir estudios de costos variables y costos fijos con el objetivo de proyectar cuando los ingresos crecerán sin que los egresos lo hagan en la misma proporción.

Profundicemos en lo anterior: los costos variables como su nombre lo indica son los costos que en su variación periódica crecen en similar proporción a los ingresos y se incrementan cuando el nivel de actividad de la compañía aumenta. Por definición, son aquellos costos en los que debemos incurrir para vender una unidad adicional. Por otra parte, los costos fijos son aquellos que en la medida en que los ingresos aumentan, permanecen constantes o simplemente, crecen levemente en una proporción similar a la inflación. Los fijos no se incrementan o se incrementan en una pequeña magnitud cuando el nivel de actividad de la compañía crece.

### **¿Qué beneficio obtenemos al realizar la diferenciación de costos fijos y variables?**

Podemos apuntarle a una estrategia de crecimiento de ingresos mediante un aprovechamiento de los costos fijos, es decir, buscar un incremento de las ventas tomando ventaja de que los costos fijos no crecerán con este nuevo nivel adicional de actividad. En finanzas, este objetivo lo denominamos dilución de costos fijos o apalancamiento operativo, siendo uno de los principales objetivos de la planeación financiera y la búsqueda de nuevos proyectos para la compañía.

### **Ejemplo:**

La compañía A cuenta con una estructura de costos variables muy alta, en la cual por cada \$ 100 vendidos el % 80 de sus ventas son costos de esta naturaleza. La compañía B por otra parte, por cada \$ 100 que vende, sus costos variables son % 0 y sus costos fijos son \$ 80. Sí las dos compañías esperan alcanzar un nivel de ventas de \$ 1.000 en los próximos cinco años, ¿en cuál de las dos preferiría usted invertir?

**Tabla 2.6. Compañía A – Alta estructura de costos variables**

| Compañía A             |                  |
|------------------------|------------------|
|                        | $A\tilde{n}$ o 1 |
| Ingresos operacionales | \$100            |
| Costos variables       | \$80             |
| Utilidad bruta         | \$20             |

**Tabla 2.7. Compañía B – Alta estructura de costos fijos**

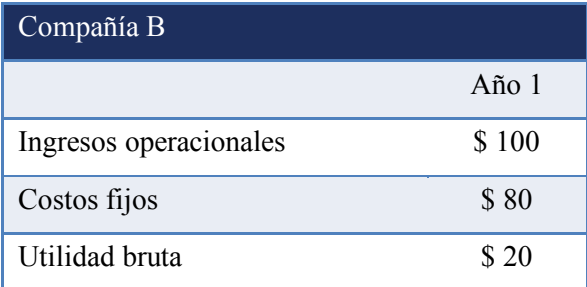

Resolvamos ahora el ejercicio para los próximos años, asumiendo que los costos fijos permanecieron totalmente constantes.

| Compañía A                |       |         |         |         |         |
|---------------------------|-------|---------|---------|---------|---------|
|                           | Año 1 | Año $2$ | Año $3$ | Año $4$ | Año 5   |
| Ingresos operacionales    | \$100 | \$ 325  | \$550   | \$775   | \$1.000 |
| Costos variables          | \$80  | \$260   | \$440   | \$620   | \$800   |
| Utilidad bruta            | \$20  | \$65    | \$110   | \$155   | \$200   |
| Costo variable / Ingresos | 80,0% | 80,0%   | 80,0%   | 80,0%   | 80,0%   |
| Margen bruto              | 20,0% | 20,0%   | 20,0%   | 20,0%   | 20,0%   |

**Tabla 2.8. Compañía A (Costos variables)**

# **Tabla 2.9. Ejemplo compañía B (Costos fijos)**

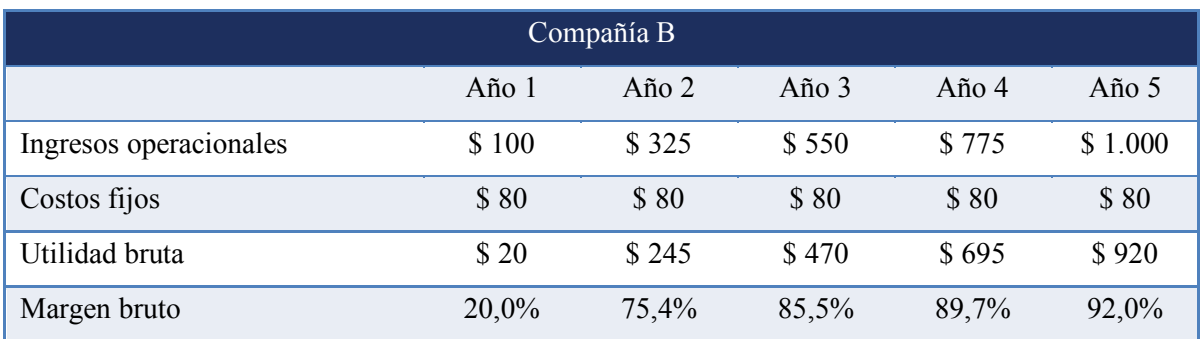

Para este ejercicio, si bien las dos compañías obtuvieron un resultado favorable aumentando su utilidad bruta, era preferible por dilución de costos fijos o apalancamiento operativo seleccionar como inversión la compañía B.

Ésta última alcanzó una utilidad bruta de \$ 920 en comparación con la compañía A, la cual obtuvo para el año 5 una utilidad bruta de \$ 200.

El margen bruto para el último año de la compañía B se interpreta como, por cada \$ 100 de ingresos, nos quedan \$ 92 después de restar los costos operacionales.

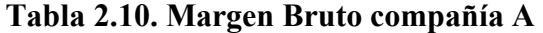

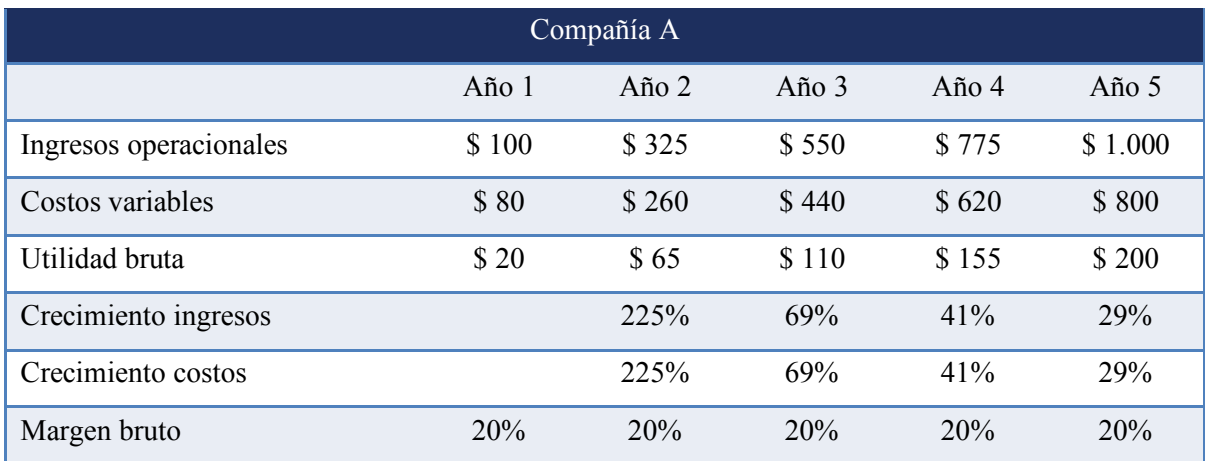

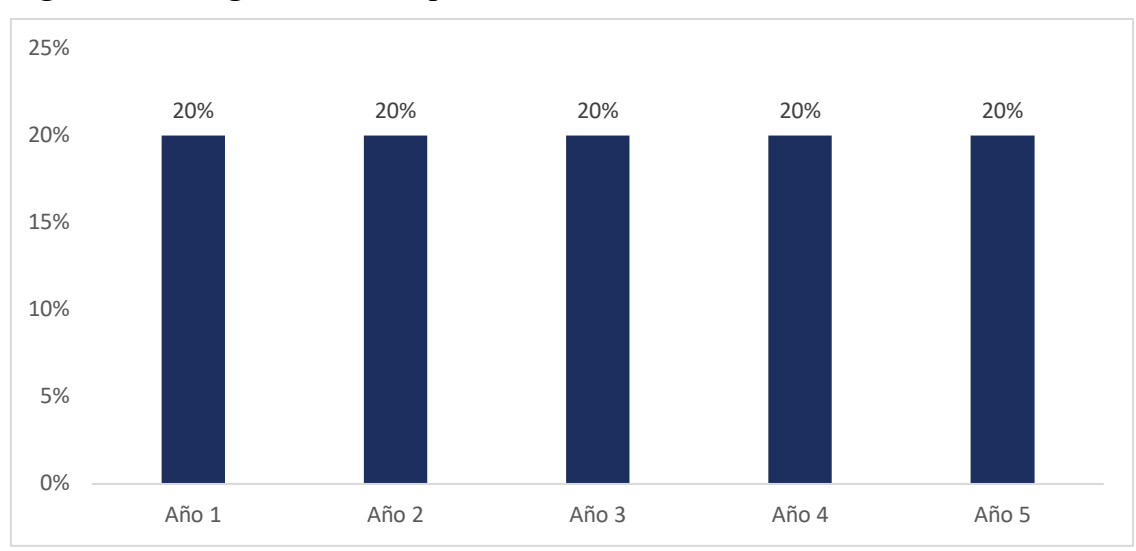

**Figura 2.2. Margen Bruto compañía A** 

Observen como el margen bruto permaneció constante en la compañía A dado que sus ingresos y costos crecieron siempre en la misma proporción. Por el contrario, en la compañía B, el margen bruto se fue ampliando en la medida en que los ingresos crecieron y los costos fijos permanecieron constantes.

# **Tabla 2.11. Margen Bruto compañía B**

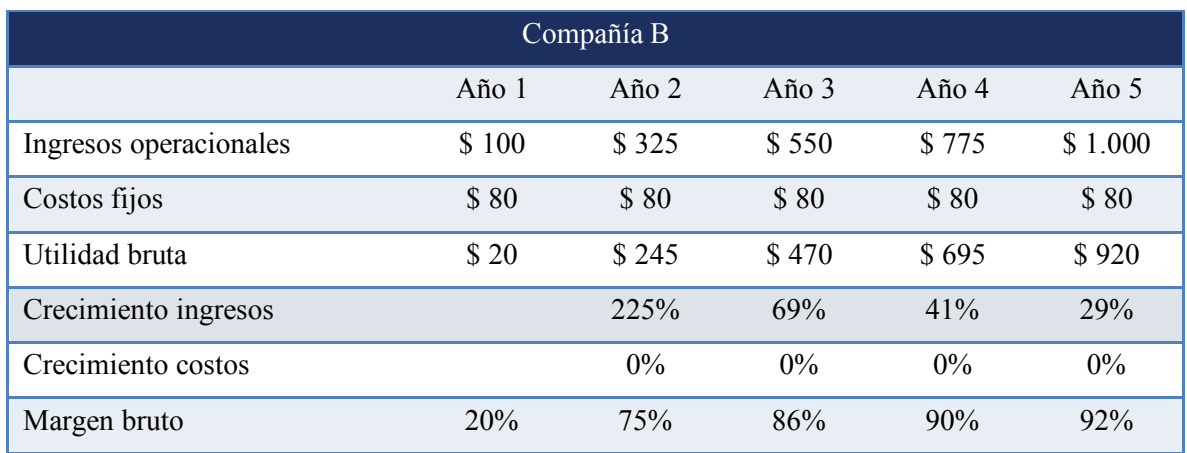

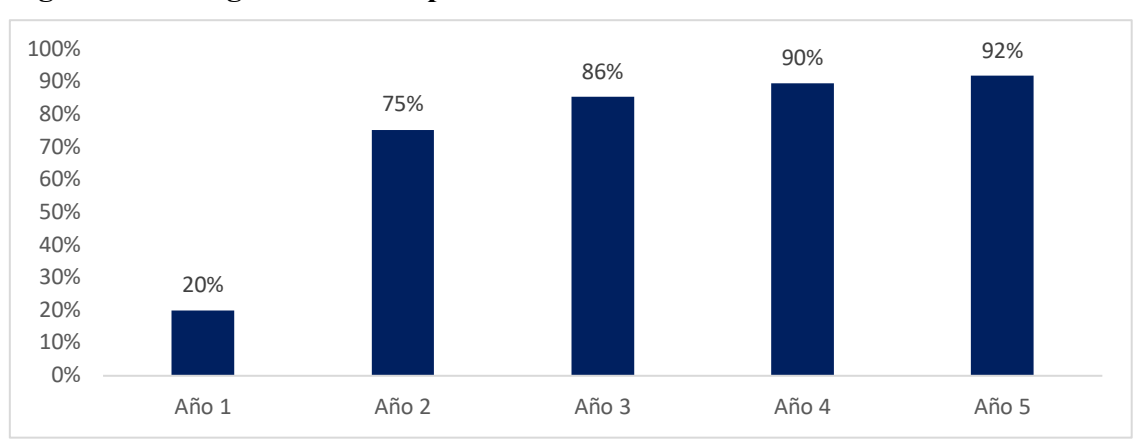

**Figura 2.3. Margen Bruto compañía B** 

# **Estructura gráfica de los ingresos y costos**

**Figura 2.4. Estructura de costos variables Compañía A** 

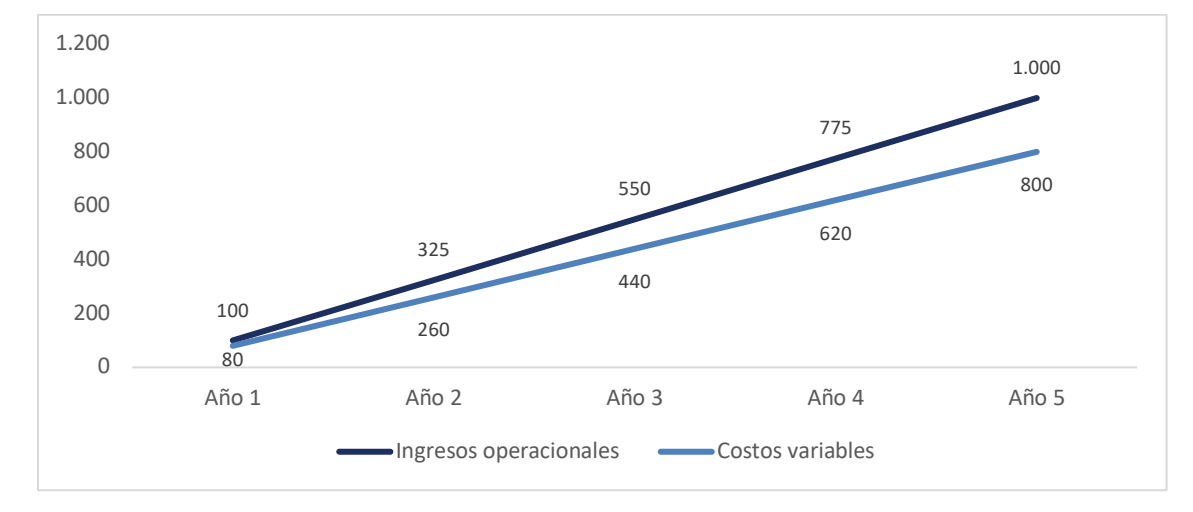

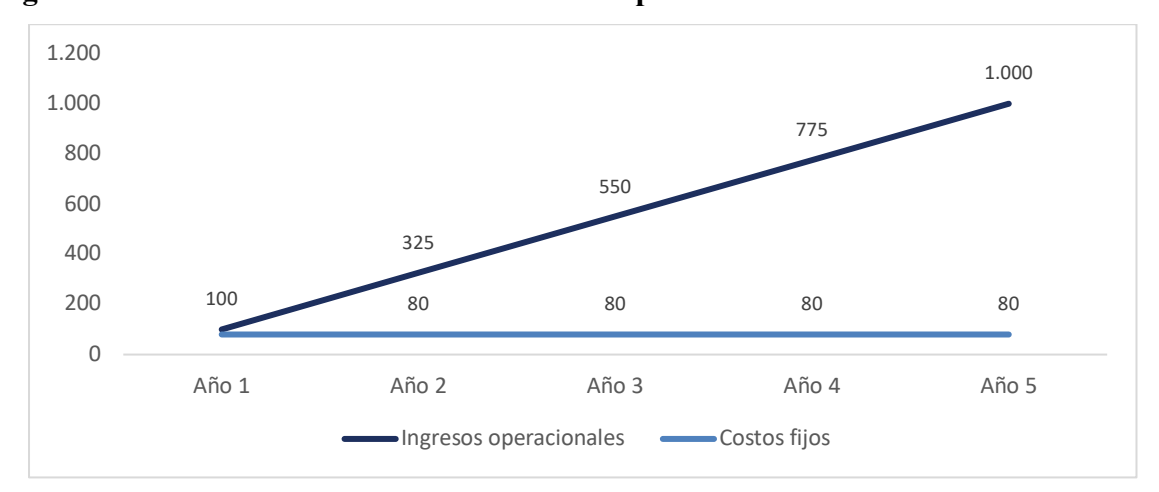

**Figura 2.5. Estructura de costos variables Compañía B** 

Las compañías de carácter digital tienen como meta obtener una masa crítica de usuarios que le permita incrementar sus ingresos al punto en que cada usuario adicional monetizado no represente un incremento en sus costos fijos.

### 6.3 CLASIFICACIÓN DE COSTOS

Hasta el momento hemos especificado dos categorizaciones de costos: (i) directos, indirectos y mano de obra y (ii) fijos y variables. Combinar las dos clasificaciones es un reto para el analista pues requiere primero obtener los costos de la fuente primaria (la contabilidad de la compañía) y segundo entender la naturaleza de la generación del egreso para clasificarlo como fijo y variable. Requerirá -en el caso de empresas manufactureras- un entendimiento de la operación técnica y la planta de producción, lo cual en ocasiones puede generar dificultades de comunicación por diferencia de perfiles entre el técnico-financiero y el técnico de operaciones.

Adicional a lo anterior, el analista debe incorporar en su estudio -especialmente si se trata de proyecciones- que se presentarán costos que por su naturaleza se comportan como fijos hasta un nivel de actividad predeterminado para posteriormente crecer con el nivel de producción (asemejándose de esta forma más a costos de naturaleza variable). Este tipo de costos lo denominaremos **costos semifijos, semivariables o mixtos.**

**Ejemplo.** La compañía A se encuentra en su fase inicial y recientemente contrató un supervisor que puede cubrir hasta 20 operarios. La empresa cuenta con 10 empleados bajo supervisión y se proyecta en cada año aumentar 1 empleado adicional. Considerando que tomará 10 años para requerir 1 supervisor adicional lo consideraremos como un costo de naturaleza fijo. Por otra parte, la compañía B cada año realiza negocios adicionales que requieren 20 operarios y 1 supervisor nuevo. Para esta empresa estaremos hablando del costo del supervisor como variable. Si incorporamos una tercera compañía C, que cada año crece en nuevos negocios de 10 empleados bajo supervisión ¿Qué naturaleza tendrá el costo de mano de obra del supervisor? Considerando que cada dos años requerirá un supervisor adicional, estamos hablando de un costo de mano de obra indirecta clasificado como semifijo, semivariable o mixto.

Como podemos deducir de lo anterior, clasificar costos en fijos, semifijos y variables no es una ciencia exacta puesto que requiere un conocimiento del negocio y una comunicación directa con la compañía analizada para lograr un entendimiento de como clasifica internamente sus costos y la naturaleza de éstos.

#### **Resumen de clasificación de costos**

En el siguiente esquema presentamos un mapa de clasificación de costos que nos será útil para ejercicios de categorización:

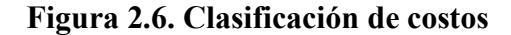

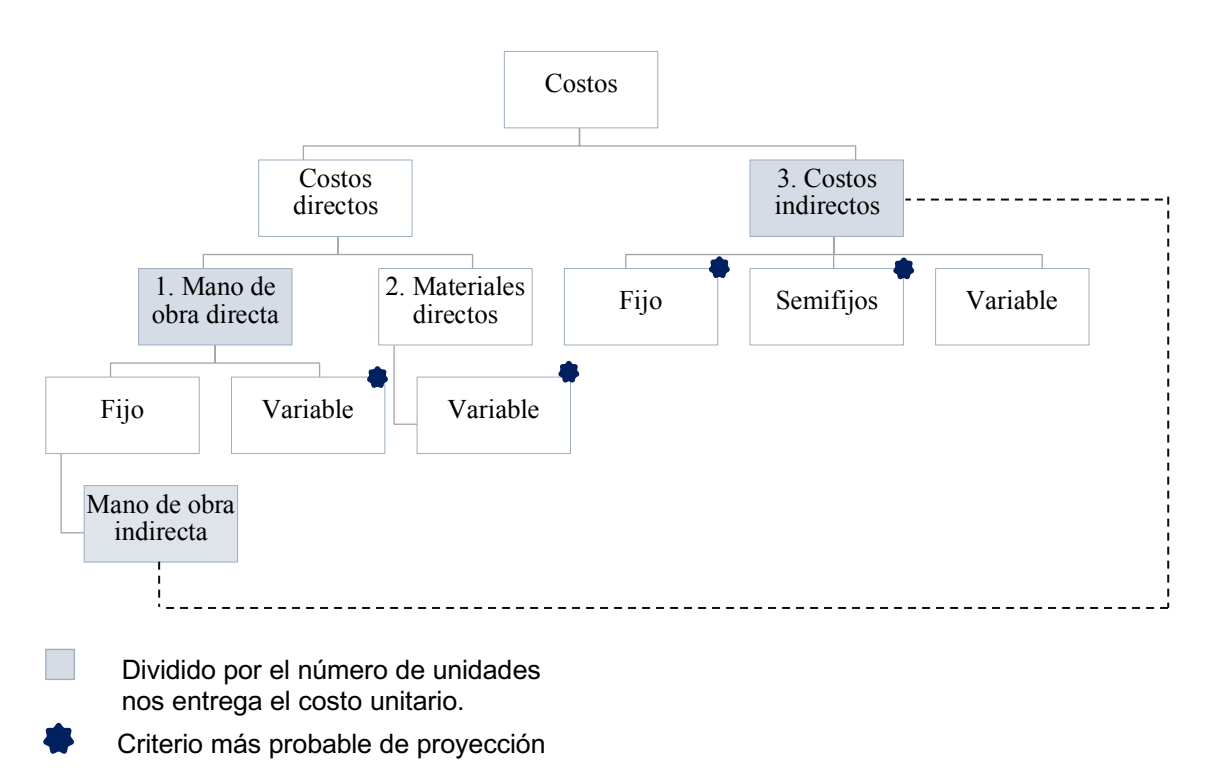

6.4 Costeo absorbente y costeo directo.

**El costeo absorbente o costeo total** se refiere al método con el cual los costos directos, de mano de obra e indirectos se contabilizan en una primera etapa en el inventario para posteriormente en el momento en que el producto terminado se vende registrarlo en el estado de pérdidas y ganancias como costo de mercancía vendida.

Este método de costeo absorbente genera por definición un retraso -*lag*- entre el momento en el que se genera el egreso y el momento en que se lleva al costo en el estado de pérdidas y ganancias (venta). Es así como este desfase periódico genera para la gerencia la pérdida de la trazabilidad de costos fijos al combinarse con los demás egresos variables, simplemente para verse reflejados meses después cuando ocurre la venta.

Asuman el caso de una compañía que asumió un egreso por energía de \$ 500 (Costo indirecto de fabricación) durante el primer mes de operación, produciendo 500 unidades. En la metodología de costeo absorbente se asignará un costo de energía de \$ 1 por cada unidad contabilizada en el inventario. 5 meses después cuando sean vendidas estas unidades se reflejará este costo en el estado de Pérdidas y Ganancias multiplicado por las unidades vendidas. El efecto anterior puede complicar el análisis de una administración que se encuentre únicamente interesada en analizar el costo fijo mensual de energía.

**El costeo directo o costeo variable** es una metodología administrativa de presentación de resultados basada en reflejar los costos fijos en el período en el que se incurrieron permitiendo de esta manera obtener su trazabilidad y ejercer un mayor control sobre estos. El único egreso que en esta metodología asociaríamos directamente con el momento de la venta sería el costo directo.

**Ejemplo.** La compañía A tiene un costo de materiales de \$ 10 por unidad (directo) y costos fijos de \$ 100. La compañía B tiene un costo de materiales de \$ 10 por unidad (directo) y costos fijos de \$ 100.

Ambas compañías vendieron 50 unidades en el año por un valor de \$ 14 por unidad así que por el momento no encontramos diferencia entre ambas. Sin embargo, nos informan que la compañía A produjo 100 unidades mientras la compañía B, 50 unidades.

| Compañía A               |                                |
|--------------------------|--------------------------------|
|                          | $A\tilde{n}$ o 1               |
| Costo directo por unidad | $\frac{\text{S}}{\text{U}}$ 10 |
| Costos fijos             | \$100                          |
| Unidades vendidas        | 50 บ                           |

**Tabla 2.12. Costos y producción compañía A**

Unidades producidas 100 u

**Tabla 2.13. Costos y producción compañía B**

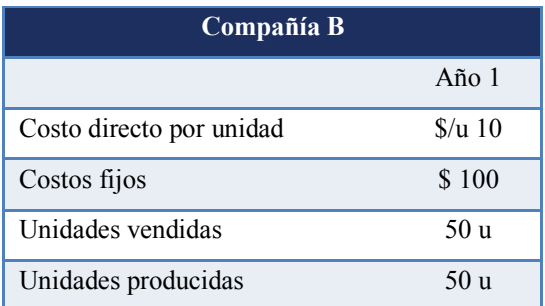

¿Cuál sería la utilidad de la compañía A bajo el método de costeo absorbente?

Para obtener la utilidad de la compañía A necesitamos calcular el valor unitario de cada unidad producida. Utilicemos la siguiente fórmula:

Costo unitario = 
$$
\frac{Costo \, fijos}{Unidades}
$$
  
Costo unitario = 
$$
\frac{$ 100}{$100}
$$

$$
Costo\ unitario = \$1
$$

Una vez tenemos el costo fijo diluido de \$ 1 podemos multiplicarlo por las unidades vendidas

(50u) y cargarlo al estado de resultados:

**Tabla 2.14. Utilidad bruta, compañía A bajo costeo absorbente**

| Compañía A                              |       |
|-----------------------------------------|-------|
|                                         | Año 1 |
| Ventas $(\$ 14 \times 50 \text{ u})$    | \$700 |
| Costo directo (\$ 10 x 50 u)            | \$500 |
| Costo fijo cargado (\$ $1 \times 50$ u) | \$50  |
| Utilidad bruta                          | \$150 |

De la tabla anterior podemos obtener dos conclusiones de alta relevancia para el análisis de costos: primero, las unidades que afectan el costo están directamente relacionadas con las

unidades vendidas (50u) y segundo, el costo fijo cargado al estado de resultados se verá afectado por las unidades producidas (\$100/**100u**).

La segunda conclusión significa que la compañía A tendrá una utilidad bruta diferente a la compañía B, pues a pesar de tener las mismas ventas, los mismos costos fijos y los mismos costos directos, ésta última produjo 50 unidades menos. Es decir, presentó una menor dilución de sus costos fijos.

| Compañía B                                  |       |  |
|---------------------------------------------|-------|--|
|                                             | Año 1 |  |
| Ventas $(\$ 14 \times 50 \text{ u})$        | \$700 |  |
| Costo directo $(\$ 10 \times 50 \text{ u})$ | \$500 |  |
| Costo fijo cargado (\$ $2 \times 50$ u)     | \$100 |  |
| Utilidad bruta                              | \$100 |  |
| $\sigma$ , $\sigma$                         |       |  |

**Tabla 2.15. Utilidad bruta, compañía B bajo costeo absorbente**

 $\textit{Costo unitario} = \frac{\textit{Costo fijos}}{\textit{Unidades}}$ 

$$
Costo\ unitario = \frac{\$~100}{50}
$$

Costo unitario  $=$  \$2

De las tablas anteriores, notamos que la utilidad bruta bajo el método absorbente dependerá del nivel de producción y no del nivel de ventas. Adicionalmente notaremos que la compañía A, que es más rentable que la B, termina con un nivel de inventario de 50 unidades mientras por el contrario la B es más eficiente con 0 unidades de saldo final.

Del ejemplo anterior, notamos que la compañía A y la compañía B con el método de costeo absorbente presentan las siguientes limitaciones para analizar los costos fijos: (i) el costo unitario depende de la producción lo que imprime volatilidad en los costos y (ii) ese costo unitario se transfiere al estado de resultados considerando las unidades vendidas.

Si quisiéramos mantener un control y un mejor entendimiento de los costos fijos podríamos utilizar el costeo directo, método con el cual los costos fijos no se diluyen entre unidades producidas y simplemente se causan transversalmente a medida que ocurren.

Miremos los resultados de la utilidad bruta de ambas compañías bajo el sistema de costeo directo:

| Compañía A                          |                  |
|-------------------------------------|------------------|
|                                     | Ano <sub>1</sub> |
| Ventas $(\$ 14 \times 50u)$         | \$700            |
| Costo directo (\$ $10 \times 50$ u) | \$500            |
| Costos fijos                        | \$100            |
| Utilidad bruta                      | \$100            |

**Tabla 2.16. Utilidad bruta, compañía A bajo costeo directo**

Y para la compañía B:

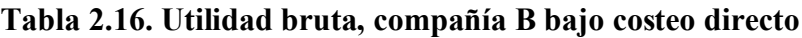

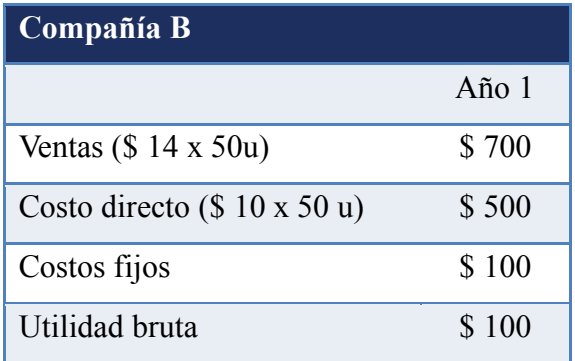

Donde finalmente notamos que bajo esta metodología si obtenemos como resultado la misma utilidad en ambas compañías, consistente con los mismos datos iniciales de entrada. Se sugiere para una empresa manufacturera monitorear los costos fijos con el sistema de costeo directo como una manera de control y mejor entendimiento de este tipo de egresos.
## CAPÍTULO 7. PLANEACIÓN FINANCIERA

Una vez concluido el análisis financiero y con una visión clara del cumplimiento –o no-de los objetivos, pasamos a la planeación financiera de la compañía y los planes de acción para mejorar los indicadores.

## **Figura 6.1 Plan de acción**

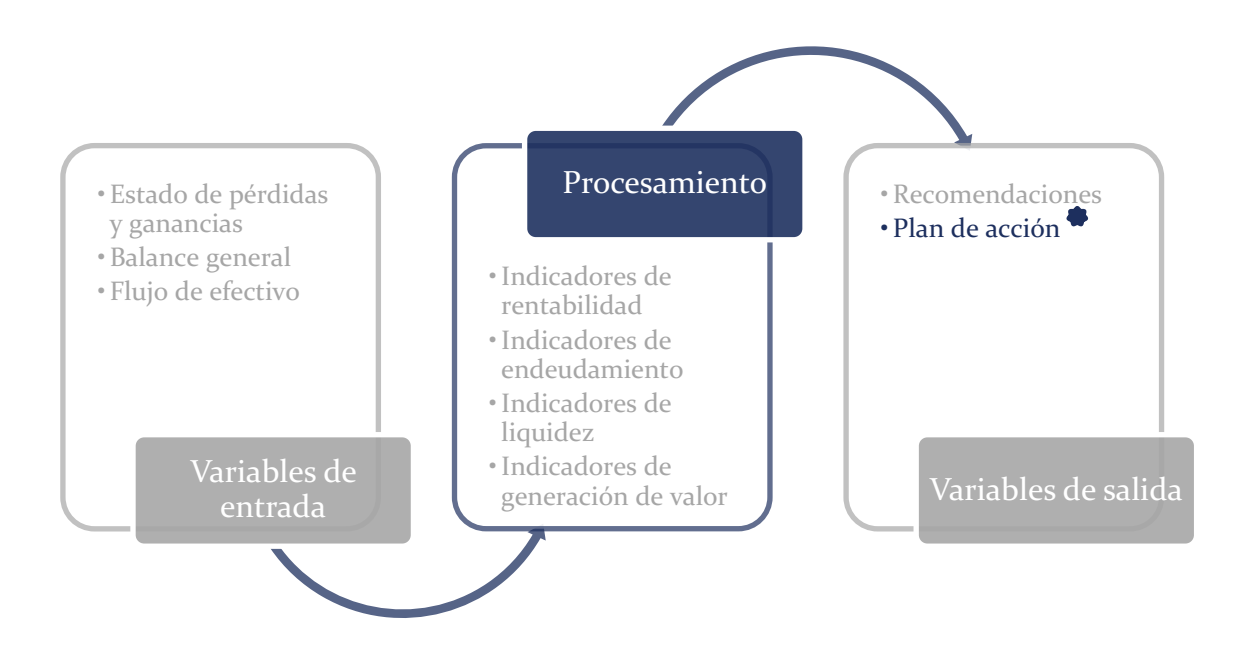

Sin embargo, y antes de recomendar los planes de acción debemos considerar que es complejo tomar decisiones de carácter financiero cuando no se tiene un norte estratégico. Analicemos los siguientes casos:

■ Si el objetivo de un grupo de accionistas por motivos ajenos a la compañía es retirar la mayor cantidad de flujo de efectivo, poco importará que el análisis financiero y el tamaño de mercado nos indiquen que debe potenciarse la compañía reinvirtiendo los excedentes en crecimiento.

- § Sí tenemos dos unidades estratégicas de negocio compitiendo por recursos internos y el dueño de la compañía prefiere por decisión emocional una unidad que la otra, poco importará un estudio de proyección de escenarios que nos muestre el camino.
- § Si los socios no soportan estar en la misma sala de juntas, no será relevante que la compañía tenga una oportunidad donde el retorno será superior al costo de los recursos.

Casos como los anteriores nos recuerdan que no siempre podemos enfocarnos netamente en el cumplimiento de los objetivos financieros, sino que en variadas y múltiples ocasiones tendremos que utilizar recursos primero como comunicación, negociación, trabajo en equipo y resolución de conflictos (habilidades conocidas como blandas o *soft skills*).

Es por esto que posterior al cálculo de todos los indicadores mencionados en este libro y una vez tengamos plena claridad del estado de cumplimiento de los cuatro objetivos, debemos iniciar un ejercicio prospectivo llamado planeación financiera y estratégica. En la planeación financiera construiremos los indicadores financieros esperados mientras en la estratégica definiremos el rumbo de nuevos mercados, nuevos productos y analizaremos la compañía desde una perspectiva más integral.

## 7.1 DIFERENCIA ENTRE PLANEACIÓN FINANCIERA Y PLANEACIÓN ESTRATÉGICA

Combinar planeación financiera y planeación estratégica es un oficio que requiere equilibrar lo racional con lo emocional, el optimismo con el realismo, lo cuantitativo con lo cualitativo, lo financiero con lo humano, los casos de una única solución versus casos de infinitas respuestas, la inteligencia financiera con la inteligencia emocional... en general lo podríamos resumir como un ejercicio de combinación de hemisferio izquierdo y hemisferio derecho del cerebro con su interpretación tradicional de racional y creativo respectivamente.

## **Comencemos por definir la planeación financiera.**

#### 7.1.2 Planeación financiera

La planeación financiera consiste en un ejercicio a diez años de proyecciones de estados financieros, principalmente pérdidas y ganancias, balance general y flujo de efectivo que se enlazan con los datos históricos para reflejar necesidades o excesos de liquidez según los escenarios evaluados.

Se sugieren dos escenarios:

(i) El escenario comercialmente agresivo, en ocasiones llamado MEGA para referirse a Metas Grandes y Ambiciosa. Este escenario es útil para mostrar a los directivos, especialmente las fuerzas de ventas hasta donde pueden y/o deben llegar según sea el caso. Se trata más de una herramienta motivacional basada en la visualización de grandes objetivos, que en insumos de un modelo financiero riguroso.

Especialmente si consideramos que, en términos de planeación financiera, este escenario, al asumir altos crecimientos tiene como falla implícita que si no se logran las ventas se habrá generado una expectativa alta de excesos de liquidez en el mediano plazo que pueden ser contradictorias con las necesidades reales de caja.

Lo anterior, puede llevar a los socios a endeudarse en exceso, invertir recursos por encima de su capacidad financiera o simplemente no estar dispuestos a capitalizar la compañía por no haber estado previamente preparados.

(ii) El escenario sincero o neutro. Estas proyecciones, son las entregadas por el gerente conocedor de la compañía y la situación económica real del sector. Ocurren en un momento de honestidad, en el que sin presiones externas y sin pensar en la junta, se analizan detalladamente las verdaderas posibilidades de lograr un plan de ventas.

Para este caso el análisis de ventas Precio x Cantidad PxQ es indispensable.

El planeador financiero debe entonces incorporar en su ejercicio de ingresos estas expectativas y de ahí continuar su trabajo de proyección de estados financieros: pérdidas y ganancias, balance general y flujo de efectivo con su respectivo análisis de Capex (aumento de propiedad, planta y equipo) y de cuentas por cobrar, inventarios y cuentas por pagar**.**  Ahora definamos la planeación estratégica.

#### 7.1.3 Planeación estratégica

Es un ejercicio donde se definen desde una perspectiva de estrategia de negocios para dónde va la compañía en el corto plazo, mediano plazo y largo plazo definidos como tres horizontes de tiempo y espacio.

En su forma más tradicional, se define la misión (por qué existe la organización), la visión (como se percibe la compañía en el futuro), la matriz de debilidades con su plan de mejoramiento, de fortalezas con su plan de aprovechamiento, las oportunidades con su plan de acción y las amenazas con probabilidad de ocurrencia y su plan de mitigación.

Como es un ejercicio más colaborativo, la planeación estratégica es una actividad más abierta, y más dependiente de las técnicas, marcos de referencia, estilos de comunicación de los participantes, cultura empresarial y metodologías traídas por cada consultor.

En la planeación estratégica los entregables, el número de ejecutivos que asisten a las sesiones, el lugar de reunión, el análisis del clima organizacional y del ambiente de trabajo de equipo son únicos en cada organización lo que lo convierte en un ejercicio dinámico y que requiere adaptación.

Ahora que ya definimos planeación financiera y estratégica, pensemos en los retos de combinarlas:

Los indicadores de desempeño clave Key performance Indicators KPIs que se deben establecer en la planeación estratégica deben estar alineados con los del modelo de planeación financiera. La pregunta será, con cual escenario, agresivo, ¿neutro? Recuerden que quien exige demasiado exonera la otra parte de su cumplimiento.

Las oportunidades definidas en la Matriz DOFA (planeación estratégica) deben ser consecuentes con el cupo de endeudamiento y disponibilidad de liquidez de la compañía (planeación financiera). De lo contrario, se puede crear una falsa expectativa de nuevos proyectos y negocios a los asistentes de la planeación estratégica que finalmente llevará a la frustración cuando no puedan llevarse a cabo por falta de recursos.

- 1. Por manejo de confidencialidad, los resultados de la planeación financiera deben presentarse únicamente a la alta gerencia, mientras que por otra parte la planeación estratégica debe ser un ejercicio más incluyente. El reto en la planeación estratégica está en organizar los grupos de asistentes de forma que no desmotive a quienes no se invitaron a la reunión ni establecer un grupo con tantos asistentes que no puedan tomarse decisiones en consenso (ejercicio de inteligencia emocional).
- 2. El manejo gráfico de la presentación de la planeación financiera debe ser conservador y tradicional (hemisferio izquierdo) mientras el de la planeación estratégica puede ser más abierto a manejar esquemas, gráficas entendibles, creativas e incluyentes (hemisferio derecho).

Concluimos entonces, que combinar la planeación financiera con estratégica, es un ejercicio que no es sencillo, pero que finalmente definirá un rumbo lograble y cuantificable para la compañía. Es el paso posterior a un análisis financiero bien realizado y nos dejará listos para una correcta gestión financiera y estratégica de la compañía.

La planeación financiera es la continuación del análisis financiero. Mientras el análisis financiero se basa en la historia, la planeación financiera será basada en indicadores proyectados y expectativas del futuro de la compañía.

## CAPÍTULO 8. VALOR DEL DINERO EN EL TIEMPO

Ahora que manejamos el análisis financiero integral podemos profundizar aún más en el estudio de las finanzas con el manejo del concepto del valor del dinero en el tiempo. Será este último el que nos dejará listos para continuar con estudios más avanzados de evaluación financiera de proyectos y valoración de empresas.

Diferente a otras ramas del conocimiento, en finanzas el tiempo es de especial relevancia y manejo: dos proyectos similares tendrán diferente rentabilidad si el segundo tuvo demoras en el tiempo de entrega. Una inversión en la cual dupliquemos nuestro dinero será muy satisfactoria si lo logramos en un año, más no así si nos tomó cincuenta años.

Normalmente, en cualquier curso de matemáticas financieras lo primero que escucharemos es el concepto del valor del dinero en el tiempo VDT. Este se refiere a la modificación que sufre el valor relativo del dinero cuando incorporamos el paso en el tiempo y su costo. Pensemos en los tres principales casos donde el tiempo tendrá especial relevancia:

#### **1. Inflación**

En una economía inflacionaria con el paso del tiempo los bienes y servicios serán cada vez más costosos. Los productos que podíamos adquirir en 1990 con cien millones de pesos varían en cantidad con los de 2018.

La inflación es uno de los principales determinantes del valor del dinero en el tiempo y protegerse de la pérdida de poder adquisitivo que genera es uno de los principales objetivos que tendrá un inversionista de capital. Si le prometemos a un inversionista una rentabilidad de 0%, donde nuestra propuesta fuese que nos entregue diez millones de pesos para en cinco años retornárselos, su respuesta casi inmediata será que esa rentabilidad del 0% no alcanza a compensar la pérdida por inflación.

#### **2. Riesgo**

El dinero tiene valor en el tiempo cuando se incorpora la remuneración necesaria para compensar el riesgo de que no sea retornado al vencimiento. Entre más tiempo transcurra, mayor será el riesgo de que las condiciones externas cambien y no nos sea devuelto al terminar el compromiso. Con algunas contadas excepciones entre más largo el plazo, mayor será nuestra rentabilidad exigida.

#### **3. El costo de oportunidad**

Cuando hablamos de costo de oportunidad, nos referimos a la segunda mejor opción en riesgo y plazo comparable a la que estamos renunciando. Sí nos ofrecen una alternativa que nos entrega una rentabilidad de 4% en un período especifico de tiempo, el financiero si considera que existe una segunda opción de riesgo y plazo comparable del 5% declinará la primera.

#### 8.1 TASA DE INTERÉS

Podemos afirmar que el dinero en el tiempo tiene dos componentes a remunerar: la inflación y el riesgo. Sí definimos el interés como el costo del dinero podemos iniciar nuestro análisis con la siguiente fórmula:

$$
Interés = inflación + prima de riesgo
$$

Es así como si la inflación anual esperada es del 4% y la tasa de interés que nos cobran por la tarjeta de crédito es 32%, podemos identificar el porcentaje anual de retorno que el banco considera compensa adecuadamente nuestro riesgo de impago: 28%.

$$
Inter\acute{e}s = inflaci\'on + prima de riesgo
$$

$$
32\% = 4\% + 28\%
$$

La entidad financiera, una vez retornemos todo el dinero, habrá obtenido una rentabilidad del 32%. Concluimos entonces que el interés es el costo del dinero y que el dinero tiene valor en el tiempo por la inflación, el riesgo que compensa y el costo de oportunidad del inversionista.

#### 8.2 RENTABILIDAD

Sí el interés es el costo de dinero para una de las partes, para su contraparte será una rentabilidad. Sí pagamos una tasa de interés de un crédito de 32%, la rentabilidad o el retorno obtenido por quien nos prestó el dinero será en espejo su rentabilidad, 32%. En matemáticas financieras, despejar un interés nos llevará al mismo resultado que cuando estemos tratando de identificar un retorno.

Si en un año prestamos \$ 9.500 y nos retornaron \$ 10.000 al final, nuestra rentabilidad sin comisiones ni gastos de transacción habrá sido de 5,26% lo cual para la otra parte habrá representado su costo de interés.

La fórmula para obtener una rentabilidad será:

$$
Rentabilidad = \frac{Saldo final}{Saldo inicial} - 1
$$
\n
$$
Rentabilidad = \frac{10.000}{9.500} - 1 = 5,26\%
$$

Fórmula que también nos será de utilidad para encontrar la variación porcentual entre dos variables monetarias:

$$
Variación corriente = \frac{Saldo final}{Saldo inicial} - 1
$$

#### 8.3 VARIACIONES CORRIENTES O REALES

Cuando hablamos de una variación porcentual como la del 32%, que incluye internamente la inflación (28% + 4%) nos referimos a una variación corriente o nominal.

Descontando la inflación la rentabilidad habrá sido del 28% (32% - 4%). Este tipo de variación porcentual que descuenta la inflación la denominamos constante o real.

#### **Ejemplo:**

El gerente se encuentra satisfecho por haber logrado un crecimiento del 3% de los ingresos. Sin embargo, en igual período la inflación fue del 5%.

$$
Variación real = variación corriente - inflación
$$

Intuitivamente, sabemos que lograr un crecimiento de 3% cuando la inflación fue de 5% no debería alegrarnos, y esto precisamente ocurre porque el crecimiento real fue negativo:

$$
Variación real = variation\,corriente - inflación
$$

$$
Variación\, = 3\% - 5\% = -2\%
$$

En el ejemplo anterior el crecimiento nominal o corriente fue de 3% y el crecimiento real o constante fue de -2%. Si nuestro interés es refinar aún más la fórmula de variación real y variación corriente podemos expresarla como:

$$
Variación real = \frac{(1 + variación corriente)}{(1 + inflación)} - 1
$$

O alternativamente,

Variación corriente =  $(1 + inflación real) * (1 + variationication) - 1$ 

#### **Ejemplo:**

Nos piden calcular el crecimiento corriente de una empresa que el año previo vendió cien mil

\$ 100.000, cuando la inflación fue de 5% y el crecimiento real de 10%.

Variación corriente =  $(1 + inflación real) * (1 + variationica) - 1$ *Variación corriente* =  $(1 + 5\%) * (1 + 10\%) - 1 = 15,5\%$ 

Sabemos ya que los ingresos crecieron 15,5% y que el año previo vendió \$ 100.000.

Nos falta todavía calcular el nuevo saldo de ingresos:

La fórmula para aplicar una variación porcentual a un saldo inicial es:

$$
Saldo final = Saldo inicial * (1 + variación%)
$$

Pueden incluso ya comenzar a notar que es la misma fórmula de la rentabilidad, diferenciándose porque en esta última la variable a encontrar es el saldo final.

Es así, como concluimos entonces que una compañía con ventas de cien millones de pesos \$ 100.000.000 que creció en términos reales un 10% cuando la inflación fue de 5% terminó el segundo año con ingresos de \$ 115.500.000.

Saldo final = Saldo inicial \* 
$$
(1 + \text{variación\%)
$$

\nSaldo final = 100.000.000 \*  $(1 + 15.5\%)$  = 115.000.000

Alternativamente, podría habérsenos planteado el ejercicio de la siguiente manera:

Sí la inflación anual fue de 5%, ¿cuál fue el crecimiento real de una compañía que paso a vender \$ 115.500 desde una base de \$ 100.000?

Primero calculamos la variación total:

$$
Variación corriente = \frac{Saldo final}{Saldo inicial} - 1
$$

$$
Variación corriente = \frac{115.000}{100.000} - 1 = 15.5\%
$$

Y posteriormente encontramos el crecimiento real,

$$
Variación real = \frac{(1 + variation correction) (1 + inflación)}{(1 + inflación)} - 1
$$

$$
Variación real = \frac{(1+15,5\%)}{(1+5\%)} - 1 = 10\%
$$

**Ejemplo:**

Calculemos el crecimiento real de los ingresos de una compañía que vendió \$ 10.000, \$ 11.000 y \$ 12.000 cuando la inflación fue de 4%.

|                                       | Año $1$  | $A\tilde{n}$ o 2 | Año $3$  |
|---------------------------------------|----------|------------------|----------|
| Ventas Netas                          | \$10.000 | \$11.000         | \$12.000 |
| Crecimiento corriente de los ingresos |          | 10,0%            | 9,1%     |
| Inflación                             | $4.0\%$  | $4.0\%$          | 4,0%     |
| Crecimiento real de los ingresos      |          | 5,8%             | 4,9%     |

**Tabla 7.1. Análisis crecimiento de ingresos**

En el año 2 y el año 3 la compañía crece 10% y 9,1% respectivamente. Este crecimiento de ingresos es corriente o nominal. Descontando este crecimiento con inflación obtenemos un crecimiento real o constante de 5,8% y 4,9%.

## 8.4 VALOR PRESENTE Y VALOR FUTURO

Si definimos las matemáticas financieras como la administración del dinero en el tiempo, es necesario que separemos este entre valor presente y valor futuro, conceptos que son fundamentales para el manejo y entendimiento de las finanzas.

No es un tema particularmente complejo, el valor presente es lo que anteriormente llamamos saldo inicial y lo que conceptualmente en términos de tiempo nos referimos como al "hoy". En ocasiones los financieros también se pueden referir al valor presente como la primera inversión de un proyecto o alguna salida de caja que ocurrió recientemente.

Por otra parte, el valor futuro, es una entrada o salida de caja que por definición ocurrirá en algún momento posterior al movimiento del valor presente.

## **Ejemplo:**

Invertimos hoy \$ 9.500.000 (valor presente) en una alternativa que nos retornará \$ 10.000.000 (valor futuro) al final del año.

#### **Estructura gráfica de las matemáticas financieras**

Gráficamente, los ejercicios de matemáticas financieras se representan mediante una línea de tiempo en la que las salidas de efectivo apuntan hacia abajo y las entradas de efectivo apuntan hacia arriba. El eje horizontal representa el paso del tiempo.

**Figura 7.1. Estructura de las matemáticas financieras**

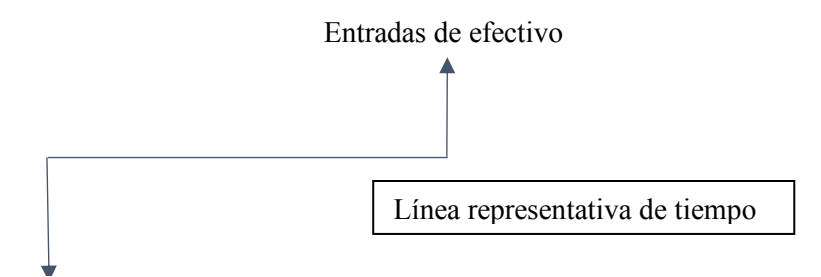

Salidas de efectivo

Fórmula principal de las matemáticas financieras (Caso de 1 período)

Suponga que invierte \$10.000 a un año a una tasa de 5%. ¿Al final del año cuanto tendrá?

Valor final =  $10.000 + 10.000 * 5\%$ 

Factor común,

Valor final =  $10.000 * (1 + 5%)$ 

Valor final  $= 10.500$ 

Que en matemáticas financieras es:

 $Value of$  futuro = valor presente  $*(1 + inter\acute{e}s\%)$ 

## **Fórmula principal de las matemáticas financieras (Caso de 2 o más períodos)**

Aumentemos levemente la complejidad e incrementos a dos períodos.

Suponga que invierte \$ 10.000 a un año a una tasa de 5%. Posteriormente ese saldo al final

del año los reinvertiremos durante el año siguiente a 5%.

¿Cuál es el saldo al final de los dos años?

Una respuesta intuitiva pero errónea sería pensar que el saldo final es \$ 11.000. Podría uno pensar que el 5% de \$ 10.000 es \$ 500.000 de retorno anual, así que en dos años deberíamos tener \$ 1.000 más. ¿Dónde falla este análisis anterior? No está considerando que el interés obtenido a favor el primer año, generará más interés para el segundo año.

Veamos el cálculo apropiado:

 $A\tilde{n}$ o 1.

$$
Valor future = valor presente x (1 + interés\%)
$$

 $10.500 = 10.000 * (1 + 5%)$ 

Año 2.

```
Value of futuro = valor presente x (1 + inter\acute{e}s\%)
```
 $11.025 = 10.500 \text{ x } (1+5\%)$ 

Si invertimos \$ 10.000 con una tasa anual de 5% durante dos años el saldo final que tendremos es \$ 11.025 y no, \$ 11.000. La diferencia de \$ 25 ocurre porque el interés del primer año (\$ 500) genera un interés a favor para el segundo (\$ 500 \* 5%). El interés que adicionalmente genera interés lo denominamos en finanzas como interés compuesto.

Volvamos sobre el ejercicio anterior y obtengamos el mismo resultado con una única fórmula que nos acelera el proceso.

Suponga que invierte \$10.000 a un año a una tasa de 5%. Al final del año tenemos \$10.500 los cuales reinvertimos durante el año siguiente a 5%.

¿Cuál es el saldo al final de los dos años? Resolvamos apropiadamente:

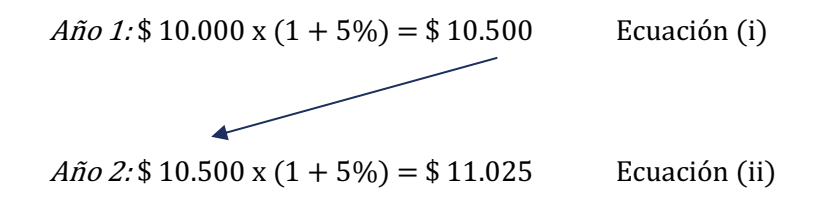

Si en la ecuación ii, reemplazamos \$ 10.500 por \$ 10.000 x  $(1 + 5\%)$  nos queda:

 $$10.000 \times (1 + 5\%) \times (1 + 5\%) = $11.025$ 

Que es equivalente a

$$
$10.000 \times (1 + 5\%)^2 = $11.025
$$

## Valor futuro = Valor presente  $x(1 + i\%)^n$

La anterior es la fórmula principal de las matemáticas financieras:

*Valor future* = *Valor presente* 
$$
x (1 + i\%)^n
$$

Donde,

i%: interés

y,

n: número de períodos en el que se capitalizarán los intereses.

## 8.5 MANEJO DEL EXPONENCIAL Y EL INTERÉS COMPUESTO.

Como habrán notado de la construcción anterior, en la fórmula principal de las matemáticas financieras nos encontramos el símbolo exponencial como n, siendo n los períodos de capitalización de intereses.

*Valor future* = *Valor presente* 
$$
x (1 + i\%)^n
$$

Los períodos de capitalización de intereses se refieren al número de intervalos en que se los intereses se acumularan al capital y generaran a su vez nuevos intereses.

¿Qué implicación tiene para las finanzas el exponencial?

Usualmente estamos acostumbrados a pensar en forma lineal, rara vez en forma exponencial:

Miremos las diferencias entre estas dos series de diez elementos:

1. Serie lineal {2, 4, 6, 8, 10, 12, 14, 16, 18, 20}

Simplemente sumamos 2 para cado intervalo y tenemos una gráfica en forma de línea recta.

## **Figura 7.2. Estructura serie lineal**

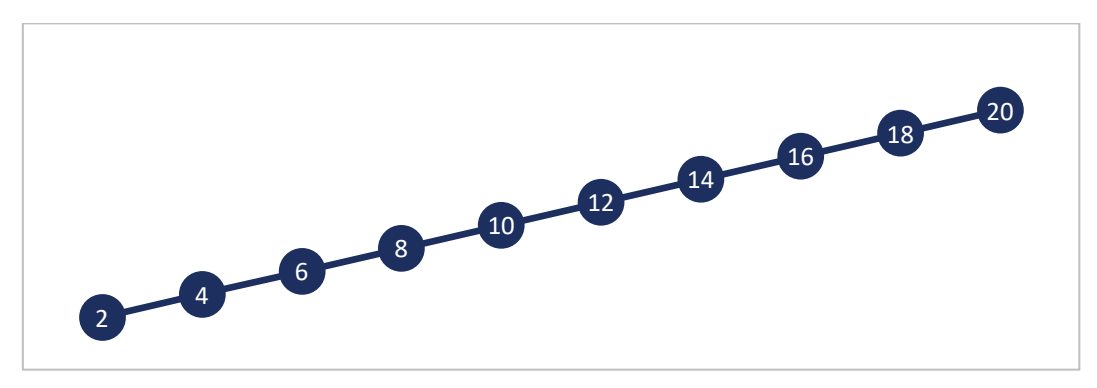

2. Serie exponencial {2 , 4 , 8 , 16 , 32 , 64 , 128 , 256 , 512 , 1.024 }

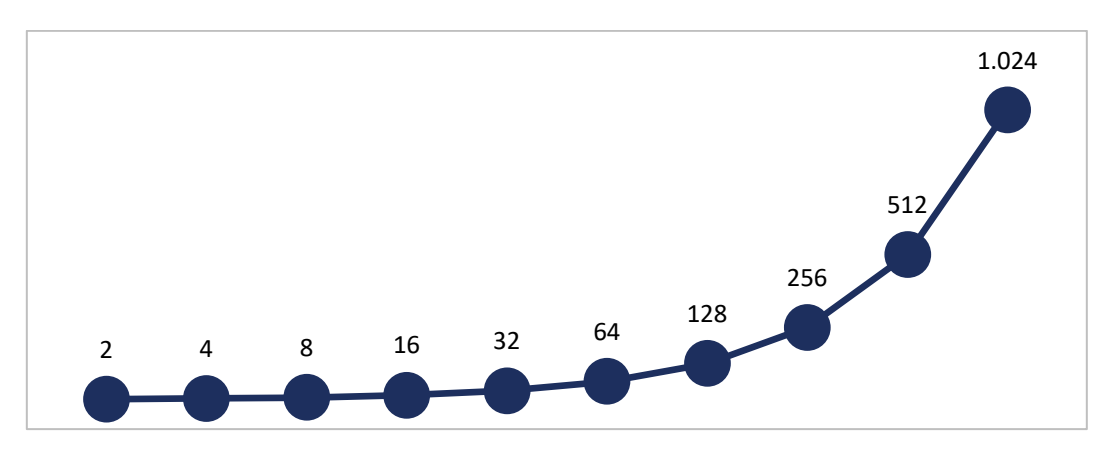

## **Figura 7.3. Estructura serie exponencial**

En la serie exponencial, multiplicamos el número anterior por dos (2) o en formulación equivalente de matemáticas financieras:

*Valor future* = *Valor presente* 
$$
x (1 + i\%)^n
$$

$$
1.024 = 512 x (1 + 100\%)^1
$$

$$
1.024 = 512 x (2)^1
$$

$$
1.024 = 512 x 2
$$

Trabajar con el valor del dinero en el tiempo y el interés compuesto (interés sobre interés) implica modificar nuestra forma de pensar desde lo lineal hasta lo exponencial. El interés a favor y el número de años de cada operación se encuentran bajo la influencia del fenómeno exponencial.

$$
(1+i\%)^n
$$

Para entender el efecto exponencial no hay mejor ejemplo que el ejercicio del inventor y el tablero de ajedrez.

#### **El tablero de ajedrez**

Al ser preguntado el inventor por parte del emperador, ¿Cuál sería el precio de su invención? El inventor respondió: en un tablero de ajedrez, en cada cuadro quiero simplemente el doble del número de granos del cuadro anterior.

Resolvamos entonces, simplemente lo que debemos hacer es en cada cuadro del tablero ubicar el doble de granos del cuadro anterior.

La serie de datos consecutivos exponenciales arriba listada nos será útil para llenar los primeros cuadros del tablero de ajedrez:

**Tabla 7.2. Análisis tablero de ajedrez**

| л.  | ∍<br>∠ | 4     | 8      | 16     | 32     | 64     | 128    |
|-----|--------|-------|--------|--------|--------|--------|--------|
| 256 | 512    | 1.024 | .<br>. | .<br>. | .<br>. | .<br>. | .<br>. |
| .   | .      | .     | .      | .      | .      | .      | .      |
| .   | .      | .     | .      | .      | .      | .      | .      |
| .   | .      | .     | .      | .      | .      | .      | .      |
| .   | .      | .     | .      | .      | .      | .      | .      |
| .   | .      | .     | .      | .      | .      | .      | .      |
| .   | .      | .     | .      | .      | .      | .      | .      |
| .   | .      | .     | .      | .      | .      | .      | .      |
| .   | .      | .     | .      | .      | .      | .      | .      |
| .   | .      | .     | .      | .      | .      | .      | .      |
| .   | .      | .     | .      | .      | .      | .      | .      |
| .   | .      | .     | .      | .      | .      | .      | .      |
| .   | .      | .     | .      | .      | .      | .      | .      |

Continuamos resolviendo hasta la mitad del tablero y observamos que en la mitad del pequeño tablero de ajedrez ya estamos en dos mil ciento cuarenta y siete millones de granos que se continuarán duplicando hasta el final del tablero.

|            | ↑<br>∠     | 4          | 8           | 16          | 32          | 64            | 128           |
|------------|------------|------------|-------------|-------------|-------------|---------------|---------------|
| 256        | 512        | 1.024      | 2.048       | 4.096       | 8.192       | 16.384        | 32.768        |
| 65.536     | 131.072    | 262.144    | 524.288     | 1.048.576   | 2.097.152   | 4.194.304     | 8.388.608     |
| 16.777.216 | 33.554.432 | 67.108.864 | 134.217.728 | 268.435.456 | 536.870.912 | 1.073.741.824 | 2.147.483.648 |
| .          | .          | .          | .           | .           | .           | .             | .             |
| .          | .          | .          | .           | .           | .           | .             | .             |
| .          | .          | .          | .           | .           | .           | .             | .             |
| .          | .          | .          | .           | .           | .           | .             | .             |
| .          | .          | .          | .           | .           | .           | .             | .             |
| .          | .          | .          | .           | .           | .           | .             | .             |
| .          | .          | .          | .           | .           | .           | .             | .             |
| .          | .          | .          | .           | .           | .           | .             | .             |

**Tabla 7.3. Análisis tablero de ajedrez**

**Figura 7.6. Estructura tablero de ajedrez**

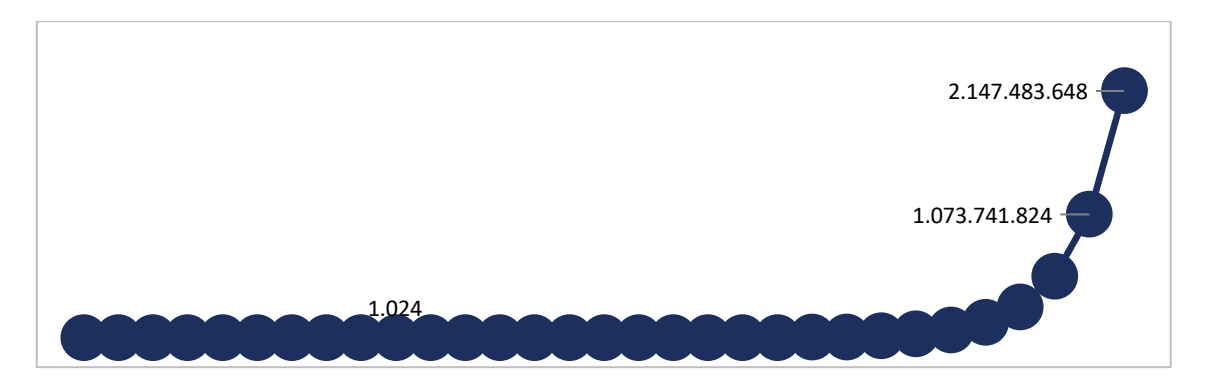

Por motivos de espacio y para llenar el tablero de ajedrez debemos utilizar la notación k para miles, la notación m para millones y la notación b para billones, aunque ya probamos nuestro punto: los exponenciales requieren un manejo matemático especial al que no estamos acostumbrados y que utilizado a nuestro favor puede ayudarnos a acumular grandes capitales.

**Tabla 7.4. Análisis tablero de ajedrez**

|             | $\overline{c}$ | $\overline{4}$ | 8            | 16             | 32             | 64             | 128            |
|-------------|----------------|----------------|--------------|----------------|----------------|----------------|----------------|
| 256         | 512            | 1.024          | 2.048        | 4.096          | 8.192          | 16.384         | 32.768         |
| 65.536      | 131.072        | 262.144        | 524.288      | 1.048.576      | 2.097.152      | 4.194.304      | 8.388.608      |
| 16.777.216  | 33.554.432     | 67.108.864     | 134.217.728  | 268.435.456    | 536.870.912    | 1.073.741.824  | 2.147.483.648  |
| 4.294.967k  | 8.589.935k     | 17.179.869k    | 34.359.738k  | 68.719.477k    | 137.438.953k   | 274.877.907k   | 549.755.814k   |
| 1.099.512m  | 2.199.023m     | 4.398.047m     | 8.796.093m   | 17.592.186m    | 35.184.372m    | 70.368.744m    | 140.737.488m   |
| 281.475b    | 562.950b       | 1.125.900b     | 2.251.800b   | 4.503.600b     | 9.007.199b     | 18.014.399b    | 36.028.797b    |
| 72.057.594b | 144.115.188b   | 288.230.376b   | 576.460.752b | 1.152.921.505b | 2.305.843.009b | 4.611.686.018b | 9.223.372.037b |

La suma simple de todos los granos equivale a 18.446.744.073.709.600.000.

Que si lo traducimos a la fórmula principal de las matemáticas financieras hubiese sido:

Valor presente: 1 grano

Incremento  $i\% = 100\%$ .

Número de períodos  $n = 64$ . El tablero de ajedrez tiene 8 x 8.

Valor futuro:

*Valor future* = *Valor presente* 
$$
x (1 + i\%)^n
$$

18.446.744.073.709.600.000 =  $1 x (1 + 100\%)^{64}$ 

Cuando hablamos de una persona cuyos retornos sobre sus activos se encuentran en la parte inclinada de la curva de exponencialidad, nos referimos a la sección en la cual, solo los intereses del capital acumulado son muy superiores al ahorro de los primeros años. Miremos gráficamente para nuestro ejemplo de ajedrez:

**Figura 7.7. Estructura tablero de ajedrez**

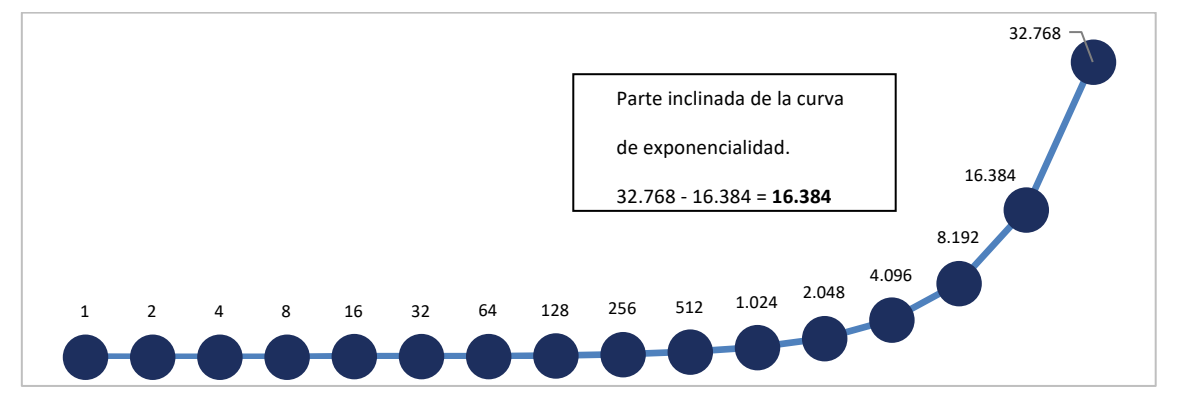

Miremos con un ejemplo, como solo los intereses superan el saldo de ahorro inicial. Se invierten \$ 100 millones con una rentabilidad de 15% anual durante 15 años.

| Año | Saldo inicial | Interés % | Interés \$  | Saldo final |
|-----|---------------|-----------|-------------|-------------|
| 1   | 100.000.000   | 15%       | 15.000.000  | 115,000,000 |
| 2   | 115.000.000   | 15%       | 17.250.000  | 132.250.000 |
| 3   | 132.250.000   | 15%       | 19.837.500  | 152.087.500 |
| 4   | 152.087.500   | 15%       | 22.813.125  | 174.900.625 |
| 5   | 174.900.625   | 15%       | 26.235.094  | 201.135.719 |
| 6   | 201.135.719   | 15%       | 30.170.358  | 231.306.077 |
| 7   | 231.306.077   | 15%       | 34.695.911  | 266.001.988 |
| 8   | 266.001.988   | 15%       | 39.900.298  | 305.902.286 |
| 9   | 305.902.286   | 15%       | 45.885.343  | 351.787.629 |
| 10  | 351.787.629   | 15%       | 52.768.144  | 404.555.774 |
| 11  | 404.555.774   | 15%       | 60.683.366  | 465.239.140 |
| 12  | 465.239.140   | 15%       | 69.785.871  | 535.025.011 |
| 13  | 535.025.011   | 15%       | 80.253.752  | 615.278.762 |
| 14  | 615.278.762   | 15%       | 92.291.814  | 707.570.576 |
| 15  | 707.570.576   | 15%       | 106.135.586 | 813.706.163 |

**Tabla 7.5. Análisis tablero de ajedrez (Rentabilidad anual)**

Noten como, únicamente el interés en el año 15 es similar a la inversión de ahorro inicial de \$ 100.000.000. Gráficamente, y siendo en este ejemplo la rentabilidad del 15% no se logra observar una inclinación tan alta como en el ejemplo del ajedrez cuando la rentabilidad fue de 100%.

Gráficamente, y siendo en este ejemplo la rentabilidad del 15% no se logra observar una inclinación tan alta como en el ejemplo del ajedrez cuando la rentabilidad anual fue de 100%.

**Figura 7.8. Estructura tablero de ajedrez (Rentabilidad)**

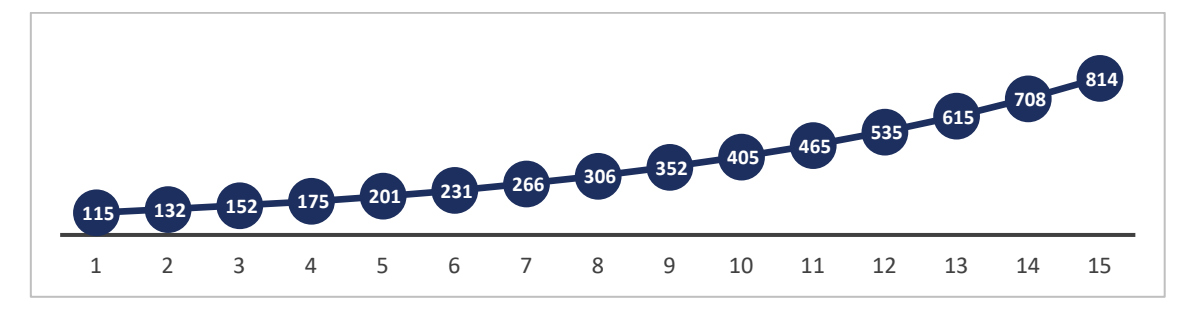

Sin embargo, si adicionamos 10 diez años (más hasta 25 años), con el mismo supuesto si comenzaremos a notar la parte inclinada de la curva exponencial.

**Figura 7.9. Estructura tablero de ajedrez (Rentabilidad)**

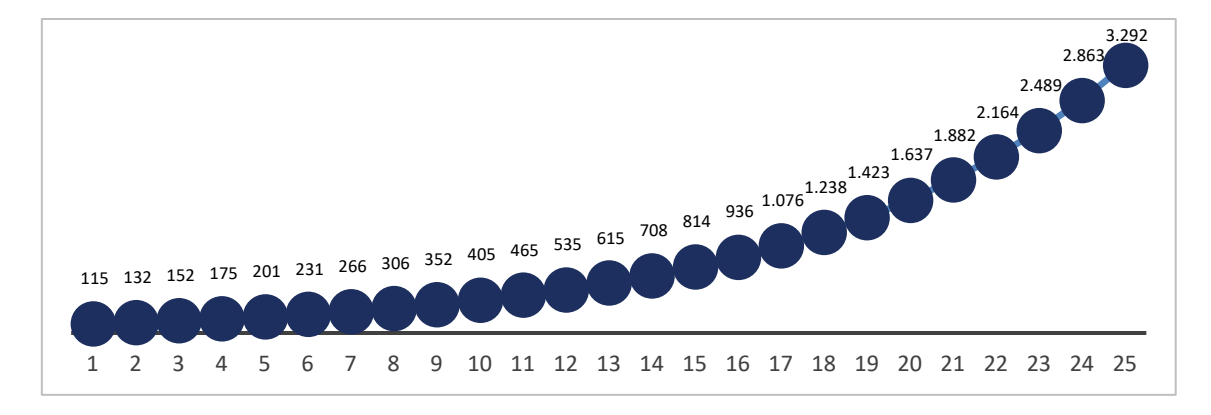

Quiere lo anterior decir que las personas para generar riqueza tienen dos opciones

Una rentabilidad media/alta en mucho tiempo o,

Una rentabilidad altísima en poco tiempo.

Multiplicador de la inversión

 $(1 + i\%)^n$ 

Nos queda por resolver una duda del juego de ajedrez… ¿Si un inversionista hubiera invertido 1 dólar con una rentabilidad compuesta de 100% cada año, tendría 32 años después una fortuna de 4,3 billones de dólares?

Valor futuro = Valor presente  $x(1 + i\%)^n$  Valor futuro = 1  $x(1 + 100\%)^{32}$  $4.294.967.296 = 1 x (1 + 100\%)^{32}$ 

La respuesta es Sí.

## 8.6 RENTABILIDAD EN MÚLTIPLES PERÍODOS

En los casos anteriores, nos pedían encontrar un valor futuro, cuando nos entregaban un valor presente y un interés dado. Pasemos ahora a cómo encontrar la rentabilidad cuando tenemos múltiples períodos. Sabemos que el interés i% y la rentabilidad r% son conceptos "espejo" en el que el interés de una parte es la rentabilidad del otro y adicionalmente tenemos la fórmula base de las matemáticas financieras:

*Valor future* = *Valor presente* 
$$
x (1 + i\%)^n
$$

Como encontramos entonces la rentabilidad periódica obtenida i%:

Despejamos i%, primero pasando a dividir el valor presente.

$$
\frac{Valor future}{Valor pressure} = (1 + i\%)^n
$$

Se nos complica un poco el asunto porque debemos eliminar el exponencial en la parte derecha de la ecuación, para lo cual debemos elevar a ambos lados por 1/n.

$$
\left(\frac{Valor future}{Valor presente}\right)^{\frac{1}{n}} = (1 + i\%)^{\frac{n}{n}}
$$

Como n/n es igual a 1, entonces nos queda:

$$
\left(\frac{Valor future}{Valor presente}\right)^{\frac{1}{n}} = (1 + i\%)^1
$$

Que es igual a,

$$
\left(\frac{Valor future}{Valor presented}\right)^{\frac{1}{n}} = (1 + i\%)
$$

Lo cual nos deja solo a un paso de despejar el interés i%, -que será nuestra fórmula de rentabilidad- cuando pasamos el 1 a restar al otro lado.

$$
\left(\frac{Valor future}{Valor presented}\right)^{\frac{1}{n}} - 1 = i\%
$$

Y ya está, tenemos la fórmula para calcular una rentabilidad cuando nos dan el valor presente, el valor futuro y los períodos de capitalización de intereses.

#### **Aplicación práctica**

Ya que conocemos la aplicación matemática para acumular capital y la fórmula asociada para encontrar la rentabilidad, analicemos la fortuna de los cuatro primeros inversionistas más ricos del mundo y evaluemos cual fue su rentabilidad.

Para este ejercicio encontramos la fecha aproximada en la cual iniciaron sus proyectos de inversión y así obtendremos la variable n. El valor de su riqueza actual lo obtendremos de la revista Forbes y el valor inicial con el que comenzaron de sus reseñas históricas.

| Concepto                                            | <b>Jeff Bezos</b> | <b>Bill Gates</b> | Warren Buffett | Mark Zuckerberg |
|-----------------------------------------------------|-------------------|-------------------|----------------|-----------------|
| Fortuna actual USD<br>(Valor futuro)                | 112.000.000.000   | 90.000.000.000    | 84.000.000.000 | 71.000.000.000  |
| Inversión inicial<br><b>USD</b> (Valor<br>presente) | 300.000           | 16.000            | 100.000        | 100.000         |
| Año de inicio                                       | 1994              | 1976              | 1956           | 2004            |
| Año final                                           | 2018              | 2018              | 2018           | 2018            |
| Períodos n                                          | 24                | 42                | 62             | 14              |
| Rentabilidad anual                                  | 70,7%             | 44,8%             | 24,6%          | 59,8%           |

**Tabla 7.6. Análisis 4 primeros inversionistas más ricos del mundo**

$$
\left(\frac{Valor future}{Valor presented}\right)^{\frac{1}{n}} - 1 = i\%
$$

 $\overline{ }$ 112.000.000.000  $\frac{300.000}{300.000}$  $\mathbf 1$  $\frac{24}{24}$  – 1 = 70,7%

No por coincidencia al interés compuesto (interés que genera interés) Albert Einstein lo denominó la octava maravilla del mundo. Podemos utilizarlo a nuestro favor cuando invertimos y obtenemos retornos a nuestro favor.

#### 8.7 TASA INTERNA DE RETORNO

Matemáticamente habremos notado que la tasa de interés es equivalente a una rentabilidad. Quiere decir lo anterior que podremos encontrar la rentabilidad calculada como:

$$
\left(\frac{Valor future}{Valor presented}\right)^{\frac{1}{n}} - 1 = r\%
$$

Nos pueden solicitar encontrar la rentabilidad anual de un flujo de caja con múltiples entradas de efectivo (contrario a un único valor presente y valor futuro).

Miremos un ejemplo,

#### **Tabla 7.7. Flujo de caja de un proyecto**

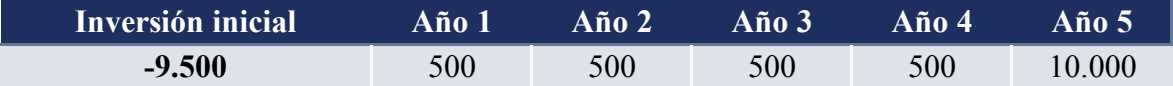

En este ejercicio, a pesar de contar con un valor futuro (\$ 10.000) y un valor presente (\$ 9.500) no podemos aplicar la fórmula de rentabilidad porque nos quedarían excluidos los valores intermedios positivos de \$ 500.

Debemos en ese caso utilizar una fórmula, tal vez más compleja que es la utilizada para encontrar la **Tasa Interna de Retorno TIR %.**

La Tasa Interna de Retorno TIR % es la rentabilidad periódica de un flujo de caja cuando los movimientos periódicos varían de un período a otro. En nuestro ejemplo anterior, considerando que los flujos de caja son anuales, la Tasa Interna de Retorno TIR % sería una tasa anual.

La solución para despejar la tasa interna de retorno TIR % proviene matemáticamente de la siguiente ecuación:

$$
0 = -\text{Inversion inicial} + \frac{FC_1}{(1+\text{TIR\%})^1} + \frac{FC_2}{(1+\text{TIR\%})^2} + \frac{FC_3}{(1+\text{TIR\%})^3} + \frac{FC_4}{(1+\text{TIR\%})^4} + \frac{FC_5}{(1+\text{TIR\%})^5}
$$

Que, en nuestro ejemplo, sería:

$$
0 = -9.500 + \frac{500}{(1 + TIR\%)^1} + \frac{500}{(1 + TIR\%)^2} + \frac{500}{(1 + TIR\%)^3} + \frac{500}{(1 + TIR\%)^4} + \frac{10.000}{(1 + TIR\%)^5}
$$

Para posteriormente despejar matemáticamente la TIR % e interpretarla como la rentabilidad anual de ese flujo de caja.

Afortunadamente -o desafortunadamente- para nosotros despejar la TIR % en múltiples períodos no es posible matemáticamente (al menos no al momento de escribir este libro) lo que significa que tenemos que encontrarla utilizando ensayo & error. Es decir, comenzamos intuitivamente ensayando diferentes rentabilidades (5%, 10%, 15%...) hasta que encontremos la tasa porcentual que nos lleve el resultado cero.

Si queremos ahorrar tiempo podemos simplemente utilizar herramientas como la calculadora financiera o Microsoft Excel.

## **Tabla 7.8. Tasa interna de retorno en Excel**

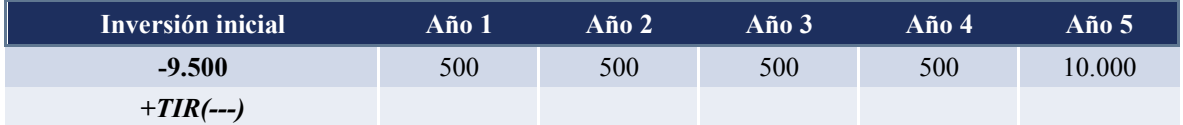

Donde TIR(---) será la selección de los valores (celdas) del flujo de caja proyectado.

## **Tabla 7.9. Tasa interna de retorno calculada**

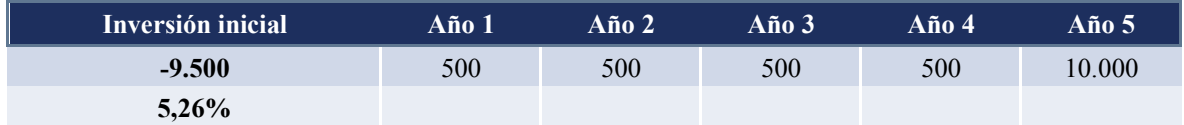

Entregándonos un resultado de 5,26% anual.

Validando la ecuación, tendremos entonces que

$$
0 = -9.500 + \frac{500}{(1+5,26\%)^1} + \frac{500}{(1+5,26\%)^2} + \frac{500}{(1+5,26\%)^3} + \frac{500}{(1+5,26\%)^4} + \frac{10.000}{(1+5,26\%)^5}
$$

$$
0 = -9.500 + 475 + 451 + 429 + 407 + 7.738
$$

#### **Supuesto de reinversión de TIR %**

Hemos definido la rentabilidad del flujo de caja como 5,26% obtenida de despejar matemáticamente la tasa de descuento que iguala la inversión inicial con los flujos de caja positivos. Si analizamos los datos del ejercicio, vemos que no nos están informando donde se reinvirtieron los \$ 500 de cada año de flujo intermedio.

Tendríamos que hacer un nuevo flujo de caja de \$ 500 que generaría \$ 50… y así adicionalmente hasta el infinito.

Para solucionar este inconveniente tenemos el supuesto de reinversión de la TIR %. Básicamente lo que estamos asumiendo al momento de calcular una TIR % es que los flujos de caja intermedios se están reinvirtiendo a la misma TIR % obtenida en el ejercicio.

Quiere decir lo anterior, que si llevamos a valor futuro cada uno de los flujos de caja intermedios con una tasa de interés de 5,26% el resultado de la TIR % será el mismo. Suena lógico que sí la rentabilidad del flujo de caja es de 5,26%, al reinvertir los flujos de caja al mismo 5,26% la rentabilidad final sea la misma (5,26%).

## CAPÍTULO 9. INTRODUCCIÓN A LA VALORACIÓN DE EMPRESAS

Valorar una compañía por flujo de caja es encontrar un rango de valor obtenido de haber calculado el valor presente del flujo de efectivo que esta compañía está en capacidad de generar. Lo anterior implica que para valorar una compañía necesitamos dos componentes principales: el flujo de caja libre y la tasa de descuento.

#### 9.1 LA TASA DE DESCUENTO

La tasa de descuento con la cual traemos a valor presente los flujos de caja de la compañía puede ser a su vez de dos tipos: tasa de descuento al inversionista -también conocida como Ke%- y tasa de descuento promedio ponderado al cual nos referimos anteriormente como Wacc%. A continuación, presentamos estos dos conceptos, sus metodologías de cálculo y cuando debe utilizarse una tasa sobre la otra de manera metodológicamente acertada.

#### 9.1.1 La tasa de descuento al inversionista Ke%

La tasa de descuento Ke% que utilizaremos en la valoración por flujo de caja al accionista será en espejo la rentabilidad que obtendrá el inversionista si todo ocurre tal como fue proyectado. Es una variable de altísima relevancia en el modelo de valoración pues afectará el valor presente de cada uno de los flujos de caja futuro.

En su esencia la tasa de descuento Ke% se refiere a una tasa libre de riesgo más una prima por el riesgo asumido y el modelo matemático con el cual se obtiene se conoce como Capital Asset Pricing Model CAPM.

La fórmula de la tasa de descuento ke% es la siguiente:

$$
Ke\% = Rf + B * ERP + Rp
$$

Donde,

*Ke% = es el costo porcentual exigido por el inversionista. Rf% = es la rentabilidad anual obtenida en títulos de renta fija. B = Factor estadístico Beta ERP = Equity Risk Premium o en español Prima de mercado.*

*Rp % = Riesgo país*

Analicemos cada una de estas variables de forma independiente:

#### **Tasa libre de riesgo**

*Rf = Tasa libre de riesgo (último dato disponible)*

La tasa libre de riesgo se asume como el mínimo rendimiento anual que podría un inversionista obtener asumiendo el menor riesgo posible de impago por parte del emisor. Tradicionalmente los títulos del tesoro de Estados Unidos son considerados libre de riesgo, aunque en un futuro esto podría cambiar hacia otros países emisores especialmente considerando el alto porcentaje de endeudamiento de EE.UU. contra su Producto Interno Bruto PIB.

Ejemplo. Un inversionista tiene como segunda mejor opción invertir en un bono del tesoro norteamericano con rentabilidad de 3,11% anual. Según esto, la fórmula del Ke% será la siguiente:

$$
Ke\% = Rf + BLev * (Rm - Rf) + Rp\%
$$
  
Ke\% = 3,11% + BLev \* (Rm - Rf) + Rp\%

#### **Riesgo país**

Para ajustar la tasa libre de riesgo al riesgo del país donde se encuentra la inversión analizada se debe agregar el Riesgo País Rp. El riesgo país lo definimos como la diferencia que existe entre el rendimiento de un título público emitido por el gobierno nacional y un título de características similares emitido por el Tesoro de los Estados Unidos.

$$
Rp = Rfcol - Rfusa
$$

Calculemos el riesgo país asumiendo que el retorno de un bono local donde se encuentra geográficamente el proyecto emitido en dólares sea 5,11%. Utilicemos para este caso Colombia como referente.

*EE. UU.: 3,11%; COL 5,11%; Spread: 2,00 %*

Hasta el momento el costo exigido por un inversionista ke% seria 5,11%, valor que coincide con la rentabilidad de un bono emitido por el estado colombiano en dólares:

$$
Ke\% = Rf + BLev * (Rm - Rf) + Rp\%
$$
  
Ke\% = 3,11% + BLev \* (Rm - Rf) + 2,0%

#### **Factor Beta y prima de mercado**

Para profundizar en el estudio de la valoración de empresas se requiere conocimiento básico en cuatro (IV) áreas de estudio:

I. Contabilidad. Necesitamos interpretar el estado de flujo de efectivo histórico para proyectar el flujo de caja libre a descontar.

II. Finanzas Corporativas. Las finanzas corporativas responden tres preguntas: (i) ¿dónde invertir? (ii) ¿con cuántos recursos de capital debemos contar para el corto plazo? y (iii) ¿con que mezcla de recursos? Esta última pregunta refiriéndose al costo de capital Wacc.

III. Matemáticas financieras. Para calcular el valor terminal, también llamado valor a perpetuidad necesitamos entender el concepto de valor presente de una anualidad con gradiente geométrico. También necesitamos el concepto de valor presente para descontar el

flujo de caja libre operacional y finalmente el concepto de Tasa Interna de Retorno para calcular la TIR del inversionista posterior a la adquisición.

IV. Estadística: En el costo de capital Wacc mencionado en el punto II necesitamos el factor Beta como uno de los inputs de cálculo. Es en este punto donde la estadística y las finanzas se encuentran.

En esta parte me enfocaré en la interpretación lógica del Beta y la prima de mercado, componentes necesarios para obtener la tasa de descuento Ke%. Para esto será necesario pedir prestado algunos conceptos (no muy profundos) del punto IV, estadística.

En este momento nos encontramos en el terreno del costo exigido por un inversionista Ke% que se enfoca en cuanto debe exigir un inversionista de retorno para invertir sus recursos en una compañía o alternativamente, cuál es su costo de oportunidad basado en riesgo y plazos de inversión.

La fórmula del costo de recursos de patrimonio ke% tal como la hemos definido es la siguiente:

$$
Ke\% = Rf + B * ERP
$$

Donde

*Ke%: es el costo porcentual exigido por el inversionista, Rf%: es la rentabilidad anual obtenida en títulos de renta fija*

## *B: Beta*

#### *ERP: Equity Risk Premium o en español Prima de mercado*

Si observamos la ecuación anterior, podemos comenzar por desmitificar el Beta en su explicación más lógica:

Es un multiplicador de la prima de mercado.

Beta = 1, entonces multiplicamos,  $1 * Prima$  de mercado.

Beta = 2, entonces multiplicamos,  $2 * Prima$  de mercado.

Beta =  $0.5$ , entonces multiplicamos,  $0.5$  \* Prima de mercado.

¿Qué es entonces la prima de mercado?

La prima de mercado es el exceso de retorno exigido por un inversionista por encima de la renta fija.

Se puede calcular de dos maneras:

(i) La más sencilla: obteniendo la serie histórica del retorno anual del índice Standard and Poors 500 versus la rentabilidad anual de un bono de diez años.

Se obtiene de la página web de Damodaran y se elige entre las tres opciones que allí nos entregan.

Stocks - T.Bonds

ERP 1928-2017: 6,38%

ERP 1968-2017: 4,24%

ERP 2008-2017: 5,98%

Su interpretación es: entre 1928 y 2017, las acciones arrojaron una rentabilidad + 6,38% por encima de la renta fija.

# **(ii) Prima implícita exigida por los inversionistas (Implied equity return premium ERP).**

Es un poco más compleja de calcular. En esta metodología debemos "despejar" cuanto está el mercado accionario exigiendo actualmente en su formación de precios por encima de la renta fija.

Ejemplo: el Standard and Poors basado en la oferta y demanda actual se encuentra en 2.000 puntos. En dividendos y recompras el S&P entrega el equivalente a 100 puntos. Si esperamos

un crecimiento g% de 5% anual, tenemos las variables para calcular la tasa de descuento implícita. Miremos los cálculos,

*Valor presente* = *Flujo de caja* / (i% - g%)  

$$
VP = 2.000
$$

$$
FC = 100
$$

$$
g% = 5%
$$

Despejamos i%,

$$
2.000 = 100 / (i\% - 5\%)
$$

$$
i\% = 10\%
$$

Si la tasa de descuento exigida es 10%, y la renta fija es 4%, entonces la prima de mercado implícita es 6%.

Ahora que ya tenemos claro, que la prima de mercado es simplemente la rentabilidad de las acciones (renta variable) por encima de la renta fija, podemos retornar al beta y continuar nuestro análisis:

Tomemos una prima de mercado Equity Risk Premium ERP de 6%, un nivel de renta fija de 4% y analicemos los resultados del ke%:

$$
Ke\% = Rf + B * ERP
$$
  
\n
$$
Beta = 1; Ke\% = Rf + B * ERP; Ke\% = 4\% + 1*6\% = 10\% \text{ exigido por el inversionista.}
$$
  
\n
$$
Beta = 2; Ke\% = Rf + B * ERP; Ke\% = 4\% + 2*6\% = 16\% \text{ exigido por el inversionista.}
$$
  
\n
$$
Beta = 0,5; Ke\% = Rf + B * ERP; Ke\% = 4\% + 0,5*6\% = 7\% \text{ exigido por el}
$$
  
\n
$$
inversionista.
$$

Tomando un poco de conocimiento de Matemáticas financieras, debemos tener claro que una mayor tasa de exigencia del inversionista nos disminuye el valor de la compañía (al aumentar la tasa de descuento, disminuye el valor presente).

En espejo, si utilizamos el Ke% como tasa de descuento, esta será la rentabilidad (Tasa interna de retorno TIR) obtenida por el inversionista, siempre y cuando el flujo de caja se comporte igual al proyectado.

Quiere decir lo anterior, que entre mayor sea el beta, menor será el valor de la compañía. Pero entonces,

¿Cómo se obtuvo el beta de 1.0: 2.0 o 0.5?

Tenemos dos caminos: (i) tomamos como ciertos los datos que Damodaran nos publica en su página web O (ii) calculamos nuestro propio Beta para lo cual será requerido algo de estadística.

Se define la variable X: siendo la variación anual del S&P (Rentabilidad del índice).

Posteriormente,

La variable Y: la variación anual del portafolio de acciones de la industria (Rentabilidad de las acciones) que queremos analizar.

De esta forma, y recordando mínimos cuadrados ordinarios tenemos que:

$$
Y=a+bX
$$

Miremos un ejemplo,

Año 1: S&P 500: + 2%; Acciones de la industria: + 4%.

Año 2: S&P 500: + 4%; Acciones de la industria: + 8%.

Año 3: S&P 500: -2%; Acciones de la industria -4%.

Un ejemplo básico, pero útil para nuestro análisis que nos entrega,

$$
Y=0+2X
$$

Quiere decir que si el S&P aumenta 5% la industria lo hará en 10%. También significa que si el S&P 500 disminuye en -5% la industria lo hará en -10%. Este último caso, un ejemplo sencillo con una correlación de 1 que nos es útil para la interpretación básica del Beta.

142

Un Beta de 2x se interpreta como: por cada 1% que se mueve el S&P, la industria se moverá en 2%.

Es por esto por lo que hace sentido multiplicar la prima de mercado por el Beta en la fórmula  $Ke% = Rf + B * ERP$ . Al fin y al cabo, el ERP o Prima de mercado se obtuvo del S&P 500. Finalmente, lo más relevante que debemos tener en cuenta, es que indiferente del nivel de detalle que utilicemos para calcular el costo de capital del inversionista Ke%, no podemos olvidar que este valor será finalmente su rentabilidad exigida. Será un valor que determinará el resultado de la valoración, el cual debemos posteriormente comparar con el flujo de caja proyectado y demás variables estratégicas del proyecto que estemos evaluando.

#### **Beta apalancado**

El Beta representa el riesgo sistemático de la empresa reflejando características tales como el sector en que la empresa actúa y las fluctuaciones de su flujo de caja. Sin embargo, la relación entre la deuda de la empresa (D) y su capital propio (E) también interfiere en el Beta una vez que cuanto mayor sea la relación D/E mayor será el riesgo para el accionista y consecuentemente mayor será el Beta.

La relación D/E de los últimos años de la empresa puede ser diferente de la relación D/E que se espera para la empresa en los años futuros. El beta calculado sobre el comportamiento de la industria en los últimos años debe ser eliminado de la relación D/E pasada (beta desapalancado) y enseguida incorporar la relación D/E que se espera para el futuro (beta apalancado).

> Beta desapalancado = Beta histórico /  $\left[1 + D/Ep * (1-t)\right]$ Beta apalancado = Beta desapalancado  $*$  [1 + D/Ef  $*$  (1-t)]

Donde:

 $D/Ep =$  relación  $D/E$  pasada  $D/EF =$  relación  $D/E$  futura  $t = t$ asa de impuesto de renta

Para profundizar sobre el estudio del Beta apalancado pueden leer el siguiente artículo

al respecto:

¿Cómo explicar la fórmula de Beta apalancado? Disponible en: https://www.linkedin.com/pulse/c%C3%B3mo-explicar-la-f%C3%B3rmula-de-betaapalancado-felipe-mejia-m-/

Para continuar con nuestro ejemplo, vamos a utilizar un beta apalancado de 1,19 y una prima de mercado de 6,38% obtenida de la página web del profesor Damodaran.

> $Ke\% = Rf + BLev * (Rm - Rf) + Rp%$  $Ke\% = 3,11\% + 1,19*(6,38\%) + 2,0\%$  $Ke\% = 3,11\% + 1,19*(6,38\%) + 2,0\%$  $Ke\% = 12.7\%$

Donde BLev se refiere al beta apalancado (Levered)

El costo de patrimonio exigido por el inversionista en dólares es: 12,7%

#### **Devaluación implícita**

Hasta el momento todas las variables que componen la fórmula se encuentran basadas en variables con una divisa fuerte, para nuestro ejemplo en dólares. Sin embargo, si la empresa a valorar genera su flujo de caja en divisa pesos necesitamos por consistencia que la tasa de descuento y el flujo de efectivo estén alineados en la divisa del ejercicio.
Para llevar la fórmula a pesos, utilizamos el porcentaje adicional que los inversionistas exigen, cuando, en vez de invertir en títulos en dólares invierten en títulos en pesos.

La rentabilidad de los TES en Colombia versus la rentabilidad del Bono Yankee nos muestra lo que están exigiendo de rentabilidad adicional los inversionistas por tener sus recursos en pesos. Para ajustarlo a pesos, tomamos el diferencial de bono yankee vs bono en pesos. Esto es un reflejo de lo que los inversionistas exigen por tener sus inversiones en pesos.

Bono Yankee 2041: 5,11%.

Bono en pesos 2026: 6,59%

 $\textit{Devaluación esperada} = \frac{(1+\textit{bono local})}{(1+\textit{bono exterior})} - 1$ 

Devaluación esperada: 1,48%

Que finalmente nos permite encontrar la tasa en pesos Ke%.

Ke pesos:  $(1+Ke\%$  Usd)  $*(1+Dev\%) - 1: 14,32\%$ Ke pesos:  $(1+12.7\%)$  \*  $(1+1.48\%)$  - 1: **14,32%** 

Lo que nos entrega como resultado una tasa de descuento Ke% de 14,32%

### **Size Premium y otras primas adicionales de compañía**

Adicional a los elementos ya mencionados, el inversionista puede exigir puntos adicionales de rentabilidad al proyecto o al flujo de caja futuro proveniente de la compañía a valorar.

El más común es la prima de tamaño, obtenido de la rentabilidad en exceso que un portafolio de empresas small Cap renta por encima del standard & Poors. Usualmente este spread lo calcula la firma Ibbotson-Morningstar periódicamente en su publicación sobre los componentes que conforman el costo de capital.

### 9.1.2 Costo de capital promedio ponderado WACC%

### **Costo de capital Wacc%**

Para el análisis del costo promedio ponderado de capital se debe considerar tanto la rentabilidad exigida por los socios como el costo de los recursos financiados por los bancos (tasa de interés). Lo anterior implica obtener el costo de endeudamiento de la compañía.

Asumimos para nuestro cálculo el caso de una compañía con una tasa de deuda de 15%.

Posteriormente utilizamos la tasa de deuda efectiva que incluye el beneficio tributario utilizando para este ejemplo una tasa de 34%.

$$
Kd * (1 - t\%)
$$
  

$$
15\% * (1 - 34\%)
$$
  

$$
Kd * (1 - t\%) : 9,9\%
$$

Obteniendo de esta manera el costo de deuda incluyendo el beneficio fiscal.

Podemos ahora calcular el costo promedio ponderado de capital el cual se obtiene de la siguiente fórmula:

$$
WACC = Kd * (1 - i\%) * (D/D + E) + Ke * (E/D + E)
$$

Donde

$$
Ke = Costo de patrimonio (obtenido de CAPM)
$$
  
\n
$$
Kd = Costo de deuda
$$
  
\n
$$
E = Patrimonio
$$
  
\n
$$
D = Deuda financiera
$$
  
\n
$$
E/D + E = Porcentaje de financiación que es aporte de socios
$$
  
\n
$$
D/D + E = Porcentaje de financiación que es deuda
$$
  
\n
$$
Tc = Tasa de impuesto corporativo
$$

El Costo de Capital es el promedio de los costos de las principales fuentes de financiación, cada una ponderada por su respectivo peso relativo. Es un promedio del retorno exigido por los socios y el interés exigido en los bancos y se pondera según la mezcla de deuda/patrimonio de la compañía.

$$
WACC = Kd * (1 - i\%) * (D/D + E) + Ke * (E/D + E)
$$

$$
WACC = 9,90\% * (50\%) + 14,32\% * (50\%)
$$

$$
WACC = 12,1\%
$$

El WACC% para nuestro ejemplo, asumiendo una estructura de deuda 50/50 será finalmente de **12,1%.** Esta será la tasa de descuento que utilizaremos para traer a valor presente el flujo de caja. Representa el costo estimado de los recursos teniendo en cuenta el promedio de la segunda mejor opción en riesgo y plazo comparable junto con el costo de endeudamiento al cual se obtienen los recursos.

### 9.2 FLUJO DE EFECTIVO A DESCONTAR.

Similar a la tasa de descuento, también en valoración se presentan dos tipos de flujo de caja a descontar. El primero es el flujo de caja al accionista (descontado al Ke%) y el segundo el flujo de caja desapalancado (descontado al Wacc%).

## 9.2.1 Lógica contable del flujo de efectivo

Para la construcción de los flujos de caja de la compañía, debemos tener conocimiento de la lógica sobre la cual se construye el flujo de efectivo:

### **1. Aumento de activo cruza contra salida de efectivo.**

1.1. Un aumento de un Activo implica salida de efectivo. Ejemplo: compramos propiedad, planta y equipo, invertimos en un intangible o aumentamos el inventario en la compañía.

1.2. Un aumento de un Activo implica "salida" de efectivo... en el sentido de que reversa un efectivo que nunca entró a la compañía. Ejemplo: Se reporta un ingreso positivo en el estado de pérdidas y ganancias y como no ha entrado el efectivo (Cuenta por cobrar) se reversa el efecto en el flujo de efectivo. En este caso un aumento de la cuenta de deudores implica "salida" de efectivo.

Notaron que en este caso "salida" se encuentra entre comillas porque no significa que el efectivo salió, simplemente nunca entró.

1.3. Un aumento de un Activo implica salida de efectivo. Entregamos un anticipo en efectivo, el cual implicó un pago que se reflejó en espejo en el activo como anticipos.

#### **2. Disminución de activo cruza contra entrada de efectivo.**

2.1. Una disminución del activo implica entrada de efectivo. Ejemplo: vendemos un vehículo, nos entra el efectivo o vendemos el inventario y nos entra la caja.

2.2. Una disminución del activo implica entrada de efectivo. Nos pagaron la cuenta de cobrar y por tanto se disminuye el activo y entra el efectivo.

2.3. Una disminución del activo implica "entrada" de efectivo... en el sentido de que reversa un egreso que no implicó salida de efectivo. La depreciación contable se contabiliza como egreso en el estado de pérdidas y ganancias. Posteriormente ese egreso se reversa como una "entrada" de efectivo.

La contrapartida es una disminución del activo, pues este se va depreciando -o amortizando si es intangible- en la misma proporción. Notaron que de nuevo "entrada" se encuentra entre comillas, pues la depreciación no es caja que nos entró, simplemente un egreso en el cual el efectivo nunca salió.

148

#### **3. Un aumento de un pasivo cruza contra entrada de efectivo.**

3.1. Un aumento de un Pasivo implica entrada de efectivo. Ejemplo: nos prestaron dinero, aumenta el pasivo y el efectivo asociado.

3.2. Un aumento de un Pasivo implica "entrada" de efectivo. Se reversa una operación, en la cual se registró un egreso pero el dinero nunca salió. Ejemplo: se registra un costo en el estado de pérdidas y ganancias pero decidimos no pagar la factura todavía (Cuenta por pagar). En este caso "entrada" de efectivo se encuentra entre comillas, pues no significa que cada año que nuestras cuentas por pagar aumenten, nuestro efectivo real aumente. Simplemente en este caso, estamos reversando un egreso contabilizado porque el efectivo nunca ha salido de nuestra tesorería.

3.3. Un aumento de un Pasivo implica entrada de efectivo. Nos pagaron anticipadamente un anticipo (perdón por la redundancia) lo que significa que nos entra el efectivo. En espejo nivelamos la ecuación contable con un pasivo.

### **4. Una disminución de un pasivo cruza contra salida de efectivo.**

4.1. Una disminución de un pasivo implica salida de efectivo. Ejemplo: pagamos una obligación financiera.

4.2. Una disminución de un pasivo implica salida de efectivo. Ejemplo: Pagamos una cuenta por pagar acumulada previamente.

4.3. Una disminución de un pasivo implica "salida" de efectivo. Ejemplo: A medida que vamos disminuyendo la provisión de un anticipo en el pasivo, estamos reversando un egreso que se registró en el estado de pérdidas y ganancias.

149

#### 9.2.2 Flujo de caja al inversionista

El flujo de caja que debemos traer a valor presente para valorar el patrimonio por flujo de caja al inversionista FCFE es el siguiente:

*FCFE =Utilidad Neta + depreciación y amortización – Inversiones en propiedad, planta y equipo – Inversiones en activos intangibles – Aumento de cuentas por cobrar – Aumento de inventarios + Aumento de cuentas por pagar – Aumento de otros activos de corto plazo + Aumento de otros pasivos de corto plazo- Pagos de vencimientos de deuda*

Valorar el patrimonio de una compañía se obtiene de obtener este flujo de caja y traerlo a valor presente utilizando la tasa de descuento Ke%. Bajo esta lógica valorar el patrimonio de una compañía es calcular cual sería el máximo dividendo repartible con el flujo de caja que esta empresa tiene la capacidad de generar.

#### **Se denomina FCFE por sus siglas en inglés:** *Free cash Flow to equity.*

#### 9.2.3 Flujo de caja a la firma - desapalancado

El segundo tipo de flujo de caja que podemos calcular para valorar los activos de una compañía es el flujo de caja desapalancado. Se construye asumiendo que la compañía no tiene intereses ni deuda financiera.

Bajo esta metodología el flujo de caja a descontar es el siguiente:

*FCFF =Utilidad operacional después de impuestos UODI + depreciación y amortización – Inversiones en propiedad, planta y equipo – Inversiones en activos intangibles – Aumento de cuentas por cobrar – Aumento de inventarios + Aumento de cuentas por pagar – Aumento de otros activos de corto plazo + Aumento de otros pasivos de corto plazo*

#### **Se denomina FCFF por sus siglas en inglés:** *Free cash Flow to the firm.*

Esta metodología sobre la cual, calculamos el flujo de caja a la firma y lo descontamos al costo de capital promedio ponderado WACC% se le conoce tradicionalmente como Valoración por flujo de caja libre operacional descontado.

Se enfoca totalmente en la operación y su objetivo es primordialmente valorar los activos de la compañía. Una vez concluido el avalúo de los activos como el valor presente del flujo de caja se procede a restar las obligaciones financieras netas de la compañía para encontrar el valor patrimonial.

*Obligaciones financieras, neto = Obligaciones financieras – efectivo e inversiones temporales.*

### 9.3 MÚLTIPLOS DE VALORACIÓN

Una vez terminado el ejercicio de valoración por flujo de caja debemos buscar la consistencia del resultado comparando los múltiplos obtenidos por nuestro ejercicio con el de compañías similares listadas en el mercado accionario.

Los múltiplos comúnmente más utilizados son:

Relación precio – ganancia RPG: compara la utilidad neta contra el valor patrimonial obtenido en el ejercicio de valoración.

Múltiplo Ebitda: compara el EBITDA contra el valor de los activos obtenidos por medio del ejercicio de valoración de flujo de caja a la firma.

Múltiplo de ingresos: compara los ingresos de la compañía contra el valor de los activos obtenidos por medio del ejercicio de valoración de flujo de caja a la firma.

Múltiplo de flujo de caja a la firma: compara el valor de activos obtenidos contra el flujo de caja a la firma.

Múltiplo de flujo de caja al inversionista: compara el valor del patrimonio obtenido contra el

flujo de caja al inversionista.

# 9.4 ARTICULOS DE VALORACIÓN RELACIONADOS

Si el tema de valoración de empresas y modelaje financiero es de su interés sugiero continuar

con la lectura de los siguientes artículos:

### **¿Cómo valorar empresas jóvenes o startups?**

*https://www.linkedin.com/pulse/c%C3%B3mo-valorar-empresas-jovenes-o-startups-felipemejia-m-/*

# **¿Cómo explicar la fórmula del beta apalancado?**

*https://www.linkedin.com/pulse/c%C3%B3mo-explicar-la-f%C3%B3rmula-de-betaapalancado-felipe-mejia-m-/*

## **¿Cómo cerrar el balance en proyecciones financieras?**

*https://www.linkedin.com/pulse/c%C3%B3mo-cerrar-el-balance-en-proyeccionesfinancieras-felipe-mejia-m-/*

# **¿Cómo se interpreta el valor terminal en valoración de empresas?**

https://www.linkedin.com/pulse/c%C3%B3mo-se-interpreta-el-valor-terminal-en-deempresas-felipe-mejia-m-/

# **¿Cómo valorar bancos y entidades financieras?**

*https://www.linkedin.com/pulse/c%C3%B3mo-valorar-bancos-entidades-financierasfelipe-mejia-m-/*

### **¿Cómo valorar por flujo de caja al inversionista?**

*https://www.linkedin.com/pulse/c%C3%B3mo-valorar-por-flujo-de-caja-al-inversionistafelipe-mejia-m-/*

# **¿Cómo se valoran las marcas, know how e intangibles?**

*https://www.linkedin.com/pulse/c%C3%B3mo-se-valoran-las-marcas-know-how-ointangibles-felipe-mejia-m-/*

# **¿Cómo se interpretan el Beta y la Prima de mercado en valoración?**

*https://www.linkedin.com/pulse/c%C3%B3mo-se-interpretan-el-beta-y-la-prima-demercado-en-felipe-mejia-m-/*

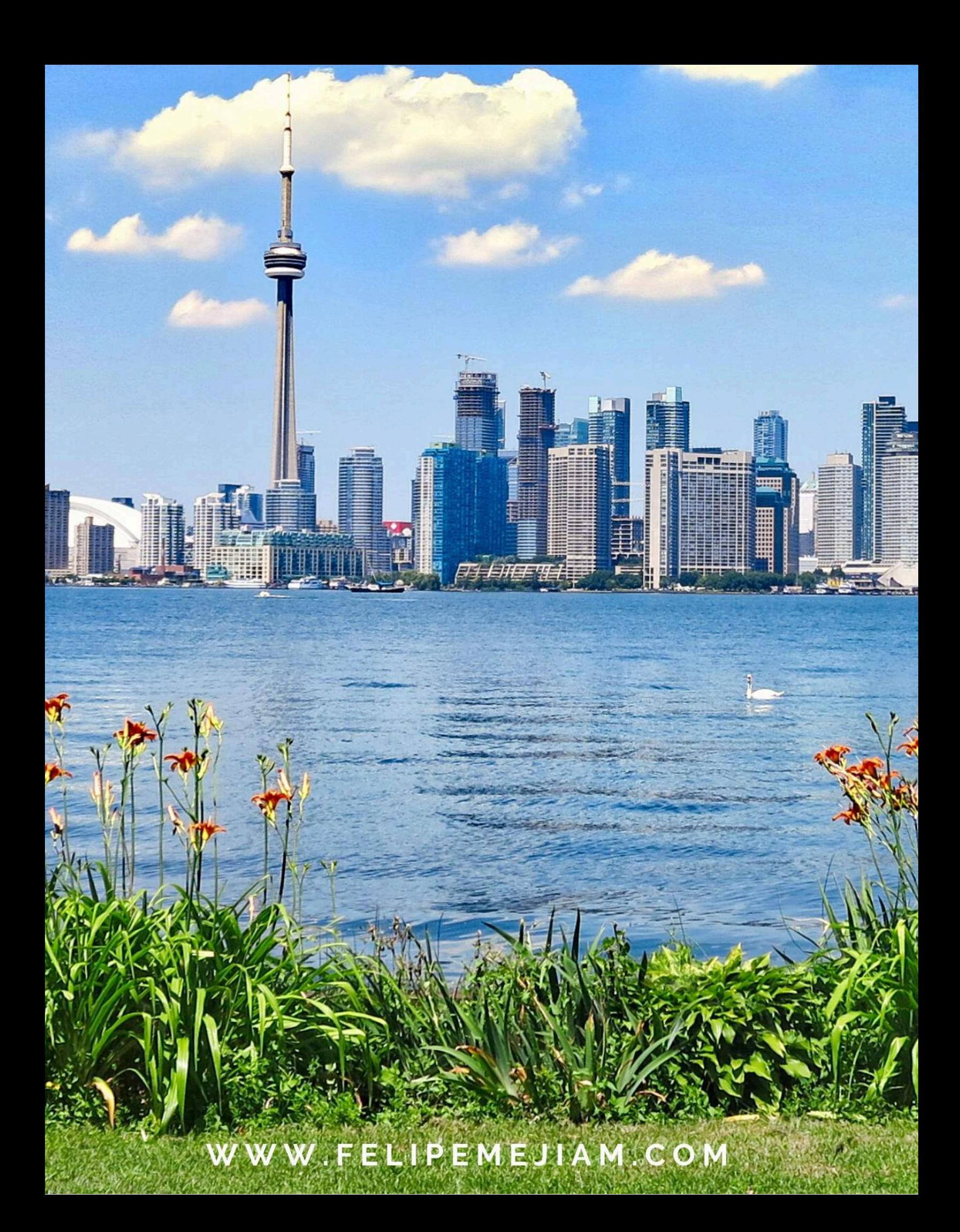